## UNIVERSIDADE FEDERAL DE SANTA CATARINA CENTRO TECNOLÓGICO DE JOINVILLE CURSO DE ENGENHARIA FERROVIÁRIA E METROVIÁRIA

LUAN TEODORO MANSINI

# MÉTODO PARA PROJETO ESTRUTURAL DE VAGÕES

Joinville 2024

## LUAN TEODORO MANSINI

## MÉTODO PARA PROJETO ESTRUTURAL DE VAGÕES

Trabalho apresentado como requisito parcial para obtenção do título de bacharel em Engenharia Ferroviária e Metroviária, no Curso de Engenharia Ferroviária e Metroviária, do Centro Tecnológico de Joinville, da Universidade Federal de Santa Catarina.

Orientador: Dr. Régis Kovacs Scalice

**Joinville** 2024

### LUAN TEODORO MANSINI

### METODO PARA PROJETO ESTRUTURAL DE VAGÕES

Este Trabalho de Conclusão de Curso foi julgado adequado para obtenção do título de bacharel em Engenharia Ferroviária e Metroviária, no Curso de Engenharia Ferroviária e Metroviária, do Centro Tecnológico de Joinville, da Universidade Federal de Santa Catarina.

Joinville (SC), 04 de julho de 2024.

**Banca Examinadora**:

Dr. Régis Kovacs Scalice Orientador(a)/Presidente

\_\_\_\_\_\_\_\_\_\_\_\_\_\_\_\_\_\_\_\_\_\_\_\_

Dr. Marcus Vinicius Volponi Mortean Membro Universidade Federal de Santa Catarina

\_\_\_\_\_\_\_\_\_\_\_\_\_\_\_\_\_\_\_\_\_\_\_\_

Dr. Carlos Mauricio Sacchelli Membro Universidade Federal de Santa Catarina

\_\_\_\_\_\_\_\_\_\_\_\_\_\_\_\_\_\_\_\_\_\_\_\_

*Dedico este trabalho a minha mãe, Annelore.*

#### **AGRADECIMENTOS**

Agradeço a todos aqueles que me apoiaram na execução desse trabalho, particularmente meu orientador, Professor Régis Kovacs Scalice, por toda a disponibilidade de tempo, paciência e coordenação prestada no desenvolvimento desse trabalho, o que me proporcionou a possibilidade e aprender muito sobre o tema.

Ao Professor Marcos Rabelo, sou grato pela paciência e disponibilidade para tirar dúvidas quanto a cálculos e métodos empregados na engenharia e desenvolvimento de modelos.

Agradeço a Professora Vanessa por toda a disposição e interesse no tema e no auxílio de sua execução.

Ao Professor Marcus Mortean, sou grato pelas discussões quanto a execução de simulações e métodos empregados e pelo tempo disponível.

Gostaria de agradecer especialmente os professores Milton Evangelista, Alexandre Mikowski, Renata Cavion e Thiago Martins pela dedicação prestada ao curso de Engenharia Ferroviária e Metroviária.

Agradeço ao companheirismo, compartilhamento de ideias e o apoio de todos os colegas que tive no decorrer da graduação. Nosso crescimento e amadurecimento seria impossível sem colegas ao longo do caminho.

A todos que possam vir a ler esse trabalho, sou grato pela oportunidade de realizar esse estudo. Espero incentivar a continuidade e execução de novas pesquisas e investigações nessa área tão rica, curiosa e técnica que é o setor ferroviária.

You got to know whatcha doin' When you doin' what you doin'

*Charles Wright & The Watts 103rd Street Rhythm Band*

#### **RESUMO**

Os vagões empregados no transporte de carga são projetados e fabricados seguindo normativas nacionais e internacionais. Essas normativas estabelecem práticas de projeto adequadas, testes experimentais, limites de trabalho e operação de transporte visando a segurança da operação ferroviária, minimizando os danos provocados por eventuais acidentes e garantindo o transporte de produtos e passageiros sobre os trilhos. A Associação Brasileira de normas Técnicas – ABNT, mantém mais de 150 normas para o setor ferroviário, dentre essas por volta de 50 referem-se a carros de passageiros e vagões de carga. Organizações internacionais como a Association of American Railroads – AAR, são responsáveis por estabelecer normas e padronizar componentes e práticas a serem seguidas para a aprovação de projetos de vagões. Conhecer, entender e aplicar as normas estabelecidas para os projetos de vagões representa buscar a confiabilidade no projeto em desenvolvimento. Devido a carência de material acadêmico, artigos e livros quanto a exposição do tema e as possíveis abordagens no desenvolvimento de projetos de vagões de carga, este trabalho propõe a elaboração de um guia para executar a modelagem conceitual de um vagão, considerando as análises de ensaios de esforços via software requeridos pelas normas ABNT e AAR, com o objetivo de instruir de forma simplificada as etapas de modelagem, análises por Computer-Assisted Engineering – CAE, interpretação e possível reavaliação do modelo e simulações executadas. Um modelo conceitual exemplo foi elaborado a partir do método proposto seguindo as etapas previstas. A avaliação do modelo constatou pontos de observação quanto a sua execução e apresentou a necessidade de alterações a serem realizadas para o prosseguimento do projeto, na fase de projeto detalhado. O método proposto para identificação de pontos chaves, execução da modelagem e simulações pode ser considerado inovador para o ambiente acadêmico, necessitando este de revisões, complementando sua aplicabilidade.

**Palavras-chave:** Normas ferroviárias. Projeto de vagão. ABNT. AAR.

#### **ABSTRACT**

In Brazil, wagons used in freight transport are designed and manufactured following national and international regulations. These regulations establish appropriate design practices, experimental tests, work limits and transport operations aimed at ensuring the safety of railway operations, minimizing damage caused by possible accidents and ensuring the transport of products and passengers on the tracks. The Brazilian Association of Technical Standards – ABNT, maintains more than 150 standards for the railway sector, of which around 50 refer to passenger cars and freight wagons. International organizations such as the Association of American Railroads – AAR, are responsible for establishing standards and standardizing components and practices to be followed for the approval of railcar projects. Knowing, understanding and applying the standards established for wagon projects represents seeking reliability in the project under development. Due to the lack of academic material, articles and books regarding the exposition of the topic and possible approaches in the development of freight wagon projects, this work proposes the development of a guide to carry out the conceptual modeling of a wagon, considering test analyzes of efforts via software required by ABNT and AAR standards, with the aim of instructing in a simplified way the modeling steps, analyzes by Computer-Assisted Engineering – CAE, interpretation and possible re-evaluation of the model and simulations performed. An example conceptual model was created based on the proposed method following the planned steps. The evaluation of the model found points of observation regarding its execution and presented the need for changes to be made to continue the project, in the detailed design phase. The proposed method for identifying key points, executing modeling and simulations can be considered innovative for the academic environment, requiring revisions, complementing its applicability.

**Keywords:** Railway regulations. Wagon design. ABNT. AAR.

# **LISTA DE FIGURAS**

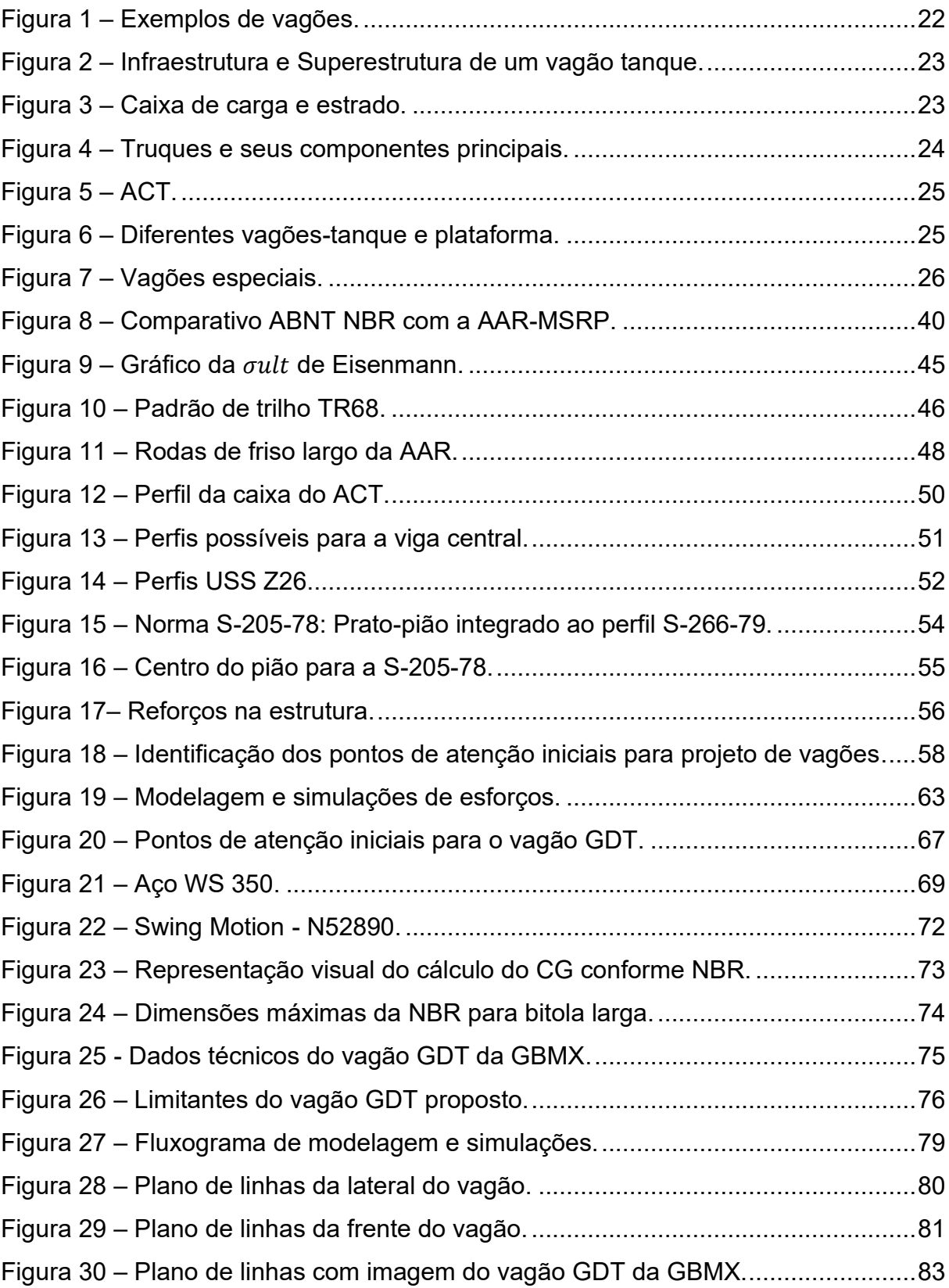

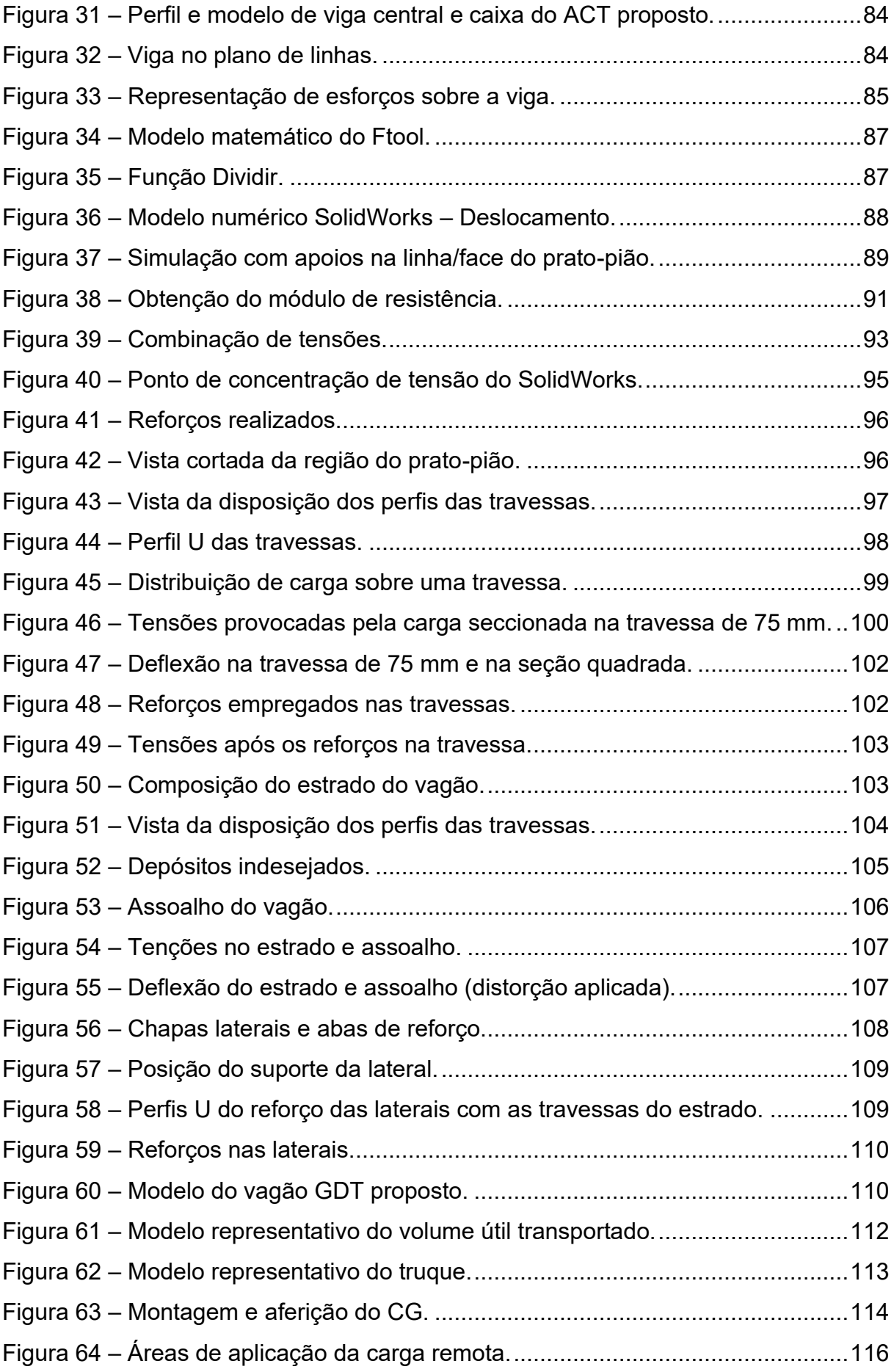

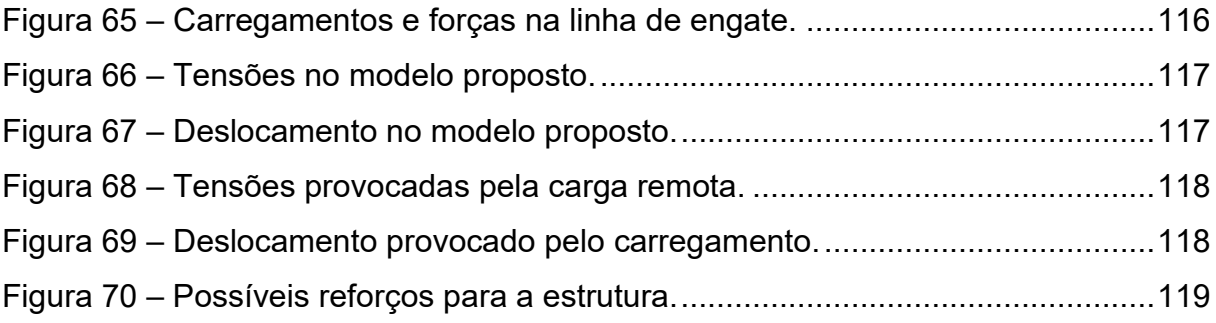

# **LISTA DE QUADROS**

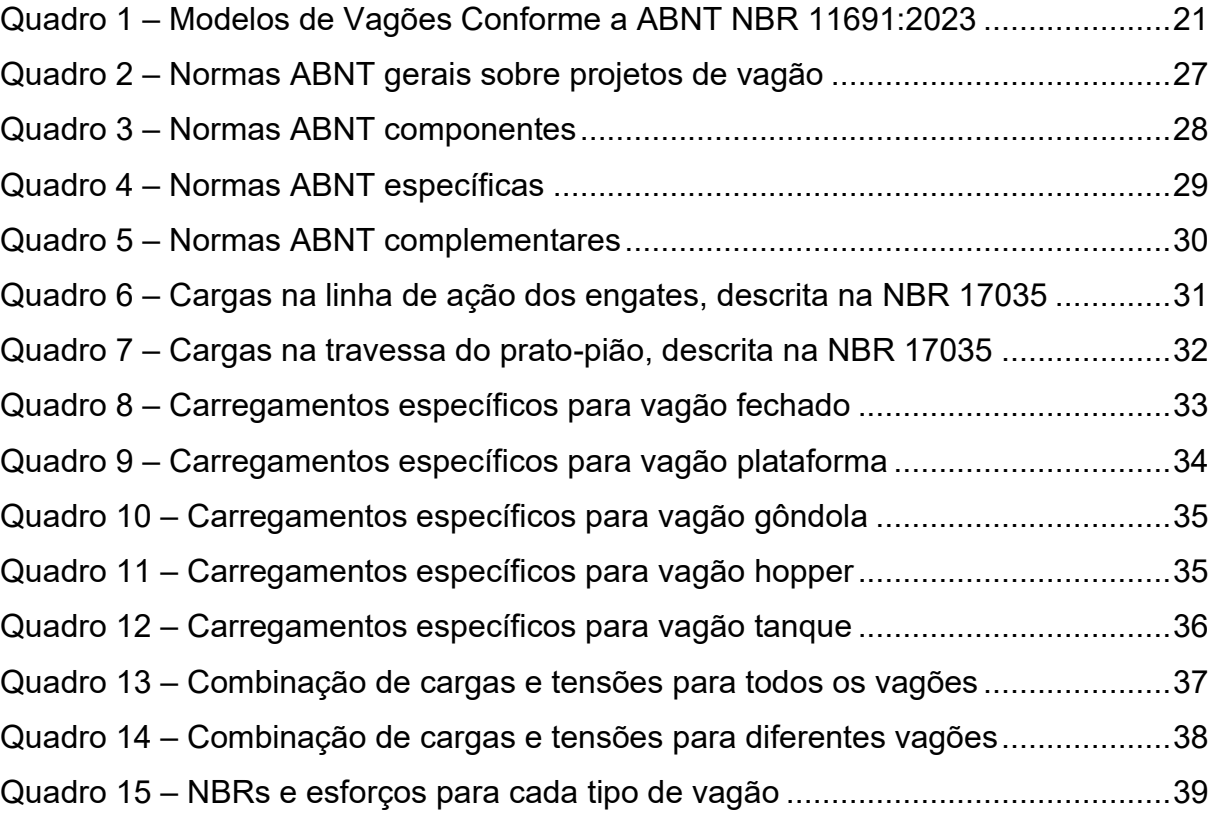

## **LISTA DE ABREVIATURAS E SIGLAS**

- AAR Association of American Railroads
- ABNT Associação Brasileira de Normas Técnicas
- ACT Aparelho de Choque Tração
- ANTF Associação Nacional dos Transportadores Ferroviários
- ANTT Agência Nacional de Transportes Terrestres
- AISC American Institute of Steel Construction
- ASTM American Society for Testing and Materials
- AREMA American Railway Engineering and Maintenance-of-Way Association
- CAE Computer-Assisted Engineering
- CB-06 Comitê Brasileiro Metroferroviário
- CCT Conjunto Choque-Tração
- CG Centro de Gravidade
- CS Coeficiente de Segurança
- EFC Estrada de Ferro Carajás
- FC Fator de Carga
- GBMX Greenbrier Maxion
- MSRP Manual of Standards and Recommended Practices
- ORE Office of Research and Experiments of the International Union of Railways
- PB Peso Bruto
- RISSB Rail Industry Safety and Standards Board

SIMEFRE – Sindicato Interestadual da Indústria de Materiais e Equipamentos Ferroviários e Rodoviários

- TARA Peso do Vagão Descarregado
- TU Toneladas Úteis
- UFSC Universidade Federal de Santa Catarina
- UIC Union Internationale des Chemins de Fer
- USS United States Steel

# **SUMÁRIO**

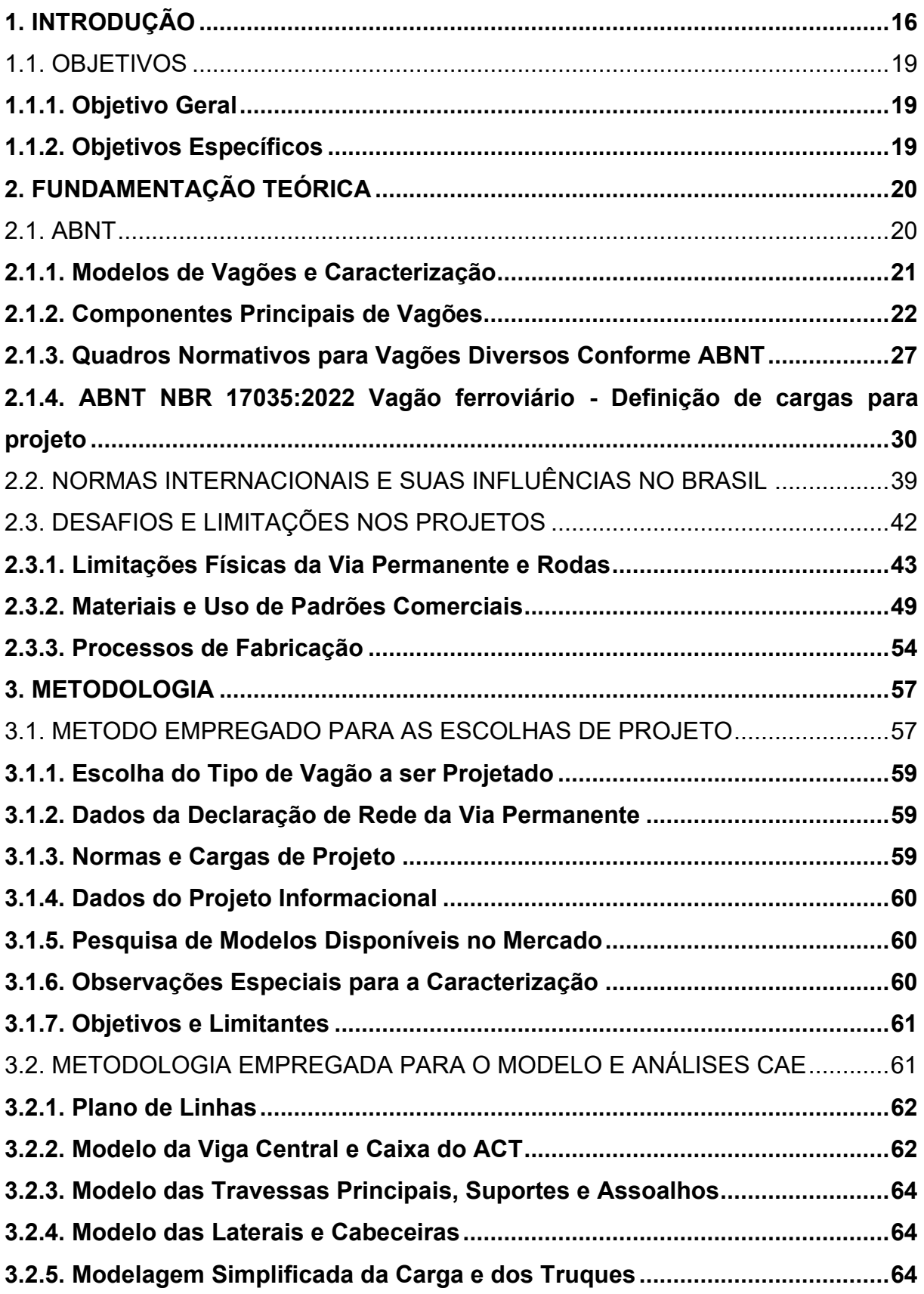

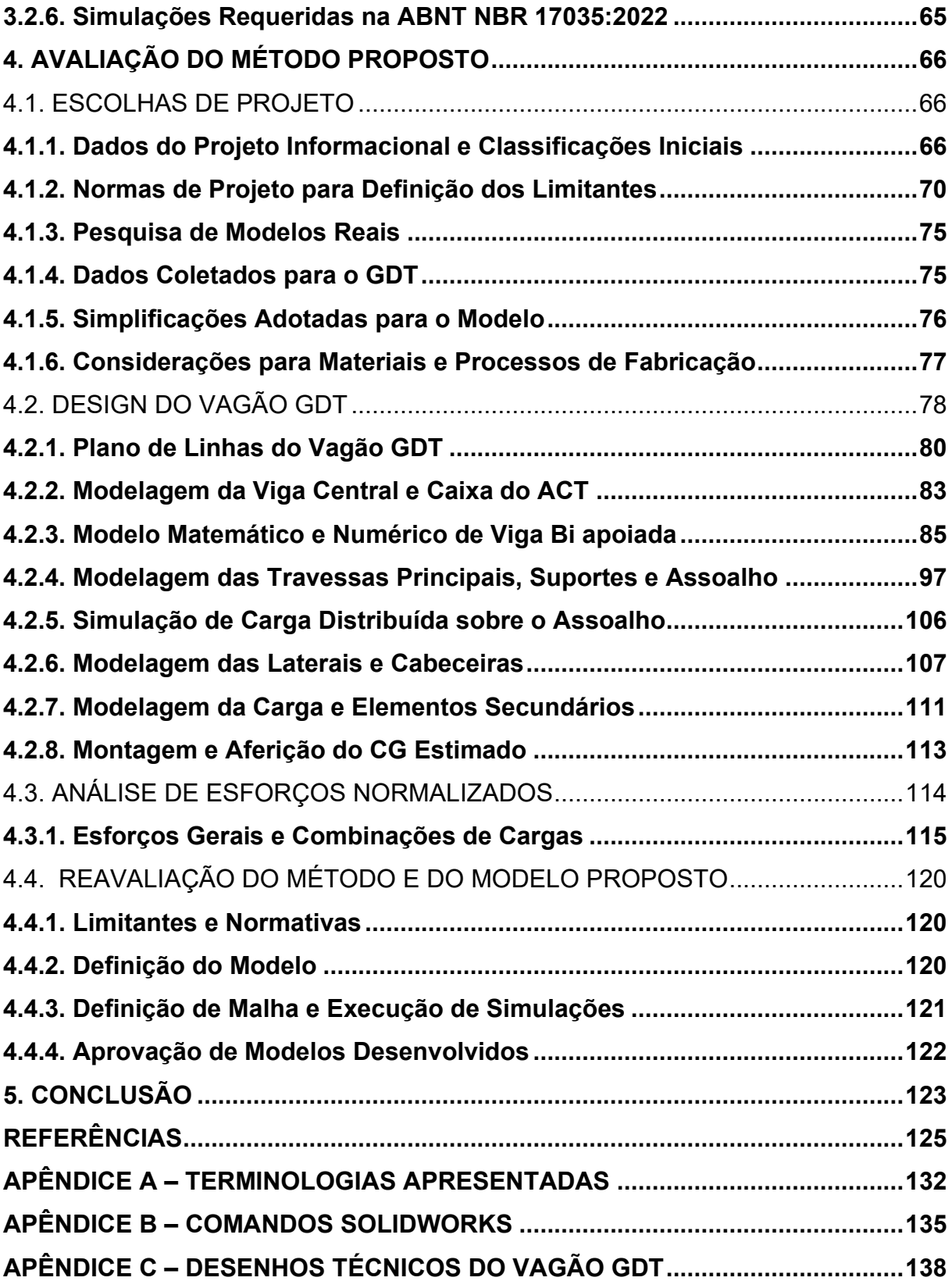

#### <span id="page-15-0"></span>**1. INTRODUÇÃO**

O setor ferroviário brasileiro necessita de constante imposição e revisão de normas voltadas para a segurança, compatibilidade de material e qualidade da operação ferroviária. A área de projeto de vagões é regida por normas técnicas que delimitam as condições de trabalho em que os vagões serão empregados.

Segundo a Associação Nacional dos Transportadores Ferroviários (ANTF, 2023), o transporte de cargas apresenta sinais de crescimento, com 530,6 milhões de Toneladas Úteis (TU) sendo transportados em 2023, comparados com 291,2 milhões de TU transportados no início da série histórica em 1997, o que representa um aumento de 82%. A produção anual, na série histórica apresenta crescimento de 2,33% ao ano; entre 2022 e 2023, um crescimento de 5,96% (ANTF, 2023).

Destaca-se o baixo número de ocorrência de acidentes ligados ao setor ferroviário na série histórica de 1997 a 2023, como colisões, descarrilamentos, quebra de composições (desengate) e atropelamentos. A ANTF (2023) ressalta que em 2023 as ferrovias associadas à ANTF apresentaram o menor índice de acidentes ferroviários, com redução de 86,1% em relação a 1997 no início da série histórica, mantendo altos padrões internacionais de segurança.

Mesmo com o expressivo aumento de TU transportados e o crescimento da frota de vagões, o índice de acidentes apresenta redução, o que indica investimentos no setor ferroviário, aumentando a eficiência da operação de transporte como um todo (Brasil, 2023). Para isso, a confiabilidade na via permanente, composições, operações de carga, transporte e descarga, devem ser elevados. Os vagões que vão transportar os carregamentos não podem apresentar falhas de projeto que impossibilitem o seu uso.

Para projeto de vagões, são especificadas normativas referentes a limites de esforços pelas cargas, movimentação e impactos provocados pela operação de transporte. Os vagões são projetados para resistir a essas cargas sem apresentar deformação plástica ou danos aos bens transportados, já que a qualidade da operação ferroviária depende do padrão de qualidade do projeto dos vagões (Setti, 2014, p. 273-275).

Este trabalho justifica-se pela necessidade de conhecer, compreender e a como aplicar as normas dedicadas aos projetos de vagões, onde no

desenvolvimento dos projetos estruturais de diversos modelos de vagões de carga, diferentes normas são aplicadas em diferentes etapas. Os engenheiros projetistas devem se atualizar acerca das normas a serem aplicadas nos projetos mecânicos, bem como interpretar e executar os testes e ensaios requisitados. Tal necessidade justifica a criação de um guia de projeto.

Oliveira (2019) realizou uma análise contendo os pontos de atenção a serem considerados na elaboração de um projeto de um vagão, como características da via, limites de carga, acessórios como truques e Conjunto de Choque Tração (CCT), bem como ordens e etapas a serem seguidas para projetar um vagão, conforme as normativas disponíveis até então. Entretanto, devido à carência de especificações e métodos de análise estrutural e a publicação de novas normativas contendo requisitos básicos para projeto de vagões, uma atualização e condensação de informações é necessária para simplificar a compreensão das normas e tornar as análises de projeto dinâmicas.

Spiryagin et al. (2014), apresenta definições para o projeto de vagões no livro Design and Simulation of Rail Vehicles, entretanto o material apresentado pouco faz referência aos requisitos de projeto de vagões, apresentando de forma introdutória, componentes e partes que definem os vagões, além de uma visão global dos testes requeridos de aprovação para uso ao redor no mundo, por diferentes órgãos reguladores.

Zaripov e Gavrilovs (2017) apresentam alguns dos desafios para o desenvolvimento do projeto de um vagão de carga, como a necessidade de reduzir o peso do vagão vazio (TARA), assim possibilitando carregar um maior volume/peso de carga sobre a via. No entanto, o foco de estudo é voltado para utilização de poliméricos, alumínio e fibras na estrutura de vagões, sem elaborar quanto ao design dos componentes ou apresentar o método de análise de esforços aplicada.

Williams; Ferris; Kimpton (2000) buscam concentrar informações quanto às dificuldades comumente enfrentadas por projetistas de material rodante na Austrália. Apresentando o emprego de normas americanas e práticas de projeto consideradas obsoletas para o século 21, onde inúmeras suposições nessas normas, muitas dessas não justificadas, foram tomadas como regras para os projetos. Destaca-se que os autores observam uma tendência de auto regulação de normativas para os projetos mecânicos de vagões, justificada pelas normas e processos considerados obsoletos e a diversidade de tipos de vagões empregados: "Uma grande dificuldade

com os códigos atuais é que os estilos de veículos atualmente construídos não foram previstos quando esses códigos foram escritos." (Williams; Ferris; Kimpton, 2000, p. 3.3, tradução própria).<sup>1</sup>

Busca-se, portanto, elaborar um guia de processos para modelagem e análise de esforços via software por Computer-Assisted Engineering (CAE), criando, assim, um manual de consulta para elaboração de projeto de vagões. O problema abordado nesse trabalho torna-se a estruturação de um guia para identificação de objetivos e limitantes observados para projeto de vagões, bem como contorná-los.

A metodologia para elaboração deste guia inicia com o levantamento das normas para projeto estrutural de vagões de carga da Associação Brasileira de Normas Técnicas (ABNT), com os termos *vagão, ferrovia e projeto*. Foram identificadas a existência de mais de 150 normas dedicadas ao setor ferroviário. Destas, 46 dizem respeito especificamente a projeto de vagões, onde duas especificam cargas e ensaios de esforços a serem realizados na etapa de projeto do vagão. Tanto a ABNT como os manuais da Association of American Railroads (AAR): Manual of Standards and Recommended Practices - Section C-I: Car Construction Fundamentals and Details, Section C-II: Design, Fabrication, and Construction of Freight Cars, bem como o Section C-III: Specifications for Tank Cars, apresentam normas relacionadas às forças e cargas requeridas para a aprovação do projeto, práticas recomendadas a projetistas e fabricantes, limitações físicas, bem como requisitos mínimos e máximos para os projetos. Destaca-se que os guias da AAR servem de referência para algumas das normas ABNT referentes aos carregamentos para os ensaios a serem realizados e que ambas as bases de dados serão utilizadas em conjunto.

Pretende-se concentrar as informações necessárias para o correto dimensionamento de projetos estruturais de vagões, definindo os objetivos e os limitantes que o modelo do projeto deve cumprir. Os guias contam como base a leitura e simplificação de procedimentos para análise de esforços observados utilizando simulação CAE. O método será desenvolvido a partir da metodologia desenvolvida por Oliveira (2019), As definições iniciais seguirão as boas práticas de projetos mecânicos, sugeridas pelas normas ABNT e a seção C-I da AAR, que considera limites e requisitos obrigatórios para o design de vagões, como

<sup>&</sup>lt;sup>1</sup> "A major difficulty with present codes is that the styles of vehicle being built now were not envisaged when those codes were written."

dimensionamento do prato-pião e características dimensionais da caixa do CCT, limites de comprimento, largura e altura do vagão, entre outros.

Os procedimentos CAE executados serão elaborados com base na ABNT NBR 17035:2022 e AAR/MSRP C-II - Capítulo 4, levantando os esforços a serem aplicados, concentrando os valores de cargas em tabelas e ordenando as etapas da execução das análises em CAE para posterior análise dos valores obtidos.

O método desenvolvido para a identificação dos principais requisitos necessários para a modelagem seguindo as normativas identificadas foi aplicado na execução de um modelo exemplo.

#### <span id="page-18-0"></span>1.1. OBJETIVOS

Visando simplificar as etapas de modelagem e as análises de cargas e esforços a serem realizadas nos projetos estruturais de vagões de carga, propõe-se os seguintes objetivos.

#### <span id="page-18-1"></span>**1.1.1. Objetivo Geral**

Desenvolver um guia de procedimentos para obtenção da modelagem de vagões de carga seguindo os esforços padronizados pelas normativas da ABNT e AAR.

#### <span id="page-18-2"></span>**1.1.2. Objetivos Específicos**

- Enunciar as normas ABNT e AAR utilizadas para projeto de vagões;
- Examinar os esforços a serem aplicados nas simulações CAE;
- Formular um método exemplificando os procedimentos de design e análise a serem executados pelos projetistas, apresentando os materiais, métodos de fabricação e técnicas de modelagem e simulações empregadas;
- Avaliar os resultados e a eventual necessidade de reavaliação do projeto.

#### <span id="page-19-0"></span>**2. FUNDAMENTAÇÃO TEÓRICA**

O projeto estrutural de um vagão de cargas no Brasil tem se baseado nos princípios físicos estudados pela engenharia e em regulamentações estabelecidas por normas técnicas, principalmente na AAR e ABNT.

Este capítulo busca a contextualização de normativas referentes ao projeto de vagões. São apresentados os esforços e condições de análise para ensaio, o uso de materiais e peças padronizadas, processos de fabricação e limitações para os projetos são apresentados e discutidos.

<span id="page-19-1"></span>2.1. ABNT

A ABNT atua no setor ferroviário através do Sindicato Interestadual da Indústria de Materiais e Equipamentos Ferroviários e Rodoviários (SIMEFRE), representada pelo Comitê Brasileiro Metroferroviário (CB-06). O comitê tem como objetivo propor normas direcionadas ao setor, para a via permanente, material rodante, entre outros (Setti, 2014, p. 277).

Este tópico caracteriza 46 normas para projeto de vagões da ABNT, classificando-as em:

- Normas gerais para projeto de vagão;
- Normas para componentes;
- Normas específicas para diferentes tipos vagões;
- Normas complementares de projeto.

Das normas apresentadas, duas são referentes a cargas de ensaio e testes para aprovação do projeto estrutural, sendo essas a ABNT NBR 17035:2022 e ABNT NBR 16441:2022. Intituladas *Vagão ferroviário - Definição de cargas para projeto* e *Vagão-tanque ferroviário — Requisitos de projeto*, respectivamente. Os vagõestanque possuem uma norma específica devido a sua natureza de projeto e atenção requerida a periculosidade da carga transportada. Ambas as normativas apresentam carregamentos e esforços limites para os projetos de vagões.

A ABNT NBR 11691:2023, *Vagão ferroviário - Classificação, identificação e marcação,* detalha diferentes modelos de vagões, empregados no transporte de

produtos distintos, onde o volume e densidade são diferentes produto a produto, fatores esses que são levados em consideração para o projeto e os ensaios estruturais propostos na ABNT NBR 17035:2022. Essas normas são apresentadas na sequência.

#### <span id="page-20-1"></span>**2.1.1. Modelos de Vagões e Caracterização**

A ABNT NBR 11691:2023 classifica os modelos de vagões de carga em seis tipos, apresentados no Quadro 1. Destaca-se que a normativa também faz a subclassificação de vagões, separando conforme a natureza do produto transportado e peso total carregado do vagão.

<span id="page-20-0"></span>

| <b>TIPO DE VAGÃO</b> | <b>LETRA</b> | <b>DESCRIÇÃO</b>                                                                                                    |
|----------------------|--------------|----------------------------------------------------------------------------------------------------|
| Vagões Fechado       | F            | Para transporte de mercadoria ensacada, caixas e produtos<br>gerais que não possam ser expostos a intempéries.                           |
| Vagão Hopper         | н            | Utilizados para transportar granéis em grande volume, sem<br>exposição atmosférica.                                                      |
| Vagão Gôndola        | G            | Para produtos a granel que podem ser expostos ao tempo.                                                                                  |
| Vagão Caboose        | С            | Vagão especial para suporte técnico, atualmente em desuso.                                                                               |
| Vagão Plataforma     | P            | Utilizado no transporte de contêineres, toras de madeira,<br>peças de grandes dimensões, entre outros.                                   |
| Vagão Tanque         |              | Derivados do petróleo, óleo, gás liquefeito, entre outros.<br>$\blacksquare$ $\blacksquare$ $\blacksquare$ $\blacksquare$ $\blacksquare$ |

Quadro 1 – Modelos de Vagões Conforme a ABNT NBR 11691:2023

Fonte: Autor (2024).

Dentre os modelos de vagões apresentados no Quadro 1, segundo os dados apresentados pelo anuário dos resultados de produção do setor ferroviário ANTT (2022), o minério de ferro e produtos agrícolas (grãos, fertilizantes, celulose, entre outros) representam respectivamente, 70% e 18,5% do total de produtos transportados sobre trilhos em 2023, logo vagões tipo Hopper e Gôndolas são empregados.

O estudo de mercado *Todos os Vagões*, realizado anualmente pela Revista Ferroviária (2023), apresenta que mais da metade da frota nacional de vagões, que totalizava 123762 vagões em 2023, está a de 30 anos em operação, desses 14 mil já superam 50 anos de serviço. Segundo Revista Ferroviária (2023), isso representa não só o potencial de renovação da frota brasileira, mas também a possibilidade do emprego de vagões modernos com maior capacidade de carga.

A Figura 1 apresenta exemplos dos tipos de vagões relacionados e foi montada a partir das fontes, em sentido horário, Massa (2020), Revista Ferroviária (2023), eeworldonline (2020), Centro-Oeste (2009), Folha de São Paulo (2018) e Massa (2020).

Cada tipo de vagão, também possui seu subtipo e capacidade de operação com diferentes Peso Bruto (PB) máximos, descritos na ABNT NBR 11691:2023. Diferentes modelos de vagão, com diferentes cargas a serem transportadas, devem passar pelos mesmos ensaios de esforços descritos pelo item 4.2 a 4.8 e item 6 da ABNT NBR 17035:2022 - Combinações de carga e fatores de carga. O item 4.1 - Generalidades, descreve que devem ser considerados no projeto estrutural de qualquer tipo de vagão, além da TARA e TU, esforços de tração e compressão.

<span id="page-21-0"></span>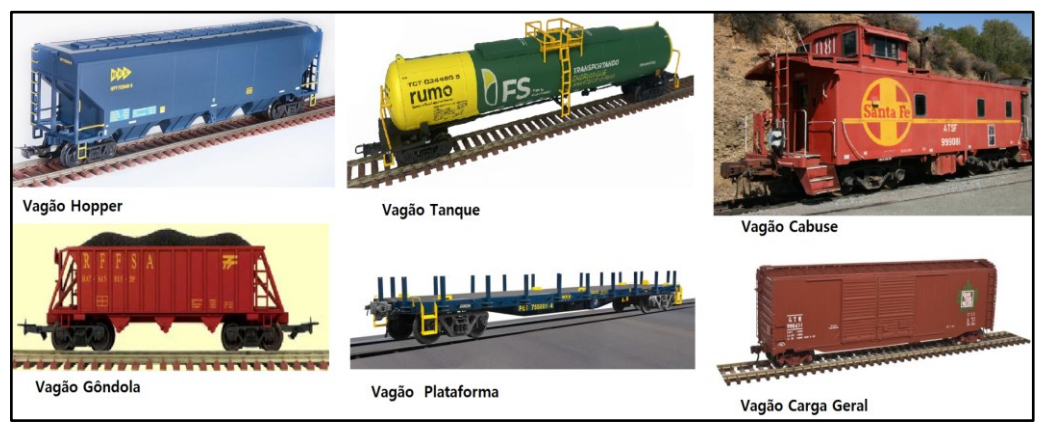

Figura 1 – Exemplos de vagões.

Fonte: Adaptado de várias fontes pelo Autor (2024).

#### <span id="page-21-1"></span>**2.1.2. Componentes Principais de Vagões**

Para entender como analisar os esforços exigidos pela NBR e AAR, deve-se entender como se caracteriza um vagão e quais seus principais componentes.

Um vagão de carga pode ser dividido em infraestrutura e superestrutura. A superestrutura é responsável por manter a carga a ser transportada, podendo ser uma caixa ou uma plataforma. Compreende-se por infraestrutura, uma estrutura inferior a caixa ou plataforma do vagão chamada de estrado, cuja finalidade é sustentar a caixa ou plataforma de carga e transmitir esforços para os truques do vagão. A Figura 2 apresenta a divisão de infraestrutura e superestrutura (Quintino, 2008).

<span id="page-22-0"></span>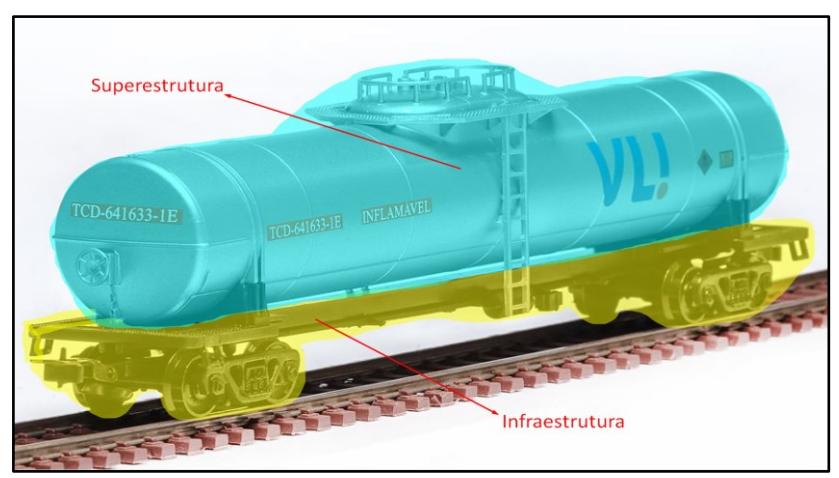

Figura 2 – Infraestrutura e Superestrutura de um vagão tanque.

Fonte: Adaptado de Frateschi (2024).

O estrado do vagão é responsável por sustentar a caixa de carga e permitir a transmissão de cargas e carregamentos dinâmicos para os truques e o conjunto de amortecedores. Os principais componentes do estrado são a travessa do prato-pião, as travessas principais e as secundárias. A travessa do prato-pião faz o contato entre o estrado e a caixa de carga com o conjunto de truques. As travessas principais e secundárias fornecem suporte para a caixa de carga (Quintino, 2008).

Outro componente do estrado é a viga central, peça responsável pela ligação entre os truques, sustentar a caixa de carga, posicionar o aparelho de choque-tração (ACT) com a caixa do ACT e resistir aos esforços de trabalho. Na Figura 3, Khani (2011) apresenta a caixa de carga e o estrado, bem como seus principais componentes descritos por Quintino (2008).

<span id="page-22-1"></span>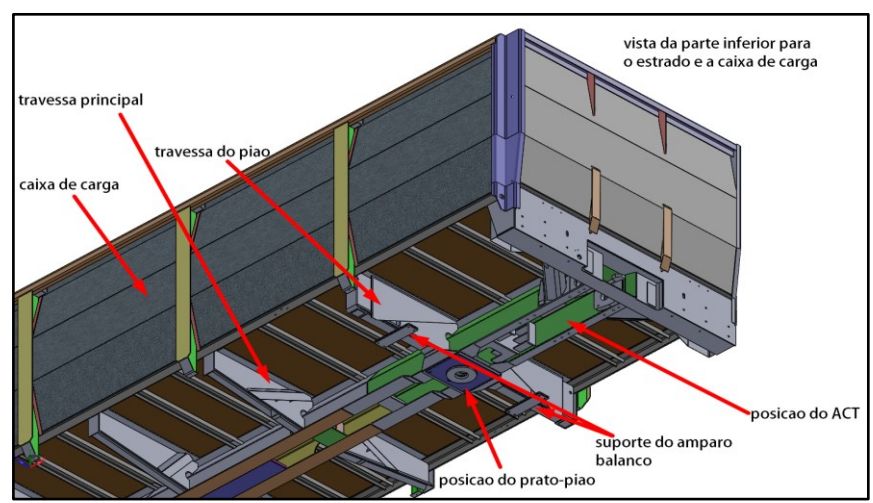

Figura 3 – Caixa de carga e estrado.

Fonte: Adaptado de Khani (2011).

A Figura 4 apresenta o conjunto que compõe um truque, onde, na travessa central, são montados o sistema de amparo balanço para manter o equilíbrio lateral e o sistema do prato-pião, para contato entre o prato-pião do estrado permitindo a rotação do conjunto em curvas (Quintino, 2008).

<span id="page-23-0"></span>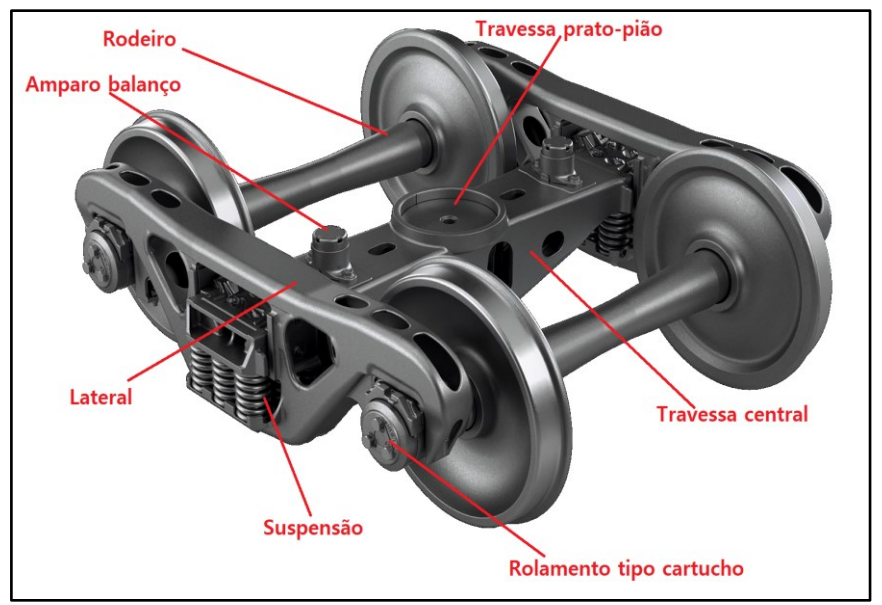

Figura 4 – Truques e seus componentes principais.

Fonte: Adaptado de AMSTED RAIL (2024).

O ACT (ou CCT, por variação da nomenclatura) é o conjunto responsável por fazer a união entre carros, vagões e locomotivas e é empregado na transmissão e absorção de impactos provenientes da operação de transporte. Os componentes principais do ACT (ou CCT) são a haste de ligação, o aparelho de choque-tração e a mandíbula de engate (Quintino, 2008).

Para posicionar o CCT corretamente na estrutura do vagão, são empregados suportes parafusados na caixa do ACT, apresentada na Figura 5. A caixa do ACT em si, é considerada um componente estrutural, fazendo parte do estrado do vagão. A Figura 5 apresenta uma vista inferior do CCT, é possível observar as placas de suporte e os parafusos, assim como o prato-pião e a caixa do ACT e seu posicionamento no vagão.

<span id="page-24-0"></span>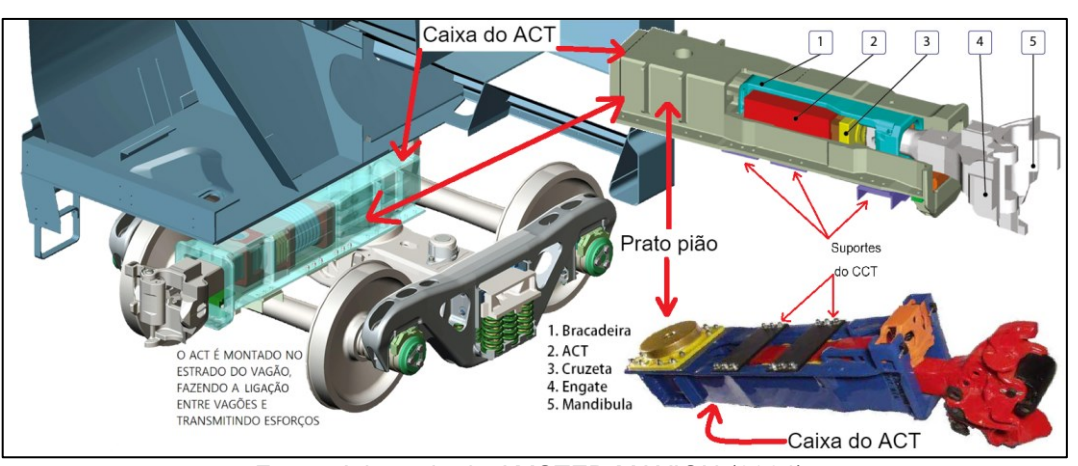

Figura 5 – ACT.

Fonte: Adaptado de AMSTED MAXION (2024).

Diferentes modelos de vagões, como Hopper, Gôndola, Fechados e Plataforma por serem distintos entre si, podem variar suas configurações. Por exemplo, um vagão plataforma não possui uma *caixa* de carga, mas sim uma plataforma para cargas; um vagão tanque pode não possuir longarina central, incorporando-a em seu vaso de pressão, como apresenta a Figura 6.

<span id="page-24-1"></span>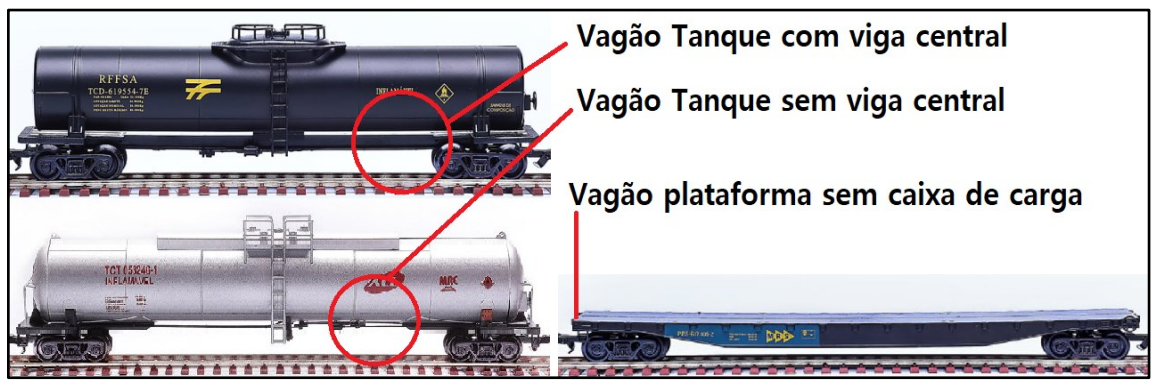

Figura 6 – Diferentes vagões-tanque e plataforma.

Fonte: Adaptado de Frateschi (2024).

A Figura 7 apresenta exemplos dos tipos de vagões especiais e foi montada com base nos vagões desenvolvidos pela fabricante Kiruna Wagon (2024). Vagões distintos, empregados em operações de transporte de materiais distintos, com diferentes finalidades, destaca-se que no Brasil, todos os tipos de vagões exemplificados, para operar de forma segura, devem seguir normativas ABNT e AAR.

Na Figura 7a apresenta um vagão hopper com descarga por car-dumper tipo Helix. A Figura 7b apresenta um vagão plataforma com cabeceiras, seu teto e

laterais são articuláveis, para a operação de carga e descarga. A Figura 7c apresenta um vagão gôndola com descarga lateral, onde a caixa de carga é articulada e separada da infraestrutura. A Figura 7d apresenta uma estrutura de vagão capaz de ser reutilizada em diferentes projetos de vagões, como tanques, fechados, gôndolas e plataforma de contêineres (Kiruna Wagon, 2024).

Os esforços descritos na ABNT NBR 17035:2022 e ABNT NBR 16441:2022 consideram alguns componentes mencionados a cima, como posicionamento do prato-pião, caixa de carga, amparo balanço, tração e compressão nos engastes, torção na travessa central, entre outros.

<span id="page-25-0"></span>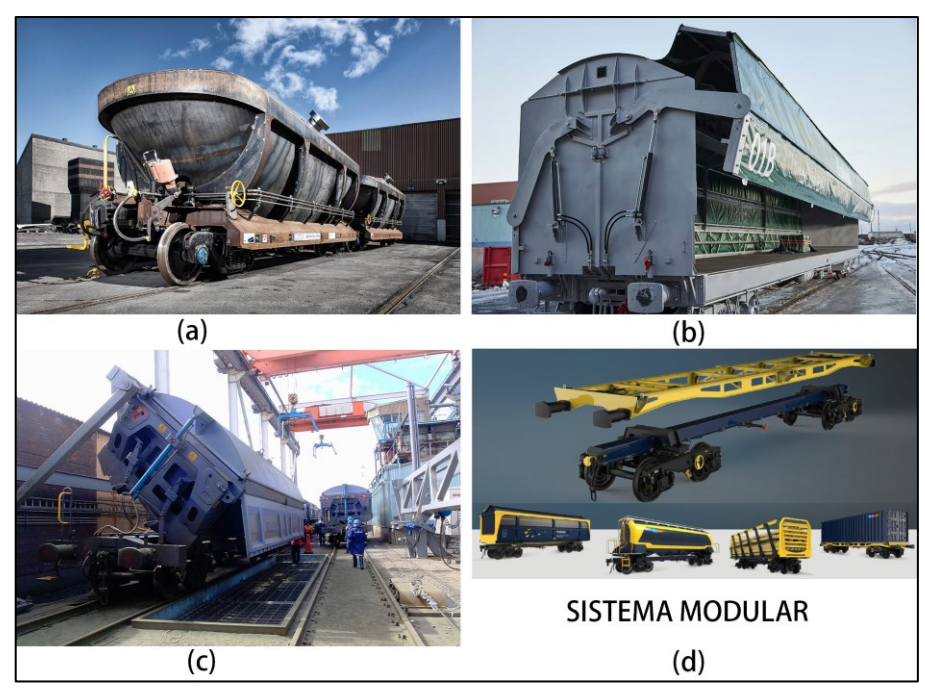

Figura 7 – Vagões especiais.

Fonte: Adaptado de Kiruna Wagon (2024).

Para o projeto da estrutura de vagões diversos, seguindo as normativas, o emprego de padrões geométricos e materiais é fundamental para a aplicação das análises e ensaios reais a serem realizados pra a aprovação do vagão para uso. Como o CCT opera transmitindo forças dinâmicas advindas da operação ferroviária diretamente para a caixa do ACT, este considerado um componente estrutural, a definição da caixa do ACT, seu perfil e material, é fundamental para o dimensionamento do projeto seguindo as normativas.

Os termos empregados para descrever as cargas e esforços, assim como os componentes de um vagão de carga estão disponíveis no Apêndice A.

## <span id="page-26-1"></span>**2.1.3. Quadros Normativos para Vagões Diversos Conforme ABNT**

O Quadro 2, construído a partir da consulta às Normas ABNT para projetos de vagão, apresenta 14 NBRs relacionadas ao projeto estrutural, dimensões limites, esforços máximos de trabalho, entre outros fatores.

<span id="page-26-0"></span>

| <b>NBR NÚMERO: ANO TÍTULO</b>                                                                                                    | <b>DESCRIÇÃO</b>                                                                                                    |
|----------------------------------------------------------------------------------------------------|----------------------------------------------------------------------------------------------------|
| NBR 11691:2023 Vagão ferroviário -<br>Classificação, identificação e marcação                                                                                                    | Critérios para classificação, identificação e<br>marcação de vagão ferroviário.                                                                                                    |
| NBR 12210:2015 Vagão ferroviário - Cálculo da<br>altura do centro de gravidade para tráfego                                                                                                    | Requisitos para o cálculo estimativo do valor da<br>altura do centro de gravidade de vagão para<br>tráfego ferroviário.                                                                                      |
| NBR 16444:2017 Veículo ferroviário - Altura de<br>engate                                                                                                    | Requisitos mínimos para a diferença máxima<br>permitida de altura entre engates de dois veículos<br>ferroviários de todos os tipos (locomotivas,<br>vagões e carros).                                        |
| NBR 12750:1992 Determinação de característica<br>dimensional de utilização de vagão ferroviário -<br>Procedimento                                                                                   | Condições exigíveis à determinação de<br>características dimensionais de utilização de<br>vagão ferroviário.                                                                                                 |
| NBR 12730:1992 Veículo ferroviário -<br>Classificação                                                                                                    | Esta Norma classifica veículos ferroviários.                                                                                                    |
| NBR 16441:2022 Vagão-tanque ferroviário -<br>Requisitos de projeto                                                                                                    | Requisitos para o projeto de vagões-tanque para<br>transporte de produtos inflamáveis ou líquidos em<br>geral, não pressurizados, e em temperatura<br>ambiente.                                              |
| NBR 7634:1993 Vagão ferroviário                                                                                                    | Termos empregados em vagões ferroviários.                                                                                                    |
| NBR 7518:1989 Aparelho de choque e tração                                                                                                    | Classificação de ACT para material rodante<br>ferroviário.                                                                                                    |
| NBR 13824:1997 Vagão ferroviário - Escotilha -<br>Dimensões                                                                                                    | Dimensões básicas de abertura livre de escotilha<br>longitudinal de vagão ferroviário fechado (FE, FH,<br>FP) e hopper (HF, HP, HE, HT), conforme<br>classificado na ABNT NBR 11691.                         |
| NBR 16088:2012 Vagão ferroviário -<br>Componentes fundidos - Requisitos                                                                                                    | Requisitos para os componentes fundidos em<br>aço para vagões ferroviários, abrangendo aços-<br>carbono e aços ligados.                                                                                      |
| NBR 16087:2012 Vagão ferroviário — Sistema de Requisitos para componentes e conjuntos de<br>choque e tração - Componentes e conjuntos de<br>engates automáticos, hastes de ligação e<br>braçadeiras | engates automáticos, de hastes de ligação e de<br>braçadeiras utilizados em vagões ferroviários<br>para transporte de carga.                                                                                 |
| NBR 13823:1997 Vagão ferroviário - Espelho -<br>Dimensões                                                                                                    | Dimensões básicas e o tipo de espelhos para<br>vagão ferroviário.                                                                                                    |
| NBR 7609:1992 Vagão ferroviário - Dispositivo de<br>segurança                                                                                                    | Dispositivos fixados permanentemente no vagão<br>à segurança do trabalho do pessoal da<br>equipagem do trem, encarregado de manobra, de<br>carga, de descarga e/ou de outra atividade<br>ordinária no vagão. |
| NBR 17035:2022 Vagão ferroviário - Definição de<br>cargas para projeto                                                                                                    | Cargas e esforços a serem consideradas nos<br>projetos de vagões ferroviários.                                                                                                    |

Quadro 2 – Normas ABNT gerais sobre projetos de vagão

Fonte: Autor (2024).

O Quadro 3, construído a partir da consulta às Normas ABNT para projetos de vagão, apresenta 8 NBRs relacionadas para componentes de vagão. Normas para engates, placas indicadoras, ACT, sapatas de freio, truques, entre outras.

<span id="page-27-0"></span>

| <b>NBR NÚMERO: ANO TÍTULO</b>                                                                                                    | <b>DESCRIÇÃO</b>                                                                                                    |
|----------------------------------------------------------------------------------------------------|----------------------------------------------------------------------------------------------------|
| NBR 16471:2016 Freio ferroviário - Terminologia                                                                                                    | Termos empregados em sistema de freio para<br>veículo ferroviário.                                                                                                    |
| NBR 7766:1990 Placa indicadora para sistema de<br>freio vazio-carregado de material rodante<br>ferroviário - Formas e dimensões                         | Padronização de placa indicadora para sistema<br>de freio vazio-carregado de material rodante<br>ferroviário.                                                                |
| NBR 13825:1997 Vagão Ferroviário - Escada e<br>estribo - Dimensões                                                                                      | Dimensões básicas dos estribos e escadas de<br>vagão ferroviário.                                                                                                    |
| NBR 15811:2010 Vagão ferroviário - Haste do<br>engate e haste de ligação — Pino da mandíbula e<br>pino da conexão                                       | Requisitos para os pinos das mandíbulas da<br>haste do engate e pinos das conexões da haste<br>do engate e da haste de ligação em vagões<br>ferroviários.                    |
| NBR 16086:2012 Vagão ferroviário — Engates,<br>braçadeiras e hastes de ligação - Requisitos                                                             | Requisitos para engates automáticos de<br>mandíbula, braçadeiras e hastes de ligação,<br>usados para acoplar automaticamente vagões<br>ferroviários.                         |
| NBR 16613:2017 Freio ferroviário — Sapatas de<br>freio não metálicas - Classificação, requisitos de<br>fabricação e métodos de ensaio                   | Classificação e requisitos da à fabricação e os<br>métodos de ensaios para sapatas de freio não<br>metálicas utilizadas em veículos ferroviários.                            |
| NBR 16838:2020 Vagão ferroviário - Truque de<br>três peças com estrutura fundida com dois<br>rodeiros - Requisitos mínimos para laterais e<br>travessas | Requisitos mínimos de fabricação, inspeção e<br>liberação para laterais e travessas utilizadas em<br>truques de três peças com dois rodeiros, para<br>vagões                 |
| NBR 16711:2018 Vagão ferroviário - Engate e<br>mandíbula tipos E e F - Especificação de<br>gabaritos para manutenção                                    | Especificação para manutenção e verificação dos<br>contornos de engates tipos E e F, fixando<br>critérios e limites de condenação do conjunto<br>(engate, mandíbula e pino). |

Quadro 3 – Normas ABNT componentes

Fonte: Autor (2024).

No Quadro 3, destaca-se a caracterização de subsistemas, esses podem definir alguns parâmetros limitantes para a execução de projetos de vagões, como o posicionamento de escadas e estribos, para diferentes tipos de vagões.

O Quadro 4 construído a partir da consulta às Normas ABNT para projetos de vagão, apresenta 12 NBRs específicas para diferentes tipos de vagão, como vagões tipo gôndola, plataforma, vagão-tanque entre outros.

As normas da ABNT, de caráter específico para diferentes modelos de vagões tem o objetivo de auxiliar as operadoras do setor, quanto às condições de trabalho dos vagões; padronização de marcações, visando facilitar a identificação;

procedimentos de segurança (vagões tanque), que necessitam de atenção devido a natureza perigosa de produtos transportado.

<span id="page-28-0"></span>

| <b>NBR NÚMERO: ANO TÍTULO</b>                                                                                      | <b>DESCRIÇÃO</b>                                                                                       |  |  |
|----------------------------------------------------------------------------------------------------|----------------------------------------------------------------------------------------------------|--|--|
| NBR 11688:2015 Vagão-tanque - Classificação                                                                        | Classificação de vagões-tanques, conforme<br>especificado nas ABNT NBR 11691 e ABNT NBR<br>12730.      |  |  |
| NBR 12783:1993 Vagão-tanque - Marcação -<br>Padronização                                                           | Padronização da marcação dos vagões-tanque.                                                            |  |  |
| NBR 12945:1993 Vagão-tanque - GLP e amônia -                                                                       | Caracterização de vagão-tanque, para transporte                                                        |  |  |
| Características principais - Bitola métrica -                                                                      | de GLP ou amônia anidra liquefeita, em via férrea                                                      |  |  |
| Padronização                                                                                                    | de bitola métrica.                                                                                     |  |  |
| NBR 11659:1990 Transporte ferroviário -                                                                            | Listagem de comprovação do carregamento a                                                              |  |  |
| Mercadoria perigosa - Carregamento a granel -                                                                      | granel de mercadoria perigosa (MP) em vagão-                                                           |  |  |
| Lista de comprovação - Padronização                                                                                | tanque para transporte ferroviário.                                                                    |  |  |
| NBR 12781:1993 Vagão-tanque -                                                                                      | Procedimento de desgaseificação de vagão-                                                              |  |  |
| Desgaseificação - Procedimento                                                                                     | tanque.                                                                                                |  |  |
| NBR 12782:1993 Vagão-tanque - Limpeza do                                                                           | Condições exigíveis para limpeza de tanque de                                                          |  |  |
| tanque - Procedimento                                                                                              | vagão-tanque.                                                                                          |  |  |
| NBR 8703:2013 Vagão-tanque - Lista<br>multilíngue de termos equivalentes                                           | Relação de termos empregados para vagão-<br>tanque, em português, espanhol, francês e<br>inglês.       |  |  |
| NBR 12740:1992 Vagão plataforma -<br>Características principais - Bitola métrica, normal<br>e larga - Padronização | Características principais para vagão plataforma,<br>de bitola métrica, normal e larga, para ferrovia. |  |  |
| NBR 12736:1993 Vagão-plataforma - Marcação -                                                                       | Esta Norma padroniza marcação para vagão-                                                              |  |  |
| Padronização                                                                                                    | plataforma.                                                                                            |  |  |
| NBR 12741:1992 Vagão fechado - Características<br>principais - Bitola métrica, normal e larga -<br>Padronização    | Características principais para vagão fechado.                                                         |  |  |
| NBR 12737:1993 Vagão-gôndola - Marcação -                                                                          | Esta Norma padroniza a marcação para vagão-                                                            |  |  |
| Padronização                                                                                                    | gôndola.                                                                                               |  |  |
| NBR 12738:1993 Vagão-hopper - Marcação -                                                                           | Esta Norma padroniza a marcação para vagão-                                                            |  |  |
| Padronização                                                                                                    | hopper.                                                                                                |  |  |

Quadro 4 – Normas ABNT específicas

Fonte: Autor (2024).

O Quadro 5 construído a partir da consulta às Normas ABNT para projetos de vagão, apresenta 12 NBRs complementares para projeto de vagão, como requisitos mínimos para os truques, rodas, métodos de fabricação empregados, programas de manutenção, entre outras.

Destaca-se a ABNT NBR 12915:2020, que apresenta os gabaritos para material rodante, conforme a bitola da via permanente, parâmetro fundamental para a execução de projetos.

<span id="page-29-0"></span>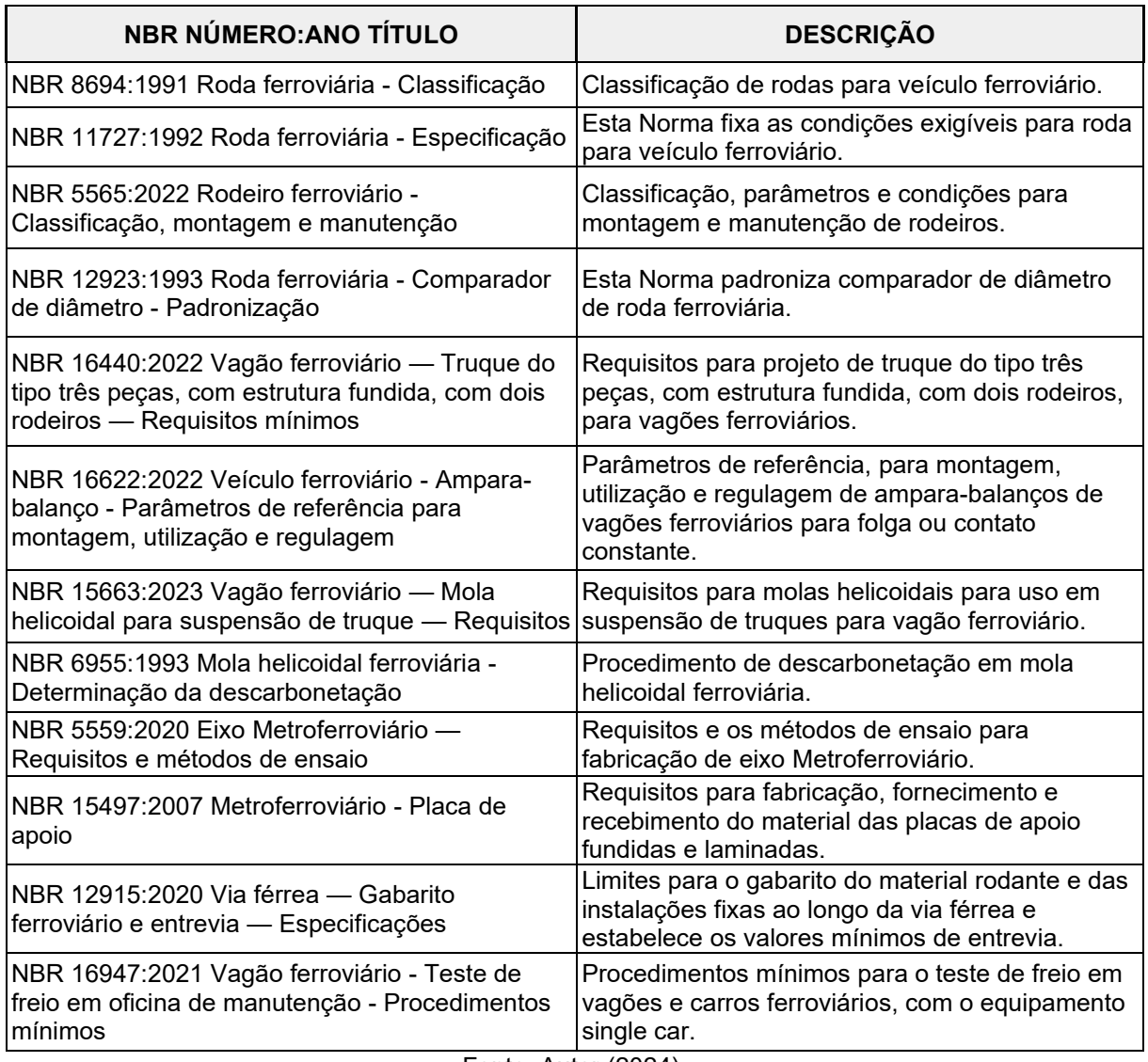

#### Quadro 5 – Normas ABNT complementares

Fonte: Autor (2024).

A ABNT NBR 17035:2022 e a ABNT NBR 16441:2022 apresentam os requisitos de esforços a serem considerados para a execução de projetos estruturais de vagões. A ABNT NBR 16441:2022 separa vagões tanque pela periculosidade que apresentam e por necessitar de ensaios específicos para a categoria.

# <span id="page-29-1"></span>**2.1.4. ABNT NBR 17035:2022 Vagão ferroviário - Definição de cargas para projeto**

O Capítulo 4 da ABNT NBR 17035:2022 apresenta as condições de carga a serem aplicadas nos projetos de vagões ferroviários diversos. Destaca-se que a norma da ABNT, assim como na AAR, os ensaios consideram a execução de testes

em um vagão real e não um *modelo* via software. Logo, as análises CAE propostas buscam aproximar por simulações os possíveis resultados de ensaios normalizados.

O Quadro 6 apresenta as condições de carregamento aplicadas na linha de ação do enate, com objetivo de testar a resistência da estrutura e infraestrutura de qualquer tipo de vagão.

<span id="page-30-0"></span>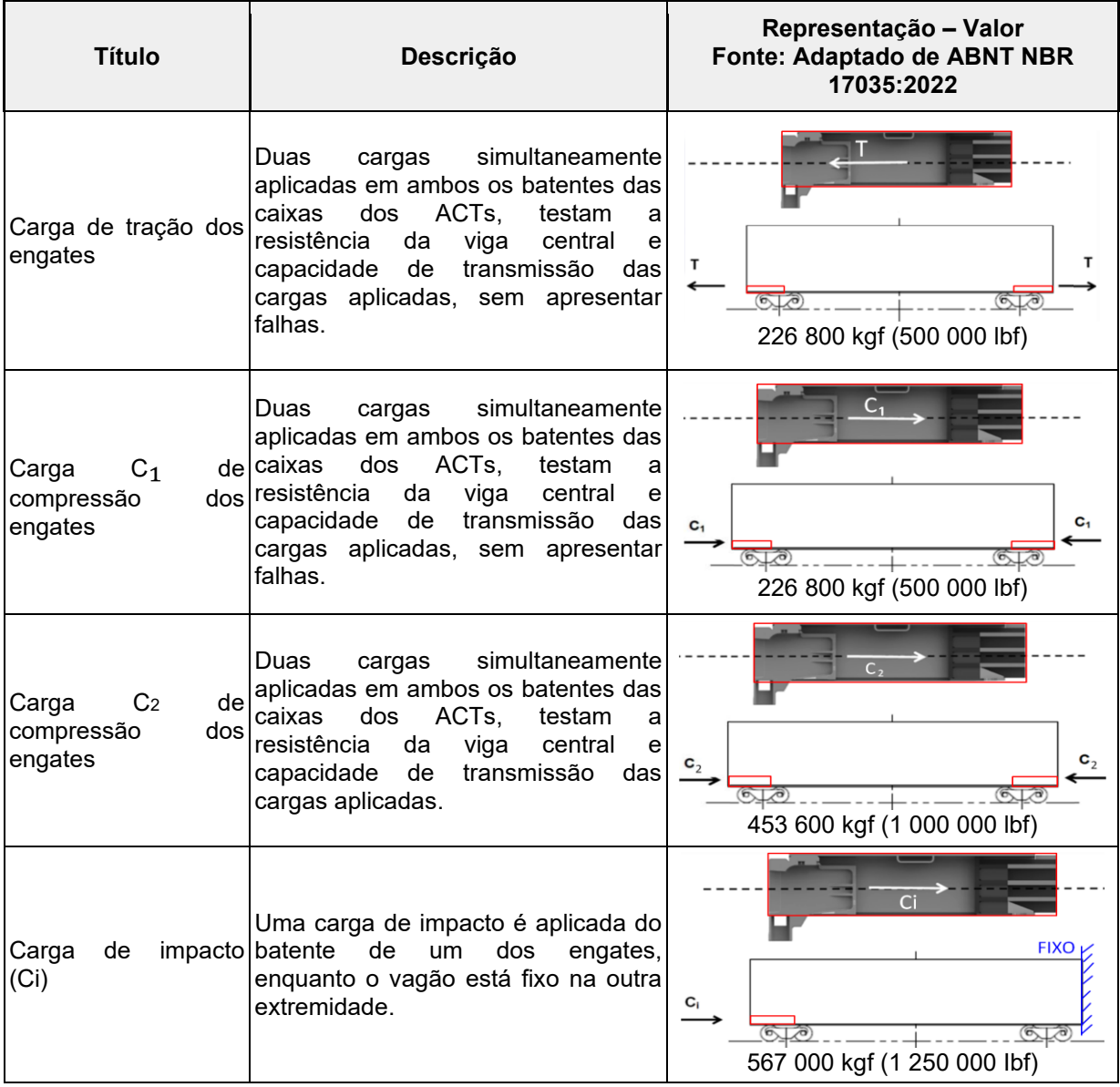

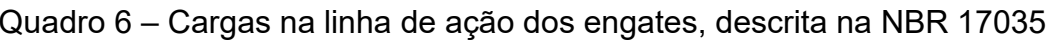

Fonte: Autor (2024).

O Quadro 7 apresenta as condições de carregamento para testes realizados no prato-pião. Destaca-se que o PB considera a soma da TARA e da carga transportada. São considerados 3 análises a serem realizadas, classificados em A, B e C.

<span id="page-31-0"></span>

| Condição | Descrição                                                                                                    | Fonte: Adaptado de ABNT NBR 17035:2022                  |                          |        |         | Carga e Local de Análise |         |                  |
|----------|----------------------------------------------------------------------------------------------------|---------------------------------------------------------|--------------------------|--------|---------|--------------------------|---------|------------------|
| A        | Uma carga distribuída é<br>aplicada na área da base<br>do prato-pião, onde o<br>valor da carga aplicada<br>considera<br>um<br>valor<br>ligeiramente superior ao<br>PB total sobre a via | <b>Condições</b>                                        | Peso bruto máximo<br>kgf |        |         |                          |         |                  |
|          |                                                                                                    |                                                         | 80 000                   |        | 100 000 | 120 000                  | 130 000 | 150 000          |
|          |                                                                                                    | Carga no prato pião<br>Kgf                              | 83 920                   |        | 104 330 | 124 740                  | 135 630 | 156 490          |
|          |                                                                                                    | Tara + lotação                                          |                          |        |         |                          |         |                  |
|          |                                                                                                    |                                                         |                          |        |         |                          |         |                  |
|          | pontual é<br>Uma<br>carga<br>aplicada a uma distância<br>relativa ao<br>centro<br>do<br>prato-pião, com base no<br>PB total sobre a via                                                 |                                                         | Peso bruto máximo<br>kaf |        |         |                          |         |                  |
|          |                                                                                                    | <b>Condições</b>                                        |                          | 80 000 | 100 000 | 120 000                  | 130 000 | 150 000          |
|          |                                                                                                    | Carga (F) no prato pião<br>Kgf                          |                          | 83 920 | 104 330 | 124 740                  | 135 530 | 156 490          |
|          |                                                                                                    | Diâmetro do prato pião<br>Mm                            |                          | 298,45 | 349,25  | 374,65                   | 374,65  | 400,05<br>400,05 |
| B        |                                                                                                    | Distância (L) ao centro do prato pião<br>Mm             |                          | 127.0  | 152,4   | 165,1                    | 165,1   | 177,8<br>177,8   |
|          |                                                                                                    | Tara + lotação                                          |                          |        |         |                          |         |                  |
|          |                                                                                                    | F                                                       |                          |        |         |                          |         |                  |
| C        | Uma carga<br>pontual<br>é<br>aplicada em<br>um<br>dos<br>ampara-balanços,<br>a<br>carga tem como base o<br>PB total sobre a via.                                                        | Carga em função do peso bruto máximo<br>kgf<br>Condição |                          |        |         |                          |         |                  |
|          |                                                                                                    |                                                         | 80 000                   |        | 100 000 | 120 000                  | 130 000 | 150 000          |
|          |                                                                                                    | Carga (F) concentrada<br>kgf                            | 52 160                   |        | 65 320  | 78 250                   | 85 050  | 98 130           |
|          |                                                                                                    | Tara + lotação                                          |                          |        |         |                          |         |                  |

Quadro 7 – Cargas na travessa do prato-pião, descrita na NBR 17035

Fonte: Autor (2024).

A NBR 17035:2022 também apresenta cargas e ensaios a serem realizados para diferentes tipos de vagões descritos anteriormente do Quadro 1 e Figura 1. O Quadro 8 apresenta as condições e carregamentos a serem considerados para o projeto de vagões fechados.

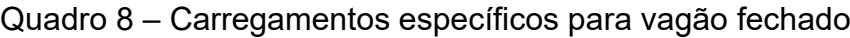

<span id="page-32-0"></span>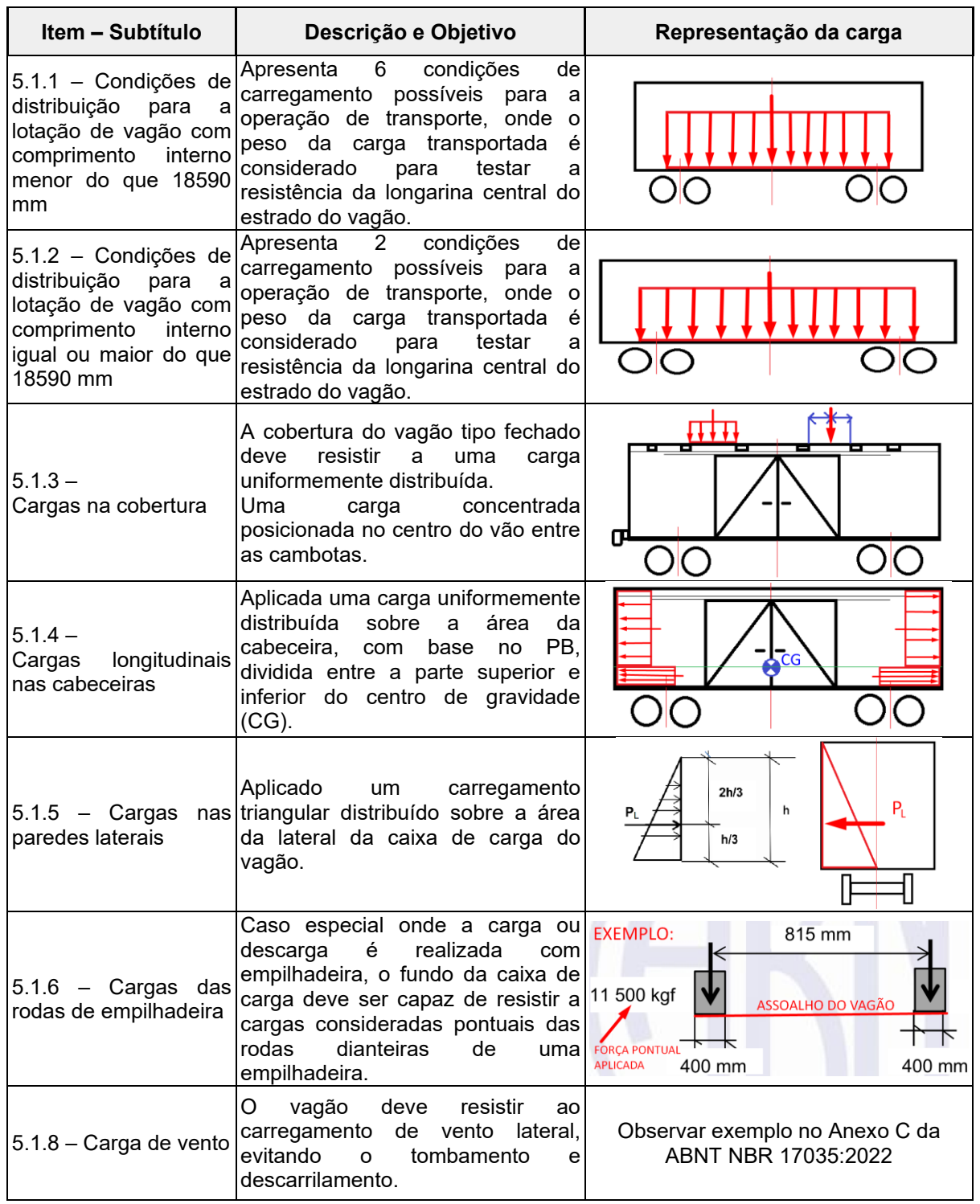

Fonte: Autor (2024).

Destaca-se que, da terminologia empregada, a lotação do vagão consiste no PB total do vagão, excluindo a TARA.

O Quadro 9 apresenta as condições de carregamento e descreve as condições para aplicação de cargas para vagões plataforma. Os vagões plataforma não possuem uma *caixa* de carga, mas podem possuir cabeceiras.

<span id="page-33-0"></span>

| Item - Subtítulo                                                                                                    | Descrição e Objetivo                                                                                                    | Representação da carga                                  |
|----------------------------------------------------------------------------------------------------|----------------------------------------------------------------------------------------------------|---------------------------------------------------------|
| 5.2.1 - Condições de<br>distribuição<br>para<br>a<br>lotação<br>de<br>vagão-<br>plataforma<br>com<br>comprimento<br>de<br>estrado igual ou menor<br>que 20730 mm | Apresenta 4 condições de lotação<br>possíveis para a operação de<br>transporte, onde o peso da carga<br>transportada é considerado para<br>testar a resistência da longarina<br>central do estrado do vagão. |                                                         |
| 5.2.2 - Condições de<br>distribuição<br>para<br>a<br>lotação<br>de<br>vagão-<br>plataforma<br>com<br>um<br>comprimento<br>de<br>estrado maior do que<br>20730 mm | Apresenta 4 condições de lotação<br>possíveis para a operação de<br>transporte, onde o peso da carga<br>transportada é considerado para<br>testar a resistência da longarina<br>central do estrado do vagão. |                                                         |
| $5.2.3 -$<br>Vagão-plataforma com<br>cabeceiras<br>Carga<br>longitudinal<br>nas<br>cabeceiras                                                                    | Vagões plataforma que possuem<br>cabeceiras, devem resistir a um<br>carregamento distribuído sobre a<br>área da cabeceira.                                                                                   | $F = 0.55 \cdot \left(\frac{P_u}{P_b}\right) \cdot C_i$ |
| $5.2.4 -$<br>Vagão-plataforma para<br>transporte<br>de<br>contêineres                                                                                            | Condição de carregamento<br>de<br>contêineres<br>nível<br>em<br>um<br>ou<br>Double Stack.                                                                                                    |                                                         |
| 5.2.5 - Carga de vento                                                                                                    | O vagão plataforma, carregado<br>deve resistir ao carregamento de<br>evitando<br>vento<br>lateral.<br>$\Omega$<br>tombamento e descarrilamento.                                                              | Observar Anexo C da ABNT NBR<br>17035:2022              |

Quadro 9 – Carregamentos específicos para vagão plataforma

Fonte: Autor (2024).

O Quadro 10 apresenta as condições de carregamento e as condições para aplicação de cargas consideradas para vagões gôndola. O emprego de lonas de cobertura, tremonhas para a descarga, cabeceiras rebatíveis entre outros dispositivos, o que caracteriza requisitos de projeto a para a execução do modelo.

O Quadro 11 apresenta as condições de carregamento e descreve as condições para aplicação de cargas para vagões hoppers. Os vagões hoppers, por lidarem com o transporte de produtos alimentícios a granel, necessitam do emprego de paredes internas revestidas para evitar contaminantes.

<span id="page-34-0"></span>

| Item - Subtítulo                       | Descrição e Objetivo                                                                                                    | Representação da carga                                                                         |
|----------------------------------------|----------------------------------------------------------------------------------------------------|------------------------------------------------------------------------------------------------|
| distribuição<br>para<br>lotação        | Apresenta 5 condições de lotação<br>possíveis para a operação de<br>5.3.1 - Condições de transporte, onde o peso da carga<br>a transportada é considerado para<br>testar a resistência da longarina<br>central e a caixa de carga do<br>vagão.                                                        |                                                                                                |
| $5.3.2 -$<br>Cargas nas cabeceiras     | Conforme o PB total do vagão, uma<br>carga uniformemente distribuída<br>deve ser aplicada na cabeceira do<br>vagão. Válido para vagões com PB<br>igual ou superior a 80 toneladas.                                                                                                    |                                                                                                |
| $5.3.3 -$<br>Cargas<br>nas<br>laterais | Considera uma fórmula de cálculo<br>de força para material granulado ou<br>paredes em pó. A distribuição na parede é<br>máxima na parte inferior e 0 na<br>superfície superior (ar).                                                                                                    | Observar o Anexo B da ABNT NBR<br>17035:2022, onde um exemplo de<br>cálculo é realizado.       |
| carregamento                           | Devido à natureza da carga, um<br>carregamento não simétrico<br>é<br>possível, criando distribuição de<br>5.3.4 - Inclinação do carga assimétrica. Para vagões<br>descarga por virador<br>de<br>com<br>vagões, observar o exemplo no<br>D.<br>da<br><b>ABNT</b><br><b>NBR</b><br>Anexo<br>17035:2022. | <b>CARGA INCLINAD</b><br>$L = LARGURA$<br>$W = PFSO$<br>$F = FORCA LAT.$<br>$R_1R_0 = REACÕES$ |

Quadro 10 – Carregamentos específicos para vagão gôndola

Fonte: Autor (2024).

# Quadro 11 – Carregamentos específicos para vagão hopper

<span id="page-34-1"></span>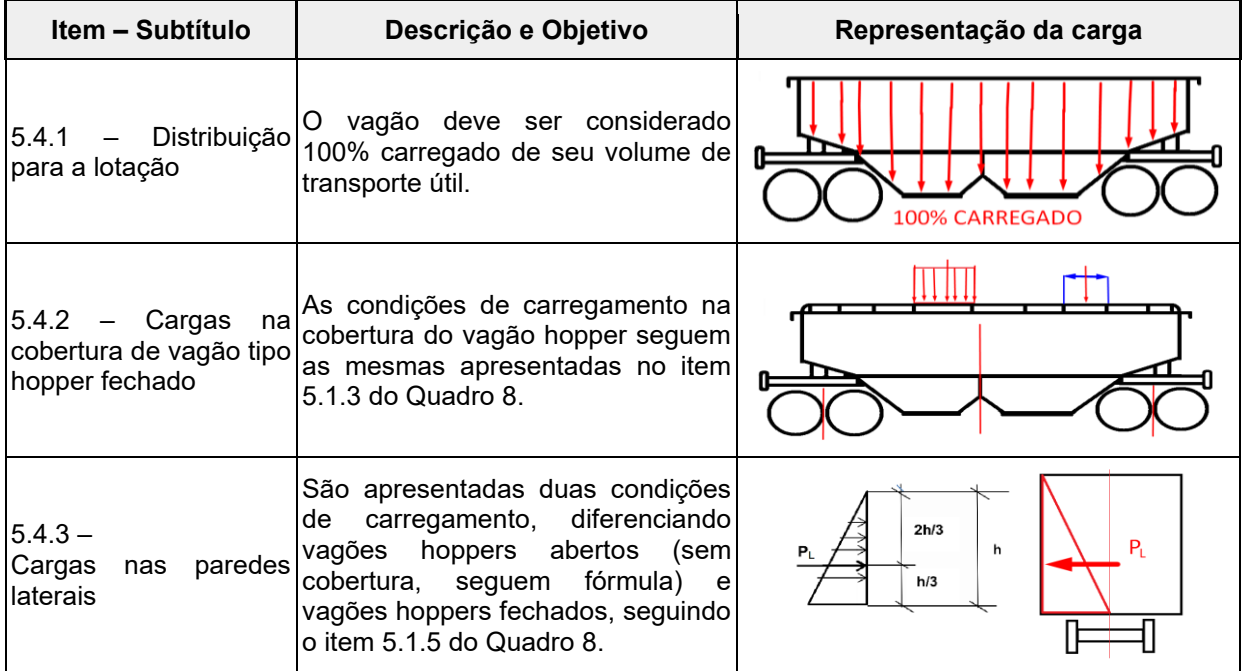

Fonte: Autor (2024).

O Quadro 12 apresenta as condições de carregamento e descreve as condições para aplicação de cargas para vagões tanque. Destaca-se a existência da ABNT NBR 16441:2022, que trata especificamente de vagões tanque e suas características. A NBR 17035 faz referência a NBR 16441 e aconselha a leitura da mesma para o projeto de vagões tipo tanque.

<span id="page-35-0"></span>

| Item - Subtítulo                     | Descrição e Objetivo                                                                                                    | Representação da carga                                   |
|--------------------------------------|----------------------------------------------------------------------------------------------------|----------------------------------------------------------|
| $5.5.1 -$<br>Cálculos estruturais    | As seções 3 e 4 da NBR<br>16441:2022 são citadas como<br>referência para o projeto<br>da<br>estrutura do vagão tipo tanque.                                                               |                                                          |
| $5.5.2 -$<br>Distribuição da lotação | Os vagões tanque transportam<br>líquidos e gases liquefeitos. A<br>lotação considerada<br>para<br>carregamento considerado é de<br>100% da capacidade de carga.                           | 100% CARREGADO<br>CG                                     |
| $5.5.3 -$<br>Pressão interna         | A pressão no interior do vaso de<br>pressão deve ser conforme a NBR<br>16441:2022. Para líquidos não<br>pressurizados, a pressão interna a<br>ser considerada é a pressão<br>atmosférica. | PRESSÃO NAS PAREDES DO VASO<br>100% CARREGADO            |
| $5.5.4 - Quebra-ondas$               | Os vagões que podem<br>ser<br>parcialmente descarregados, para<br>o caso o vagão circular com 1/4 de<br>capacidade, dispositivos<br>sua<br>quebra-ondas devem<br>ser<br>utilizados.       | <b>QUEBRA ONDAS</b><br>GÁS PRESSUR ZADO<br><b>FRUÍDO</b> |

Quadro 12 – Carregamentos específicos para vagão tanque

Fonte: Autor (2024).

Os Quadros 6 a 12 apresentaram as condições de carregamento, ilustrando a forma de executar os ensaios requeridos para os vagões de carga. Para a execução de uma análise de esforços de um vagão qualquer, recomenda-se buscar a respectiva NBR que apresenta os esforços a serem estudados.

Uma vez escolhido o tipo de vagão a ser projetado, apresentado no Quadro 1, os Quadros 2 a 12 servem de auxílio ao projetista, facilitando a busca por NBRs específicas ao modelo de vagão a ser desenvolvido.

A ABNT NBR 17035 apresenta as condições de carregamento e combinação de carga de projeto a serem consideradas no projeto de todos os componentes estruturais de um vagão. Observa-se que um valor de fator de carga (FC),
normalmente 1,0 e 1,8, a ser multiplicado por cada respectiva carga de projeto, apresentadas nos Quadros 6 e 7. A tensão admissível no material deve ser igual ao limite de escoamento do material ou em alguns casos o limite de ruptura do material. O Quadro 13 apresenta todas as condições de carregamento (Item), fatores de carga e tensões admissíveis apresentadas na NBR 17035, para todos os tipos de vagões, com exceção do Caboose.

| <b>Item</b>    | FC × (Cargas de projeto), cargas combinadas                                    | Tensão Admissível    |
|----------------|--------------------------------------------------------------------------------|----------------------|
| (A)            | 1,8 × (Tara + Lotação + Tração de 226 800 kgf)                                 | Limite de escoamento |
| (B)            | 1,8 × (Tara + Lotação + Compressão de 226 800 kgf)                             | Limite de escoamento |
| (C)            | 1,0 × (Tara + Lotação + Compressão de 453 600 kgf)                             | Limite de escoamento |
| (D)            | Fator Dinâmico A × (Tara + Lotação) +<br>$1,0 \times$ (Impacto de 567 000 kgf) | Limite de ruptura    |
| (E)            | 1,0 × (Tara + Lotação + Força Vertical Tipo 1)                                 | Limite de escoamento |
| (F)            | 1,0 × (Tara + Lotação + Força Vertical Tipo 2)                                 | Limite de escoamento |
| (G)            | 1,0 × (Tara + Lotação + Força Vertical Tipo 3)                                 | Limite de escoamento |
| (H)            | 1,0 × (Tara + Lotação + Força Centrífuga)                                      | Limite de escoamento |
| (1)            | 1,0 × (Força Longitudinal no Prato-pião)                                       | Limite de escoamento |
| $(\mathsf{J})$ | 1,0 × (Tara + Lotação + Forças para Salto e Rolagem)                           | Limite de escoamento |

Quadro 13 – Combinação de cargas e tensões para todos os vagões

Fonte: Adaptado de ABNT NBR 17035:2022 (2024).

Destaca-se que os Quadros 6 e 7 apresentam as condições e forma de aplicação de cargas verticais e longitudinais diretamente sobre a estrutura do vagão. Por exemplo, as condições (E), (F) e (G) do Quadro 13 consideram as forças sendo aplicadas diretamente na haste de engate do ACT e não diretamente sobre a estrutura, a condição (I) considera a presença do truque para testar a resistência ao desacoplamento. Neste trabalho todas as forças consideradas para as simulações CAE que considerem a presença de outros modelos além da estrutura não serão utilizadas.

O Quadro 14 apresenta as cargas de projeto e tensões admissíveis específicas para cada tipo de vagão, complementando assim os Quadros 8 a 12. O fator de combinação de carga, representa um acréscimo ao valor de força aplicado na simulação CAE.

| Item | Vagão                            | FC × (Cargas de projeto), cargas combinadas                                    | <b>Tensão Admissível</b> |
|------|----------------------------------|--------------------------------------------------------------------------------|--------------------------|
| (K)  | Fechado<br>Plataforma<br>Gôndola | 1,0 × (Forças longitudinais de cabeceira) +<br>1,0 X (Impacto 567 000 kgf)     | Limite de ruptura        |
| (L)  | Fechado                          | 1,0 × (Tara + Lotação + Empilhadeira)                                          | Limite de escoamento     |
| (M)  | Fechado<br>Hopper                | 1,8 × (Tara + Lotação + Tração 226 800 kgf) +<br>1,5 × (Carga Lateral)         | Limite de escoamento     |
| (N)  | Fechado<br>Hopper                | 1,8 × (Tara + Lotação + Compressão 226 800 kgf)<br>1,5 × (Carga Lateral)       | Limite de escoamento     |
| (O)  | Fechado<br>Hopper                | 1,0 × (Tara + Lotação + Compressão 453 600 kgf)<br>1,0 x (Carga Lateral)       | Limite de escoamento     |
| (P)  | Fechado<br>Hopper                | 1,0 × (Tara + Lotação + Impacto 567 000 kgf) +<br>1,0 x (Carga Lateral)        | Limite de ruptura        |
| (Q)  | Fechado<br>Hopper                | 1,0 × (Carga na Cobertura)                                                     | Limite de escoamento     |
| (R)  | Tanque                           | 1,8 × (Tara + Lotação + Pressão Interna)                                       | Limite de escoamento     |
| (S)  | Gôndola<br>Hopper                | 1,8 × (Tara + Lotação + Tração 226 800 kgf) +<br>1,5 × (Inclinação da Carga)   | Limite de escoamento     |
| (T)  | Gôndola<br>Hopper                | 1,8 × (Tara + Lotação + Compressão 226 800 kgf)<br>1,5 × (Inclinação da Carga) | Limite de escoamento     |
| (U)  | Gôndola<br>Hopper                | 1,0 × (Tara + Lotação + Compressão 453 600 kgf)<br>1,0 x (Inclinação da Carga) | Limite de escoamento     |
| (V)  | Gôndola<br>Hopper                | 1,0 × (Tara + Lotação + Impacto 567 000 kgf) +<br>1,0 x (Inclinação da Carga)  | Limite de ruptura        |

Quadro 14 – Combinação de cargas e tensões para diferentes vagões

Fonte: Adaptado de ABNT NBR 17035:2022 (2024).

Para cada tipo de vagão apresentado na ABNT NBR 11691:2023, o Quadro 15 condensa quais normas apresentadas nos Quadros 2 a 5 e quais pontos presentes na NBR 17035:2022 (dos Quadros 6 a 13) devem ser considerados para o projeto de cada vagão, com a exceção do vagão Caboose.

O Quadro 15 evidencia quais as cargas e as condições de aplicação dos esforços, cada tipo de vagão a ser analisado deve seguir, assim como suas respectivas NBRs.

| Tipo de<br>vagão |                                   | Representação de<br>esforços e<br>combinações de carga |                                                                                        | <b>NBR NÚMERO: ANO</b>                                                               |                                                                                        |
|------------------|-----------------------------------|--------------------------------------------------------|----------------------------------------------------------------------------------------|--------------------------------------------------------------------------------------|----------------------------------------------------------------------------------------|
| Fechado          | Quadro 6<br>Quadro 7<br>Quadro 8  | Quadro 13<br>Quadro 14                                 | NBR 13824:1997<br>NBR 12741:1992<br>NBR 12210:2015                                     | NBR 16444:2017<br>NBR 17035:2022<br>NBR 12750:1992                                   | NBR 7609:1992<br>NBR 16440:2022<br>NBR 12915:2020                                      |
| Hopper           | Quadro 6<br>Quadro 7<br>Quadro 11 | Quadro 13<br>Quadro 14                                 | NBR 12738:1993<br>NBR 12210:2015<br>INBR 16444:2017                                    | NBR 7609:1992<br>NBR 16440:2022<br>NBR 12915:2020                                    | NBR 12750:1992<br>NBR 17035:2022<br>NBR 13824:1997                                     |
| Gôndola          | Quadro 6<br>Quadro 7<br>Quadro 10 | Quadro 13<br>Quadro 14                                 | NBR 12737:1993<br>NBR 12210:2015<br>NBR 16444:2017                                     | NBR 7609:1992<br>NBR 16440:2022<br>NBR 12915:2020                                    | NBR 12750:1992<br>NBR 17035:2022                                                       |
| Plataforma       | Quadro 6<br>Quadro 7<br>Quadro 9  | Quadro 13<br>Quadro 14                                 | NBR 12740:1992<br>NBR 12736:1993<br>NBR 12210:2015                                     | NBR 12750:1992<br>NBR 7609:1992<br>NBR 16440:2022                                    | NBR 16444:2017<br>NBR 17035:2022<br>NBR 12915:2020                                     |
| Tanque           | Quadro 6<br>Quadro 7<br>Quadro 12 | Quadro 13<br>Quadro 14                                 | NBR 16441:2022<br>NBR 11688:2015<br>NBR 12738:1993<br>NBR 12945:1993<br>NBR 11659:1990 | NBR 8703:2013<br>NBR 12210:2015<br>NBR 16444:2017<br>NBR 12750:1992<br>NBR 7609:1992 | NBR 12781:1993<br>NBR 12782:1993<br>NBR 16440:2022<br>NBR 12915:2020<br>NBR 17035:2022 |

Quadro 15 – NBRs e esforços para cada tipo de vagão

Fonte: Autor (2024).

# 2.2. NORMAS INTERNACIONAIS E SUAS INFLUÊNCIAS NO BRASIL

As normas apresentadas entre os Quadros 2 a 5 são aplicadas em diferentes etapas de projeto, fabricação e operação de vagões de carga, servindo como guia de especificações para um projeto de vagão. As NBR delimitam assim, requisitos a serem cumpridos pelos projetistas nas diferentes fases de um projeto de vagão.

Oliveira (2019), explica que as fabricantes de vagões também seguem as normas da AAR e expõe uma carência das universidades públicas no acesso ao banco e dados em questão:

> Atualmente as empresas fabricantes de vagões ferroviários assim como as fabricantes de componentes para projeto de vagões no Brasil utilizam também as normas AAR (Associação Americana de Ferrovias). No entanto, as universidades públicas brasileiras não tem o acesso a este banco de dados atualizado (OLIVEIRA, 2019, p. 45)

Em 2022 a ABNT NBR 17035 foi publicada e a NBR 16441 atualizada. Ambas as normativas são baseadas nas seções C-I, C-II e C-III da AAR respectivamente. A coleção de normas do Manual of Standards and Recommended Practices (MSRP) da AAR é dividida em 30 sessões (AAR, 2023).

C-I, C-II e C-III da coleção de textos da ARR são nomeadas, respectivamente:

- Car Construction Fundamentals and Details;
- Design, Fabrication, and Construction of Freight Cars, M-1001;
- Specifications for Tank Cars, M-1002.

Observa-se que nas referências normativas apresentadas para a elaboração da NBR 17035:2022 não consta menção a AAR C-II: Design, Fabrication, and Construction of Freight Cars, M-1001. Entretanto é claro o emprego do manual americano, como apresenta a Figura 7. Logo, para um melhor entendimento da NBR, o projetista deve considerar a procura da MSRP/AAR.

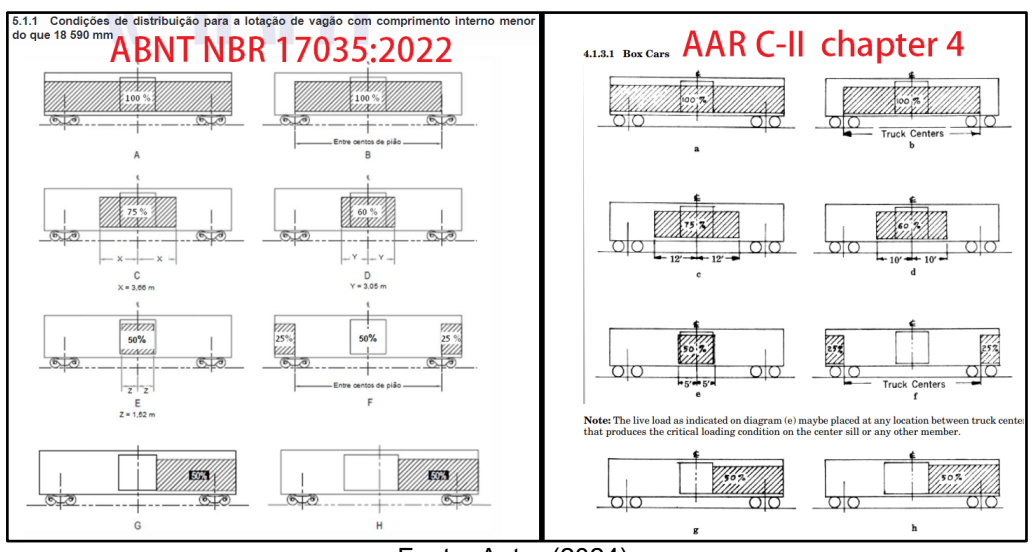

Figura 8 – Comparativo ABNT NBR com a AAR-MSRP.

Fonte: Autor (2024).

Existe inspiração das normas brasileiras para material rodante, baseando-se nas normas americanas. Uma vez que cada país implementa suas próprias normas de regulamentação, o mercado de ferrovias daquele país tende a seguir uma certa corrente tecnológica referente à época onde ocorreu investimentos nas ferrovias. Para o Brasil, se torna evidente a tendência de seguir e adotar os padrões e normas americanas (Setti, 2014, p. 274). Devido à complexidade e a carência de material atualizado por parte das universidades públicas no acesso as normas da AAR, esse trabalho seguirá normativas da ABNT e da AAR, mantendo foco na ABNT e buscando a AAR como complementação ao material da ABNT, quando necessário.

Williams; Ferris; Kimpton (2000) expressam que as normas consideradas "práticas padrões na indústria" pela AAR, não caminham junto de avanços tecnológicos, como emprego de materiais alternativos ao aço, novos métodos de

modelagem e simulação CAE, entre outros. Destaca-se que o objetivo final é a alta confiabilidade no modal ferroviário, então, a imposição de normas de projeto tem como finalidade manter a segurança da operação. Entretanto, uma vez que as normas não acompanham os avanços tecnológicos, as normas tornam-se válidas por caráter acadêmico, uma vez que existe a tendência de auto regulação regional do modal, seja por órgãos governamentais ou por iniciativa privada de fabricantes, não existindo assim um padrão universalmente aceito.

Setti (2014, p. 296) apresenta que o aumento das solicitações da capacidade de carga dos vagões, maior atenção é dada à estrutura do vagão:

> Mas, como as solicitações de carregamento e de velocidade têm aumentado continuamente, maior atenção passou a ser dada às características estruturais dos veículos, de tal modo que atualmente somente as seções da estrutura principal e os mais importantes componentes intercambiáveis são sujeitos às especificações da AAR, ficando os demais aspectos do projeto por conta de cálculos e estudos especializados. (SETTI 2014, p. 296)

Compreende-se por "componentes intercambiáveis", peças como o pratopião, CCT e ACT, engates, pinos, válvulas do sistema de freio, sapatas, truques, entre outras peças que possam ser adotados em diferentes projetos, todas podem ser adquiridas de fabricantes específicos. As "seções da estrutura" compreendem componentes como a viga central e a caixa do CCT.

Como a ABNT busca diretamente as normativas da AAR para compor as normas brasileiras, a seção C-I a C-III da AAR/MSRP contém condições referentes ao material de fabricação, modelos de vagões, equações, limites de carga, gabarito de via, geometria e tensões admissíveis para considerar um vagão como aceitável para operação. Os tópicos 2.3.2 e 2.3.2 apresentam algumas dessas condições e delimitações para os projetos.

Nos Estados Unidos da América, diversas entidades são responsáveis por diferentes áreas do setor ferroviário. Na prática, uma entidade é responsável pela padronização e normatização de componentes da via permanente; outra pelo material rodante, por exemplo, a AAR é responsável pelas normas referentes ao material rodante. A American Railway Engineering and Maintenance-of-Way Association (AREMA), é responsável pelo projeto, padronização e manutenção de tudo que consiste na via permanente, como o lastro, dormentes, até placas de sinalização e dispositivos de avisos sonoros (AREMA, 2024).

Na Austrália, a Rail Industry Safety and Standards (RISSB) é responsável pelos padrões, normativas e regras para projeto, implementação e manutenção da via permanente e do material rodante (RISSB, 2024). Na Europa, a Union Internationale des Chemins de Fer (UIC), atua a 102 anos na normatização e adoção de tecnologias para o setor ferroviário (UIC, 2024).

O projetista de material rodante ferroviário deve estar apto a buscar os padrões e normativas vigentes caso o projeto for empregado em terra estrangeira. Compreender e aplicar as particularizações das normas e tecnologias empregadas no modal em diferentes regiões do mundo torna-se essencial para a execução de projetos no setor ferroviário.

### 2.3. DESAFIOS E LIMITAÇÕES NOS PROJETOS

Para Setti (2014), os projetistas de material rodante encaram um dilema entre buscar soluções engenhosas para aumentar a eficiência enquanto devem seguir padrões comerciais que delimitam os parâmetros dos projetos:

> Os projetistas de material rodante sempre se defrontaram com dois objetivos conflitantes: por um lado, a especialização dos veículos visando a um transporte o mais econômico e o mais eficiente possíveis, e, por outro, o máximo possível de padronização com uma variedade mínima de soluções, visando à economia de fabricação e manutenção. (SETTI, 2014, p. 297)

Williams; Ferris; Kimpton (2000) apresentam a existência de dificuldade para o design de vagões empregando métodos modernos, como softwares de modelagem e análise de elementos finitos, uma vez que as normativas foram estabelecidas para cálculos manuais, logo a interpretação de *como* aplicar as normativas é necessária. Williams, Ferris e Kimpton (2000) observam a existência de diversas circunstâncias e parâmetros que criam desafios para o design de novos vagões, por exemplo:

- Necessidade de reduzir a TARA;
- Alta relação PB/TARA, alcançando uma relação superior a 5:1;
- Aumentar a capacidade do volume e massa dos bens transportados;
- Atender as expectativas dos operadores ferroviários quanto ao custo de fabricação e manutenção dos vagões;
- Baixa possibilidade de avaliação de protótipos para projetos futuros;
- Normativas consideradas ultrapassadas;
- Rápido avanço tecnológico (novos softwares, materiais e processos de fabricação), ao passo que a experiência de projetos passados não é cumulativa;
- Baixo volume de capital humano com competência técnica para projeto de vagões;
- A busca dos operadores/fabricantes por uma vantagem competitiva aumenta o sigilo e desencorajando o compartilhamento de informações e técnicas de projeto.

O aumento da demanda pelo transporte de bens no setor ferroviário (ANTF, 2023) e os operadores ferroviários em busca de vantagens competitivas, tem-se a necessidade constante por novos vagões que possuem uma capacidade de carga maior enquanto buscam reduzir a TARA do vagão (Williams; Ferris; Kimpton 2000).

### **2.3.1. Limitações Físicas da Via Permanente e Rodas**

Setti (2014, p. 278) apresenta que o aumento do peso sobre os trilhos, com locomotivas maiores e vagões com mais capacidade de carga, causa esforços crescentes na via permanente, forçada justamente pelo aumento da demanda e da competitividade no setor. Os projetos desses vagões que possuem mais capacidade são limitados pela capacidade da via:

> Se os projetos de vagões levam em conta os novos esforços, as consequências sobre a via permanente, incluindo as obras de arte, também devem ser consideradas nos projetos de linhas novas e nos reforços das linhas atuais, sobre as quais os vagões pesados irão circular. (SETTI 2014, p. 278)

A via permanente é um limitante para o projeto de novos vagões. A via possui uma bitola, isto é, a distância entre os trilhos, e um gabarito horizontal e vertical que limita o tamanho do material rodante que pode circular fisicamente no espaço. Destaca-se que a ABNT NBR 12915:2020 apresenta o gabarito vertical e horizontal para vagões e locomotivas de acordo com a bitola da via.

Além da bitola e do gabarito, o peso máximo por eixo é definido pelo trilho empregado no projeto da via permanente, como comumente são empregados no transporte ferroviário, vagões com 2 truques de três peças, o que totaliza 4 eixos por vagão, o PB de um vagão é distribuído sobre 4 eixos (Setti, 2014, p. 278).

Uma abordagem simplificada para determinar o limite do peso máximo por eixo sobre os trilhos considera a Equação (1) para calcular a tensão de cisalhamento máximo no boleto do trilho, desenvolvida por Eisenmann (Eisenmann *in* Doyle, 1980 p. 75-80).

$$
\tau_{max} = 410 \left(\frac{P}{R}\right)^{0.5} \tag{1}
$$

Onde:

- $\bullet$   $\tau_{max}$ = Tensão de cisalhamento máxima (Mpa);
- $\bullet$   $P =$  Peso da carga sobre uma roda em quilo newtons (kN);
- $\bullet$   $R =$  Raio da roda em milímetros.

O Peso da carga sobre uma das rodas é obtido pela Equação (2):

$$
P = \frac{Mg}{n} \tag{2}
$$

Onde:

- $q = 9.81$ : Gravidade em m/s<sup>2</sup>;
- $M =$ Massa total do vagão carregado em quilogramas;
- $n = N$ úmero de rodas do vagão.

A ABNT NBR 7590:2012 estabelece o padrão de trilhos a serem empregados no Brasil, apresentando dados quanto às propriedades físicas e mecânicas. Destaca-se que para determinar o limite de carga por eixo sobre os trilhos, o valor da resistência à tração mínima, denotado:  $\sigma_{ult}$  MPa, deve ser observada. Para o aço-carbono de baixa resistência, o valor de  $\sigma_{ult}$  será 880 Mpa.

Segundo Doyle (1980), os resultados da Equação (1) para raios de roda entre 300 e 600 mm (12 a 24in) são satisfatórios em comparação com métodos de cálculo que empregam uma de superfície de contato roda-trilho elíptica (Doyle, 1980, p. 97, tradução própria). <sup>2</sup>

<sup>2</sup> "The results of this formula for wheel radii ranging from 300-600 mm (12-24 in) are sufficiently accurate compared with those for an elliptical contact surface region."

Por exemplo, considerando um vagão com  $M = 130000$  kg, 8 rodas de diâmetro igual a 914 mm (36in), o valor pela Equação (2) será igual a 159421,5 N. Aplicando a Equação (1), obtêm-se que  $\tau_{max} = 242,15$  MPa. Seguindo o gráfico de Eisenmann na Figura 9, observa-se que o valor de  $\tau_{max}$  obtido, junto do raio da roda e a curva de mais próxima de  $P \approx 160$  kN;  $\tau_{max}$  é ligeiramente inferior a linha tracejada denotada "(2)", que representa o valor de  $\sigma_{ult}$  = 880 MPa, logo, para um vagão com o PB de 130 toneladas, uma via que emprega um trilho fabricado em aço-carbono é aceitável para a PB determinado.

A Figura 10 apresenta, por exemplo, os dados de padrão TR68, trilho empregado para o transporte de cargas elevadas. Os dados referentes aos possíveis materiais para a fabricação do trilho são apresentados.

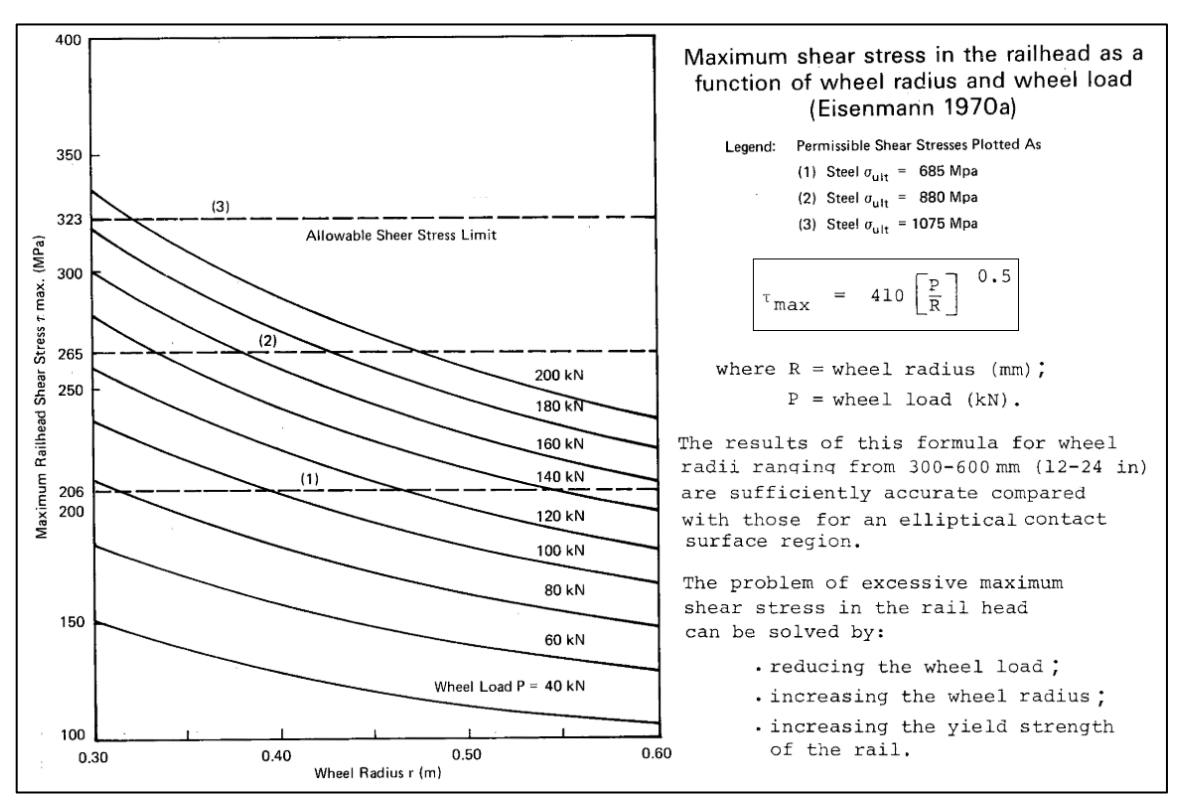

Figura 9 – Gráfico da  $\sigma_{ult}$  de Eisenmann.

Fonte: Adaptado de Doyle (1980).

Doyle (1980) apresenta que a tensão de cisalhamento máxima, apresentada na Equação (1) deve ser 30% da resistência à tração do material  $\sigma_{ult}$ , como determina a Equação (3), desenvolvida por Eisenmann (Eisenmann *in* Doyle, 1980 p. 75-80).

$$
\tau_{max} = 0.3\sigma_{ult} \tag{3}
$$

Onde:

- $\tau_{max}$ = Tensão de cisalhamento máxima (MPa);
- $\sigma_{ult}$  = Limite de resistência à tração do material (MPa).

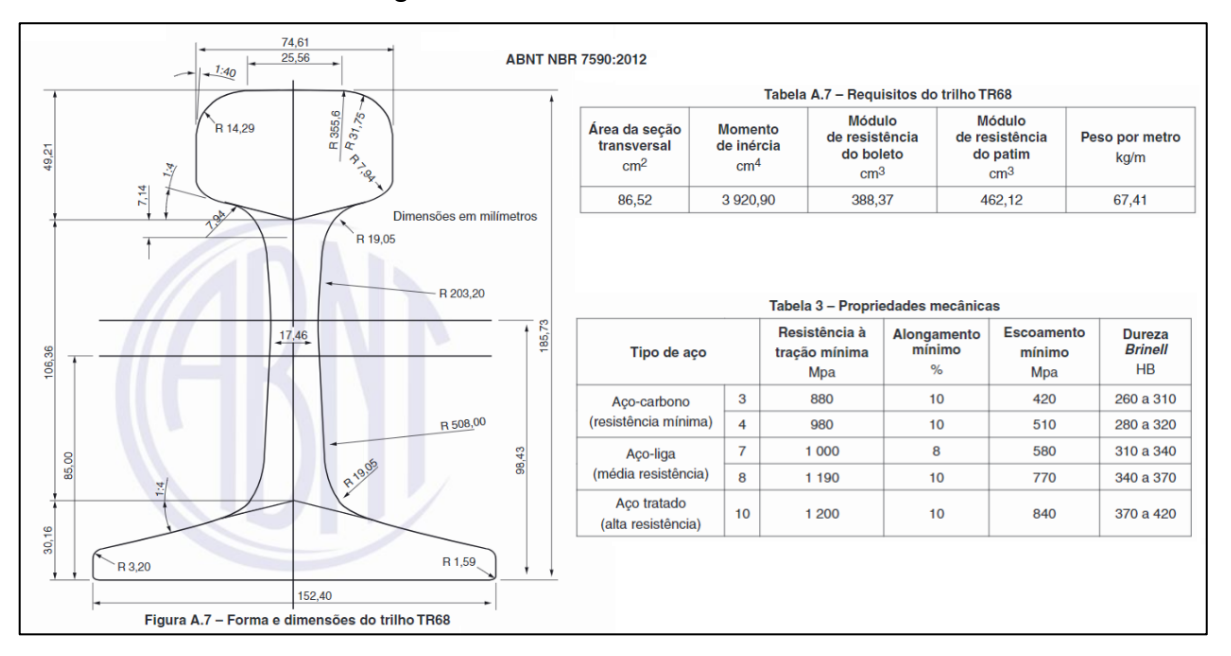

Figura 10 – Padrão de trilho TR68.

Fonte: Adaptado de ABNT NBR 7590:2012 (2024).

Substituindo a Equação (3) e (2) na Equação (1) e rearranjando os termos, é possível escrever a Equação (4), que apresenta o limite massa sobre os trilhos, com base no número de rodas e seu respectivo raio, juntamente das características do material do trilho.

$$
M = \left(\frac{nR10^3}{g}\right) \left(\frac{0.3\sigma_{ult}}{410}\right)^2\tag{4}
$$

Logo, para um vagão com 4 eixos e 8 rodas de 914 mm de diâmetro, sobre uma via com trilho fabricado em aço carbono com  $\sigma_{ult}$  = 880 MPa, seguindo a equação reformulada de Eisenmann na Equação (4), o maior PB possível sobre a via será 154517,37 kg.

É observado que a Equação (4) não considera esforços dinâmicos, a geometria do trilho, efeitos térmicos, atrito e condições de qualidade das rodas e dos trilhos. Esse trabalho foca em estudos estáticos, apenas. Doyle (1980, p.10), apresenta 8 métodos, de 4 autores distintos, para calcular um determinado fator de impacto, que atua como um coeficiente dinâmico que adiciona um acréscimo ao limite de peso sobre os trilhos. (Doyle 1980, p.10).

Substituindo a Equação (3) em (1), obtêm-se a Equação (5):

$$
P = (5.3539 \times 10^{-7}) \times (R) \times \sigma_{ult}^{2}
$$
 (5)

Seguindo o exemplo para uma roda 914 mm de diâmetro, sobre um trilho fabricado em aço carbono, o valor de P obtido na Equação (5) será 190,54 kN (ou 19,423 toneladas) o que representa um valor teórico para a carga suportada por uma roda de um vagão. No Brasil, o padrão de rodas empregado é determinado pela ABNT e AAR. Para as rodas e os eixos, a AAR padroniza normas referentes aos processos de fabricação, geometria do perfil e o material empregado.

O limite de peso sobre uma roda é determinado pela AAR/MSRP Section G - Wheels and Axles (600 Series), Chapter IV - Design, que apresenta as dimensões e o carregamento máximo sobre a roda conforme o diâmetro, separando em rodas de friso largo e estreito. Para vagões são empregadas rodas de friso largo. A AAR/MSRP C-II item 2.1.2.2 apresenta o limite do PB para material rodante com truques de 4 e 6 rodas. A Figura 11 apresenta as rodas de friso largo da AAR o PB limite conforme a configuração do veículo. (AAR, 2011).

Logo, a carga máxima sobre a via depende do limite teórico da via, estimado na Equação (5), mas carga máxima real possível depende da roda empregada no vagão. Por exemplo, seguindo o exemplo de uma roda de 914 mm (36in) de diâmetro, seguindo o padrão AAR M-107/M-208, a roda tem o limite de carga de 35750 libras (16,216 toneladas). Para um vagão de 8 rodas padrão AAR de 36in, o PB desse vagão será aproximadamente 130 toneladas (286000 libras), em comparação com o exemplo de aplicação da Equação (4), temos uma diferença de 24,5 toneladas a menos.

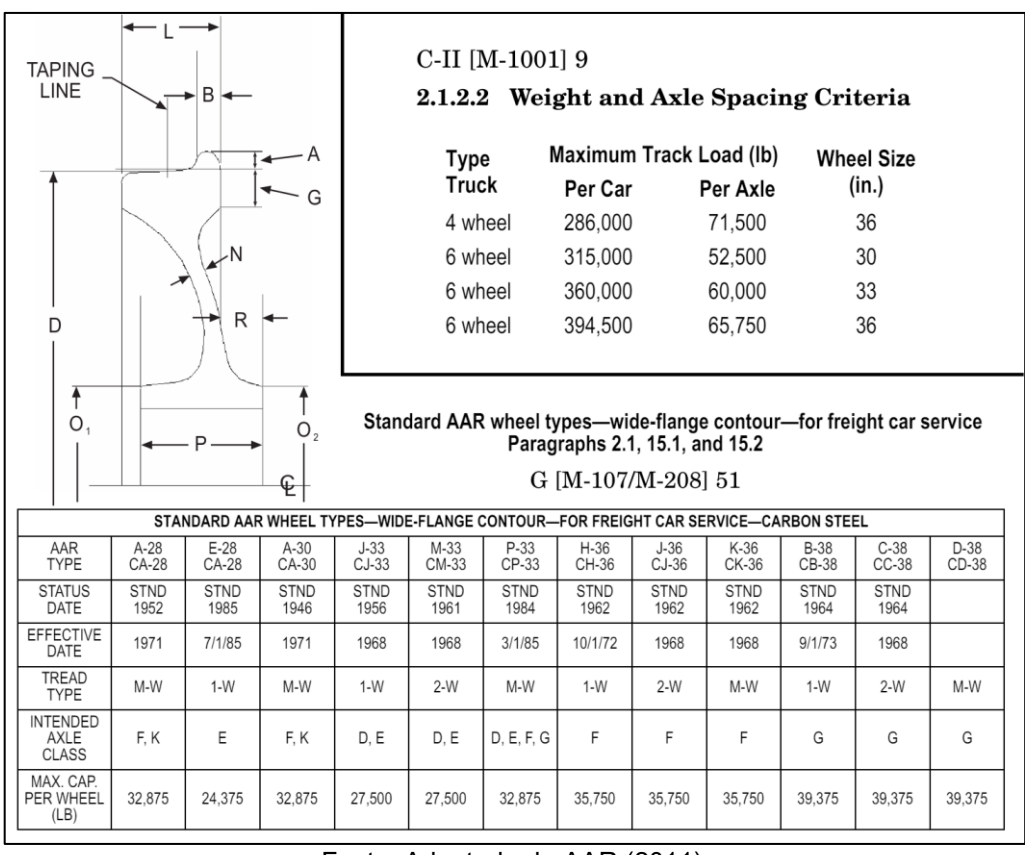

Figura 11 – Rodas de friso largo da AAR.

Fonte: Adaptado de AAR (2011).

Como  $P$  calculado no exemplo da Equação (5) é igual a 190,54 kN (ou 19,423 toneladas), para uma roda de 36in de diâmetro, limitada pela normativa da AAR para uma carga máxima de 16,216 toneladas, o trilho da via empregando aço de baixa resistência, será capaz de suportar um vagão de 130 toneladas, uma vez que o resultado obtido na Equação (4), o maior PB possível sobre a via será 154,52 toneladas.

A AAR apresenta padrões de rodas de até 38in de diâmetro, com limite de carga igual a 17,86 toneladas, entretanto, quanto maior o PB do vagão, maior é a tensão de cisalhamento gerada nos trilhos.

Doyle (1980, p. 79), destaca que uma vez que a tensão de cisalhamento apresentada na Equação (1) seja ultrapassada, alterar o padrão geométrico do trilho (aumentando suas proporções), será de pouca valia na prevenção de deformações plásticas. Logo, aumentar a carga sobre a via e alterar a geometria dos trilhos, sem alterar o material, pode acarretar no desgaste excessivo dos trilhos. Doyle (1980, p. 79), apresenta 3 possíveis soluções para combater os problemas gerados pela tensão de cisalhamento excessiva, que é a ocorrência do efeito de escamação

subsuperficial do boleto do trilho, como reduzir a carga sobre as rodas; aumentar o diâmetro das rodas e alterar o material dos trilhos, alterando suas resistências de trabalho.

Destaca-se que diferentes modelos de perfil de trilhos são adotados no Brasil, com diferentes características e propriedades mecânicas, as cargas suportadas pelos trilhos é diferente para cada modelo empregado. O peso sobre a via torna-se um limitante para os projetos de vagões e atenção requerida quanto à roda empregada nos projetos delimita o PB máximo do projeto.

### **2.3.2. Materiais e Uso de Padrões Comerciais**

O Capítulo 6 da AAR/MSRP C-II M-1001 expressa que independentemente dos materiais empregados nos diversos vagões de carga, para a aprovação do projeto, e subsequente autorização de operação, os vagões devem ser submetidos a ensaios de cargas (as cargas apresentadas no Quadro 15) e serem aprovados dentro dos limites estabelecidos conforme o tipo de ensaio (AAR, 2011).

Dentre os ensaios aplicados para a aprovação, o item 6.3.4 - Teste de Compressão Estática, apresentado da AAR C-II considera um vagão totalmente carregado, com a aplicação de uma força na linha de ação do engate, em ambos os fins de curso da caixa do ACT. A força é equivalente a 1.000.000 lbf ou 4448 kN, aplicada por 60 segundos. O ensaio é avaliado com transdutores de tensão (Strain Gauges) posicionados em pontos críticos identificados. É considerado aprovado caso não ultrapasse o limite de escoamento do material (AAR, 2011).

O mesmo critério de ensaio estático é aplicado em simulação durante o desenvolvimento da modelagem do vagão, como apresentado no Quadro 6 e pelo item C do Quadro 13, a tensão admissível na simulação é o limite de escoamento. Destaca-se que dentre os valores de forças aplicadas na linha de ação dos engates em combinação com um vagão completamente carregado de sua lotação, é a condição mais crítica considerada nas análises.

Devido aos ensaios aplicados nos vagões, um dos caminhos que guiam o projeto a atingir seus objetivos e ser aprovado para comercialização é o emprego de padrões comerciais, perfis estruturais e materiais requeridos pelas normativas. A adoção de padrões comerciais, como perfis e chapas, traz uma facilidade na obtenção de dados para a modelagem dos componentes que acabam compondo a estrutura dos vagões, possibilitando o projeto seguir um padrão preditivo de custos, processos de fabricação e qualidade dos materiais empregados.

A AAR/MSRP C-I apresenta uma série de padrões específicos para o pratopião, perfil da caixa do CCT, corpo de engate e engate, suportes para sistema de freio, escadas, estribos, ganchos, alavancas, entre outros, separando conforme o tipo de vagão e conforme o PB total do vagão. Dentre os padrões apresentados pela AAR, o padrão S-266-79 é o perfil utilizado na caixa do ACT, estes são dois perfis de viga em Z, que são soldados formando o perfil apresentado na Figura 12.

Destaca-se que o perfil S-266-79 possui uma *linha de ação do engate*, que é ligeiramente inferior à *linha neutra* da do perfil, conforme observa-se na Figura 12. Logo as forças de tração, compressão e de impacto nos engates, apresentadas no Quadro 6 e 13 devem ser aplicadas nessa linha de ação. Como a força é aplicada abaixo da linha neutra, um momento surge, o valor da força de momento depende da distância entre a linha de ação do engate e da linha neutra da figura, conforme o perfil da AAR/MSRP C-I S-266-79.

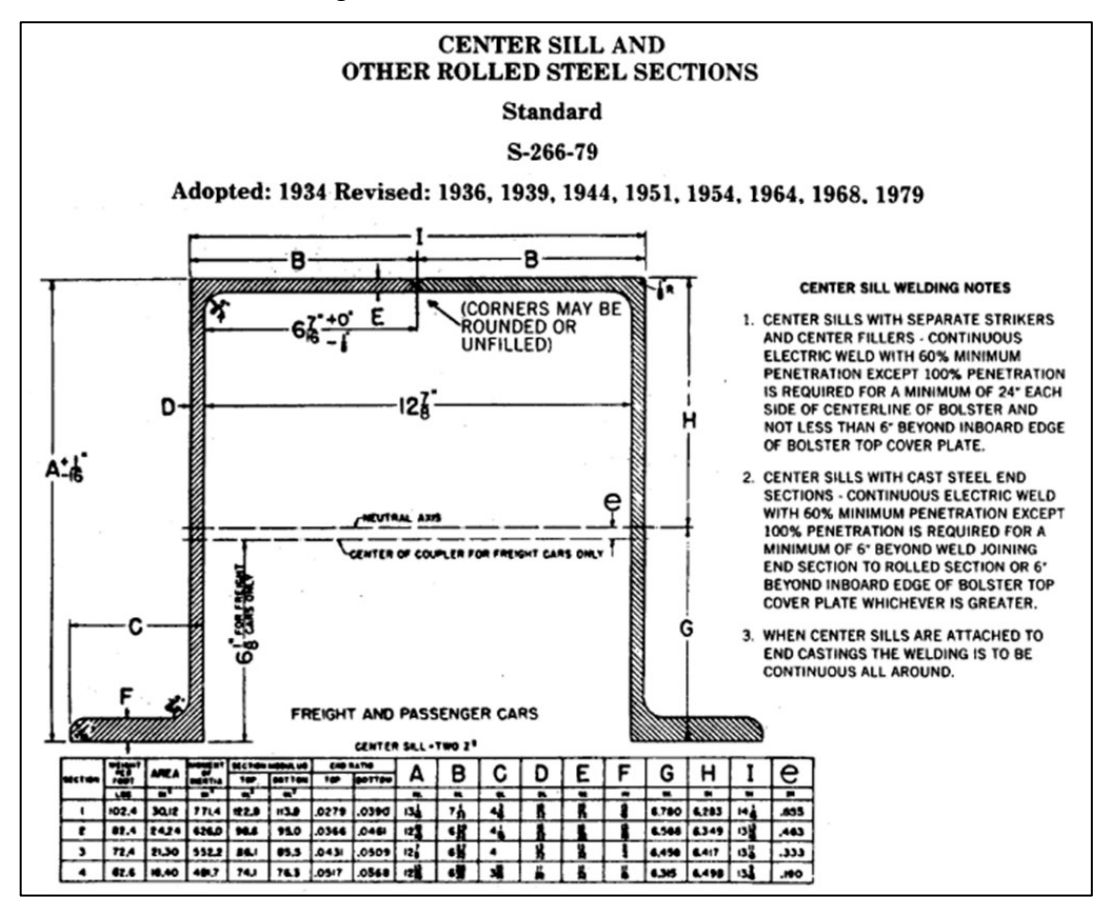

Figura 12 – Perfil da caixa do ACT.

Fonte: Adaptado de AAR (1993).

A AAR não estabelece um padrão ou uma diferenciação entre o perfil da caixa do ACT da viga central (nos vagões que o possuírem), a Figura 13 apresenta modelos de vagões com vigas centrais em que as possibilidades do perfil da viga central são destacadas, sendo estas:

- Seguir um perfil linear, igual ao perfil apresentado na S-266-79;
- O perfil da viga central é maior que o da caixa do ACT;
- O perfil da viga central é menor que o da caixa do ACT.

Vagões que não possuem uma viga central, como apresentado na Figura 6, plataformas ou tanques, devem empregar o padrão S-266-79 para a caixa do ACT e consequentemente, a estrutura que representa a caixa de carga será responsável por resistir aos carregamentos.

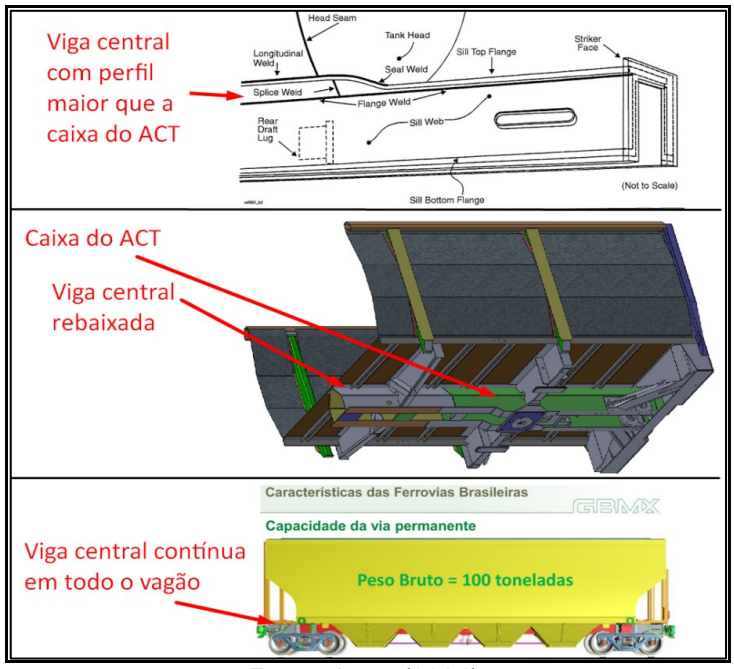

Figura 13 – Perfis possíveis para a viga central.

Fonte: Autor (2024).

O modelo desenvolvido pelos projetistas deve possibilitar a simulação dessas cargas para aferir a resistência estrutural do perfil proposto para a viga central e a caixa do ACT do vagão. Para a simulação estática, é possível transladar as forças para a linha neutra do perfil da caixa do ACT e aplicar um momento na mesma linha.

O perfil S-266-79, originário da United States Steel (USS), hoje conhecida como American Institute of Steel Construction (AISC) é apresentado na Figura 14. Foi desenvolvido em 1934 e é empregado pela AAR desde então (AISC, 2024).

A definição do perfil da viga central e da caixa do ACT é de extrema importância, uma vez que as principais forças advindas da operação serão aplicadas sobre esse perfil. Assim, a viga central é responsável não somente por sustentar a caixa de carga, mas receber e transmitir os esforços dinâmicos. Logo, para o projeto de vagões com viga central, o perfil escolhido da viga deve ser capaz de resistir aos esforços mais críticos apresentados no Quadro 6 em conjunto do carregamento oriundo da carga transportada.

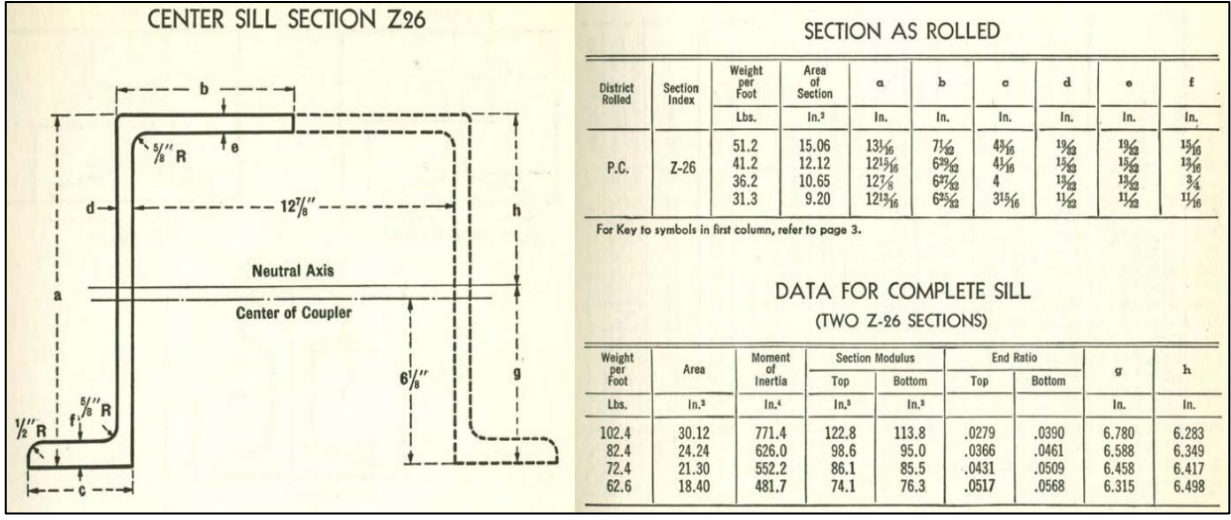

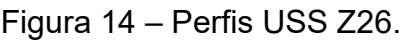

Fonte: Adaptado de USS (1948).

A AAR S-266-79 estabelece que o material para a fabricação do perfil S-266- 79 é o aço. O item 3.1.3 da AAR/MSRP C-II apresenta que, independentemente do material empregado na fabricação dos vagões, a estrutura submetida aos ensaios deve respeitar as tensões admissíveis conforme cada ensaio, logo, as forças a serem aplicadas são independentes do material e suas tensões de escoamento e ruptura.

Setti (2014, p.296), destaca que o material mais empregado na estrutura de vagões de carga é o aço e que existe uma tendencia pela busca de materiais mais resistentes, como os aços micro ligados, com maior resistência a tenções e à corrosão quando comparados aos aços convencionais. O emprego de aços com

limite de resistência ao escoamento maior resulta na possibilidade de reduzir a TARA, aumentando a carga transportada.

O item 6.1.2 da AAR/MSRP C-II, apresenta as condições gerais para a adoção do perfil da AAR C-I S-266-7, apresentando que todo o perfil deve ser reforçado com chapas adicionais sempre que ocorrer descontinuidade (soldagem) ou ocorrer o emprego local de outros componentes, como o prato-pião, braço do engate, região de fixação do ACT, nas extremidades da caixa do ATC (espelho), travessas, entre outros possíveis pontos de atenção que necessitem de reforços (AAR C-II item 3.1.3 e 6.1.2, 2011).

Consequentemente, como a caixa do ACT e a viga central são fabricadas em aço, todos os suportes, reforços, travessas e longarinas que necessitam ser soldadas serão de aço (AAR, C-II, 3.1.9, 2011).

O emprego de materiais alternativos, como polímeros, alumínio, fibras, entre outros, não são comumente empregados no projeto de vagões. Zaripov e Gavrilovs (2017), buscam o uso de uma estrutura em polímero para os suportes laterais da caixa de carga, o que pode ajudar a reduzir a TARA e aumentar a carga útil a ser transportada.

Costa (2018) apresenta uma análise estrutural para um vagão Hopper fabricado com materiais compósitos, onde a superestrutura (a caixa de carga) é fabricada com fibra de vidro e a infraestrutura (viga central e caixa de ACT) em aço.

O uso de vagões fabricados em alumínio é uma realidade em alguns países, devido ao emprego de peças rebitadas. Para novos vagões, o emprego de materiais não-ferrosos não deve ser desencorajado. Entretanto, a simulação de materiais alternativos necessita da aplicação de métodos de análise de elementos finitos nãolinear, ou o ensaio real com os componentes, o que representa mais uma dificuldade para o desenvolvimento de projeto de vagões (Williams, Ferris e Kimpton, 2000).

Setti (2014, p. 296) trata do emprego de vagões em alumínio no Brasil, apresentando que existe uma resistência por parte do setor ferroviário na aceitação desse tipo de vagão, devido a logística de manutenção estar especializada na utilização do aço. O emprego de peças em aço possibilita a união de peças por soldagem, o que torna a manutenção de componentes financeiramente mais atrativa quando comparada a solda do alumínio.

#### **2.3.3. Processos de Fabricação**

Como apresentado no item 2.3.2, o uso do aço, seja na forma de chapas, perfis estruturais, longarinas, vigas entre outros, possibilita a soldagem dos componentes, garantindo a união entre as diversas peças que compõem a estrutura e infraestrutura do vagão, assim como o emprego de rebites e parafusos para fazer a união.

A AAR/MSRP C-I S-266-79 apresenta que o perfil Z26 (na parte que compete a caixa do ACT) deve ser soldado a uma peça fabricada em ferro fundido, que é o centro do prato-pião, seguindo a recomendação da AAR/MSRP C-I S-205-78. Para vagões com manga nominal de 6½in x 12in ou 7in x 12in, a dimensão do diâmetro do pato-pião integrado ao perfil S-266-79 deve ser de 15¾in ou 400 mm, como apresenta a Figura 15 (AAR, 1997).

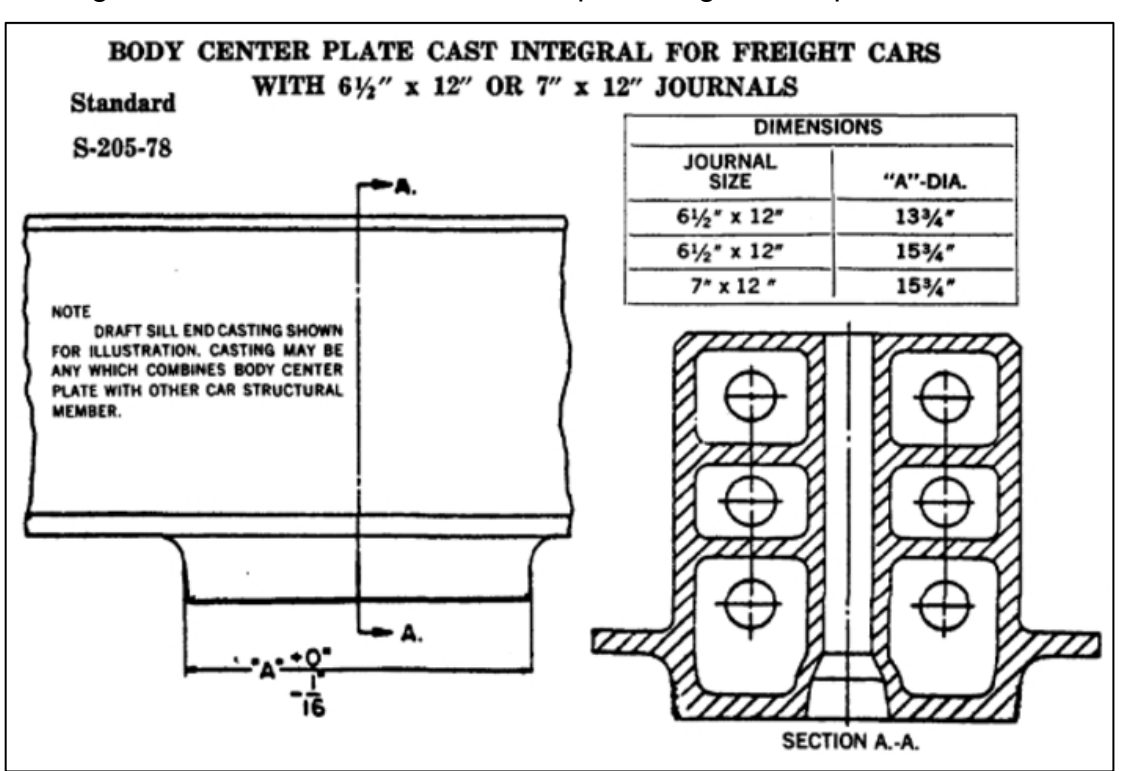

Figura 15 – Norma S-205-78: Prato-pião integrado ao perfil S-266-79.

Fonte: Adaptado de AAR (1997).

Diferentes valores nominais para a manga do eixo do rodeiro caracterizam uma série de componentes normalizados, estes fabricados por moldagem ou forjamento. Por exemplo, os padrões para a face do prato-pião são determinados pelas AAR/MSRP C-I, são:

- S-206-79: Perfil da placa do prato-pião para vagões com manga nominal de 5in x 9in, 5½in x 9in, 6in x 11in e 6½ in x 12in;
- S-207-79: Perfil da placa do prato-pião para vagões com manga nominal de 6½in x 12in e 7in x 12in, alternativa para 6in x 11in;
- S-209-83: Perfil da placa do prato-pião para vagões com manga nominal de 5in x 9in e 5½in x 9in;
- S-210-78: Prato-pião de 12in de diâmetro;
- S-211-78: Prato-pião de 14in e 16in de diâmetro.

Destaca-se que as normas S-210-78 e S-211-78 apresentam um tipo de placa de pião diferente, devendo estas serem utilizadas em conjunto das normas S-262- 86, S-263-86. A Figura 16 apresenta o padrão da geometria da norma S-207-79 do centro do pião para a S-205-78, considerando uma manga nominal de 6 ½in x 12in (AAR, 1997).

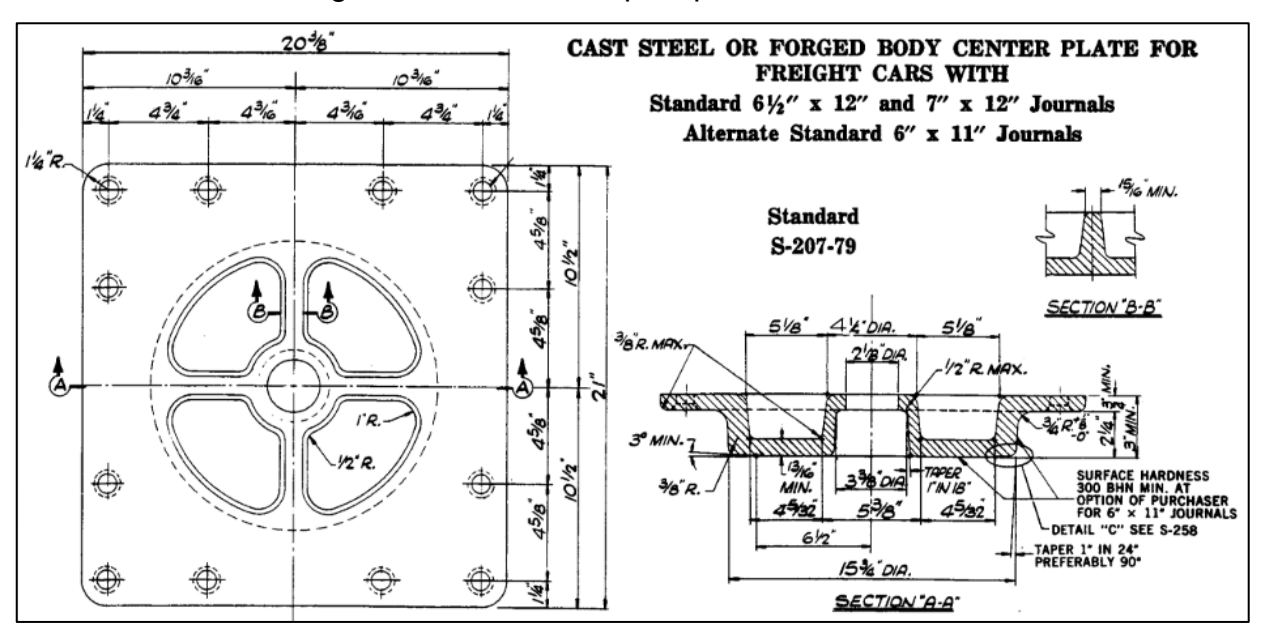

Figura 16 – Centro do pião para a S-205-78.

Fonte: Adaptado de AAR (1997).

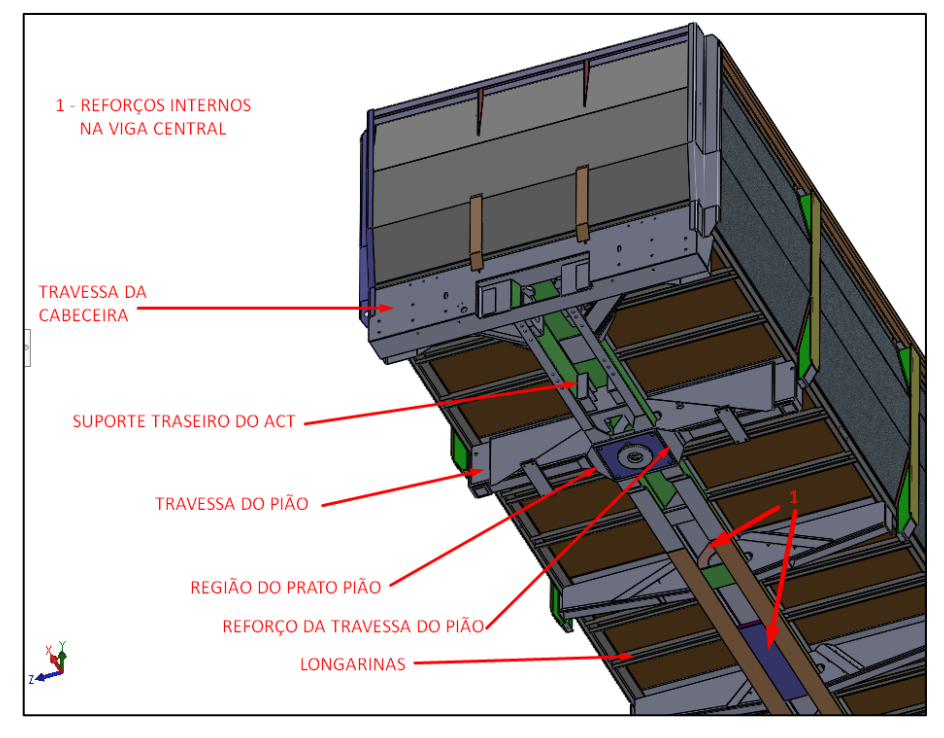

Figura 17– Reforços na estrutura.

Fonte: Adaptado de Khani (2011).

Como mencionado, o item 6.1.2 da AAR/MSRP C-II apresenta que todas as seções do perfil da S-266-79 que possuírem descontinuidades ou peças adicionais devem ser reforçadas. Logo, com a presença do S-205-78, a descontinuidade provocada pela definição da região do prato-pião, separa a caixa do ACT e a viga principal, todas essas regiões devem ser reforçadas, assim como na presença das travessas. A Figura 17 apresenta os reforços a serem adicionados à viga central dos vagões.

A adoção de um padrão de uma peça normalizada, implica na adoção de mais padrões normalizados. Logo, os processos de fabricação devem respeitar as condições exigidas pelas normas. Sendo necessário seguir uma recomendação, como o item 6.1.2 da AAR/MSRP C-II, o reforço estrutural previsto deve respeitar o material de fabricação dos outros componentes e permitir a união do conjunto.

O projeto estrutural dos vagões deve ser realizado de tal forma que permita a obtenção da geometria proposta para todos os componentes identificados, constituindo a infraestrutura e superestrutura do vagão. Não sendo possível a obtenção da geometria proposta por nenhum método de fabricação adequada, a geometria deve ser revista.

### **3. METODOLOGIA**

Este capítulo apresenta o estudo do método empregado para a etapa de modelagem e execução de análises estruturais em um vagão de carga, tomando como base os esforços descritos nas NBRs apresentadas.

# 3.1. METODO EMPREGADO PARA AS ESCOLHAS DE PROJETO

Para a elaboração do modelo preliminar a ser utilizado nas análises de esforços, o guia desenvolvido por Oliveira (2019) será empregado. O trabalho desenvolvido aborda a problemática do projeto de um vagão, o qual atende às demandas de um operador de transporte ferroviário, sendo o método dividido em projeto Informacional; Conceitual e Detalhado, busca-se coordenar a execução da problemática de projeto de vagões.

Como apresentado, a existência de diferentes tipos de vagões, pressupõe diferentes formas de abordar o projeto dos mesmos. Logo, diferentes vagões exigem atenção às suas respectivas NBRs, métodos de carga e descarga, operação, capacidades de carga e volume, entre outros fatores que acabam conduzindo diferentes etapas de projeto.

Para auxiliar na visualização das etapas iniciais e escolhas de projeto uma figura resumo foi elaborada. A Figura 18 apresenta um infográfico com os principais pontos a serem observados por projetistas para o início da etapa de modelagem na fase de projeto conceitual. O infográfico tem o objetivo de expor, clarificar e complementar a fase de projeto conceitual da metodologia desenvolvida por Oliveira, com foco no modelo estrutural conceitual de vagões.

Para iniciar a etapa de modelagem, é necessário agrupar as informações obtidas de diferentes fontes. As categorias iniciais apresentadas na Figura 18 são:

- Escolha do tipo de vagão a ser projetado;
- Dados da declaração de rede da via permanente;
- Normas e cargas de projeto;
- Dados do projeto informacional;
- Pesquisa de modelos disponíveis no mercado;
- Observações Especiais para a Caracterização.

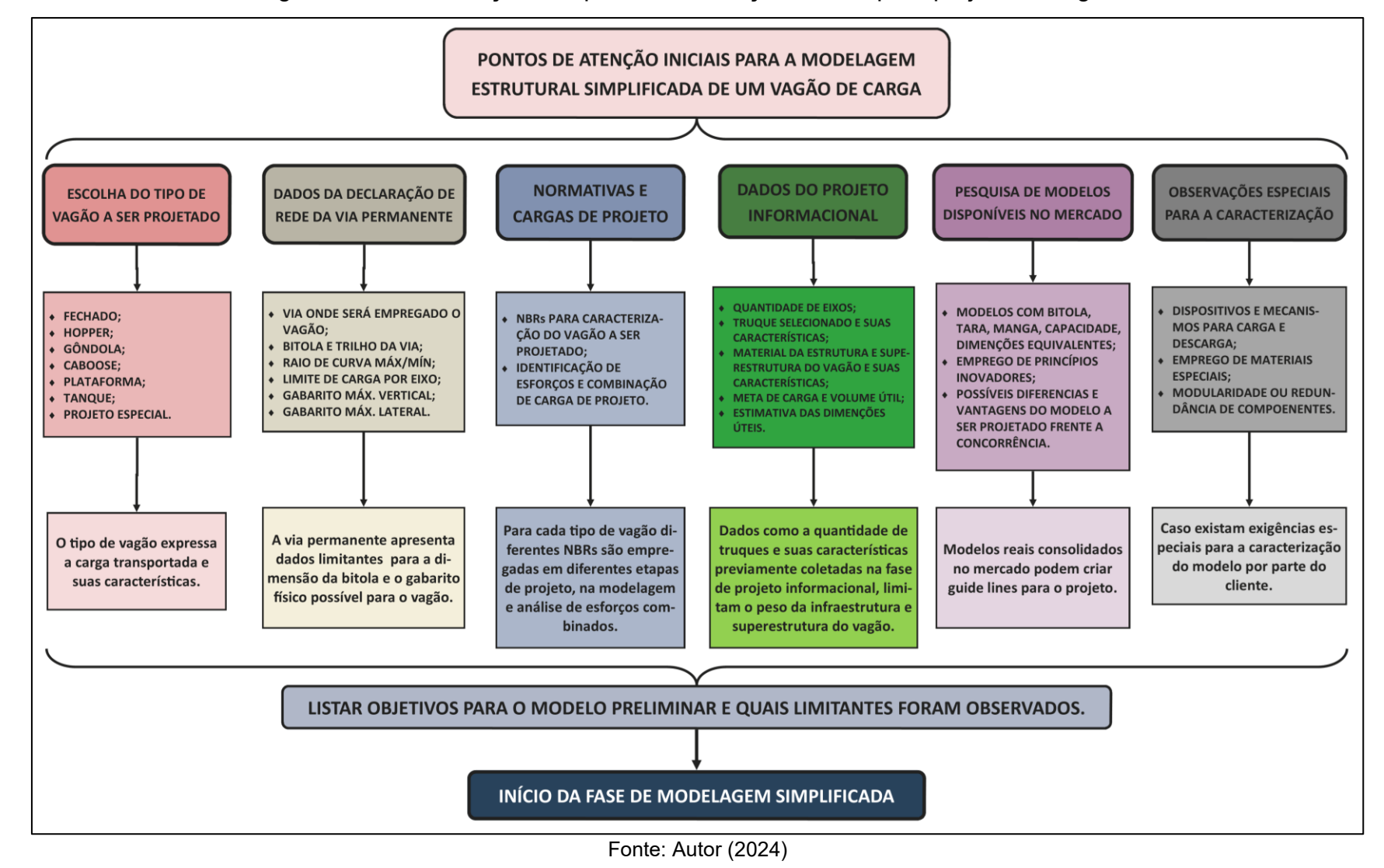

Figura 18 – Identificação dos pontos de atenção iniciais para projeto de vagões.

Destaca-se que esses pontos têm a função de auxiliar o projetista a executar a etapa de modelagem de forma clara, listando os objetivos e identificando possíveis limitantes.

### **3.1.1. Escolha do Tipo de Vagão a ser Projetado**

A escolha do vagão a ser projetado traz a informação da possível carga a ser transportada. Um vagão tipo gôndola para minério de ferro como exemplo; a natureza da carga, como massa específica e a densidade são parâmetros para guiar as escolhas de projeto, bem como a própria classificação e características do vagão como apresentado no Quadro 1.

#### **3.1.2. Dados da Declaração de Rede da Via Permanente**

Os dados obtidos da declaração de rede expressam as condições máximas de trabalho do vagão, como o padrão de trilho da via permanente, o que delimita o peso máximo por eixo sobre os trilhos; assim como qual a bitola da via, dado importante não somente para a compatibilidade do projeto, mas para as normativas referentes ao dimensional do material rodante que serão discutidas a seguir.

#### **3.1.3. Normas e Cargas de Projeto**

As normativas e cargas de projeto trazem limitantes para o projeto, como o cálculo da altura limite do CG do vagão; a altura da linha de ação dos engates; quais as dimensões limites de altura e largura de um vagão para o tipo de bitola da via e como fazer o cálculo do volume útil de carga transportada para cada tipo de vagão. Destaca-se que essas normas serão utilizadas para a caracterização inicial. As seguintes ABNT NBRs apresentadas no item 2.1 serão empregadas nesta etapa:

- NBR 11691:2023, traz a classificação e identificação de vagões;
- NBR 12210:2015, para o cálculo da altura do CG do vagão;
- NBR 16444:2017, determina a altura máxima de engate;
- NBR 12750:1992, características dimensionais da carga;
- NBR 12915:2020, para as dimensões (gabarito) de material rodante.

#### **3.1.4. Dados do Projeto Informacional**

Na fase de projeto informacional proposta por Oliveira (2019), a problemática a ser resolvida considera a obtenção de dados e o agrupamento de informações relevantes, como a motivação para o projeto de um novo vagão; quem é o cliente e o porquê da necessidade; qual o tipo de carga e as características da via e seus limites operacionais.

Alguns dados definidos na fase projeto informacional são necessários para a fase conceitual e seguinte obtenção do modelo preliminar do vagão. Informações como quantidade de eixos do vagão; qual o truque selecionado e suas características dimensionais, como peso e CG; qual a meta de carga do projeto, buscando minimizar a tara e aumentar o TU transportado; quais as estimativas dimensionais para as laterais, cabeceiras, caixa de carga; qual o material de fabricação foi escolhido para a infraestrutura e superestrutura do vagão e quais suas características.

#### **3.1.5. Pesquisa de Modelos Disponíveis no Mercado**

Outro ponto de interesse para o projetista é a realização de uma pesquisa de mercado por modelos compatíveis disponíveis que cumprem os requisitos listados anteriormente, que podem servir de inspiração/comparação para o novo modelo proposto, uma vez que estes são produtos aprovados para circulação e operação de transporte.

#### **3.1.6. Observações Especiais para a Caracterização**

Diferentes modelos de vagões podem apresentar pontos de atenção iniciais diferentes, no geral não existe uma única forma de abordar a problemática de limitantes de um projeto. A equipe que realiza o projeto deve possuir capacidade técnica para a identificação dos objetivos e limitantes a serem explorados no modelo preliminar a ser desenvolvido.

Os clientes podem requerer condições especiais para o projeto, como a adição de componentes de segurança para carga, como coberturas e lonas de proteção para intempéries do clima, ou o emprego de materiais exóticos ao aço convencionalmente utilizado, como fibra de vidro, madeira e polímeros, por exemplo.

Com a identificação dos parâmetros a serem empregados na fase de modelo conceitual os objetivos e limitantes devem ser listados, criando as guidelines para a execução do modelo.

#### **3.1.7. Objetivos e Limitantes**

Os dados observados e calculados no infográfico da Figura 18 são separados em duas categorias: os objetivos e os limitantes.

Os objetivos devem expressar com clareza ao projetista questões referentes à motivação e características do projeto a ser executado. Os limitantes tornam-se os parâmetros iniciais que delimitam, fisicamente, o projeto. Os limites são advindos das normativas, características da via, requisitos do cliente e dados observados na etapa de projeto conceitual.

Dados como o volume útil transportado conforme a densidade da carga; qual o material empregado na estrutura do vagão e suas características; qual o CG máximo possível e qual o CG estimado conforme a ABNT NBR 12915:2020; qual a largura e altura máximas do vagão e quais as estimativas para as dimensões máximas do vagão; qual a altura da linha de ação do engate, entre outros pontos que podem limitar/criar parâmetros iniciais para o modelo.

### 3.2. METODOLOGIA EMPREGADA PARA O MODELO E ANÁLISES CAE

Para auxiliar o entendimento das etapas de modelagem, o infográfico da Figura 19 apresenta o método empregada para as fases de modelagem e simulações iniciais. Para a obtenção do modelo da estrutura do vagão, a organização dos dados identificados na Figura 18 auxiliam o projetista, logo, os limites observados devem ser empregados na etapa de modelagem.

Para garantir que o modelo em desenvolvimento está convergindo dentro dos limites empregados, algumas simulações serão realizadas. De forma geral, para a continuidade das etapas de modelagem, essas simulações iniciais devem apresentar que as tensões máximas observadas no modelo estão a baixo ou equivalem ao limite de escoamento do material empregado. Destaca-se que essa abordagem não possui base normativa e que o limite de escoamento garante a capacidade do material em trabalhar dentro do limite elástico sob as forças simuladas impostas no mesmo. Neste trabalho, desconsiderando efeitos de fadiga, cargas cíclicas, térmicas e dinâmicas; somente serão empregos esforços estáticos nas simulações.

### **3.2.1. Plano de Linhas**

Para esta etapa é proposto a criação de *planos de linhas*. O objetivo do é fornecer dentro da modelagem a ser realizada todos os valores dimensionais básicos, criando esboços de referência (planos, pontos e linhas) para facilitar a modelagem.

Os planos de linhas são elaborados com base nos limitantes identificados na Figura 18. Dados como o gabarito para material rodante (ABNT NBR 12915:2020); A bitola da via; Dimensões da carga (ABNT NBR 12750:1992); Altura do CG do vagão (ABNT NBR 12210:2015); Altura da linha de ação do engate (ABNT NBR 16444:2017); entre outros dados que compõem os limitantes dimensionais básicos.

#### **3.2.2. Modelo da Viga Central e Caixa do ACT**

O modelo da viga central (quando o vagão projetado possuir essa estrutura) será o componente responsável por resistir aos esforços advindos da operação de transporte (tração e compressão dos engates), assim como sustentar a carga a ser transportada. O modelo da viga central segue o padrão AAR S-266-79 apresentado na Figura 12 e 14.

Uma vez obtido o modelo da viga central, a mesma deve ser submetida às condições de carregamento consideradas mais críticas, ou seja, a viga deve suportar todo o restante do PB total do vagão (com a exceção dos truques) e suportar a condição de força mais crítica na linha dos engates, descrita na ABNT NBR 17035: 453,600 kgf (1,000,000 lbf) aplicado em ambas as extremidades dos engates, como descrito no item (C) do Quadro 13.

Para isso uma simulação deve ser realizada. A viga central será considerada aprovada caso a maior tensão observada seja inferior à tensão de escoamento do material escolhido. Após a definição da viga central, é proposto que seja realizado os reforços apresentados pela AAR/MSRP C-II - item 6.1.2.

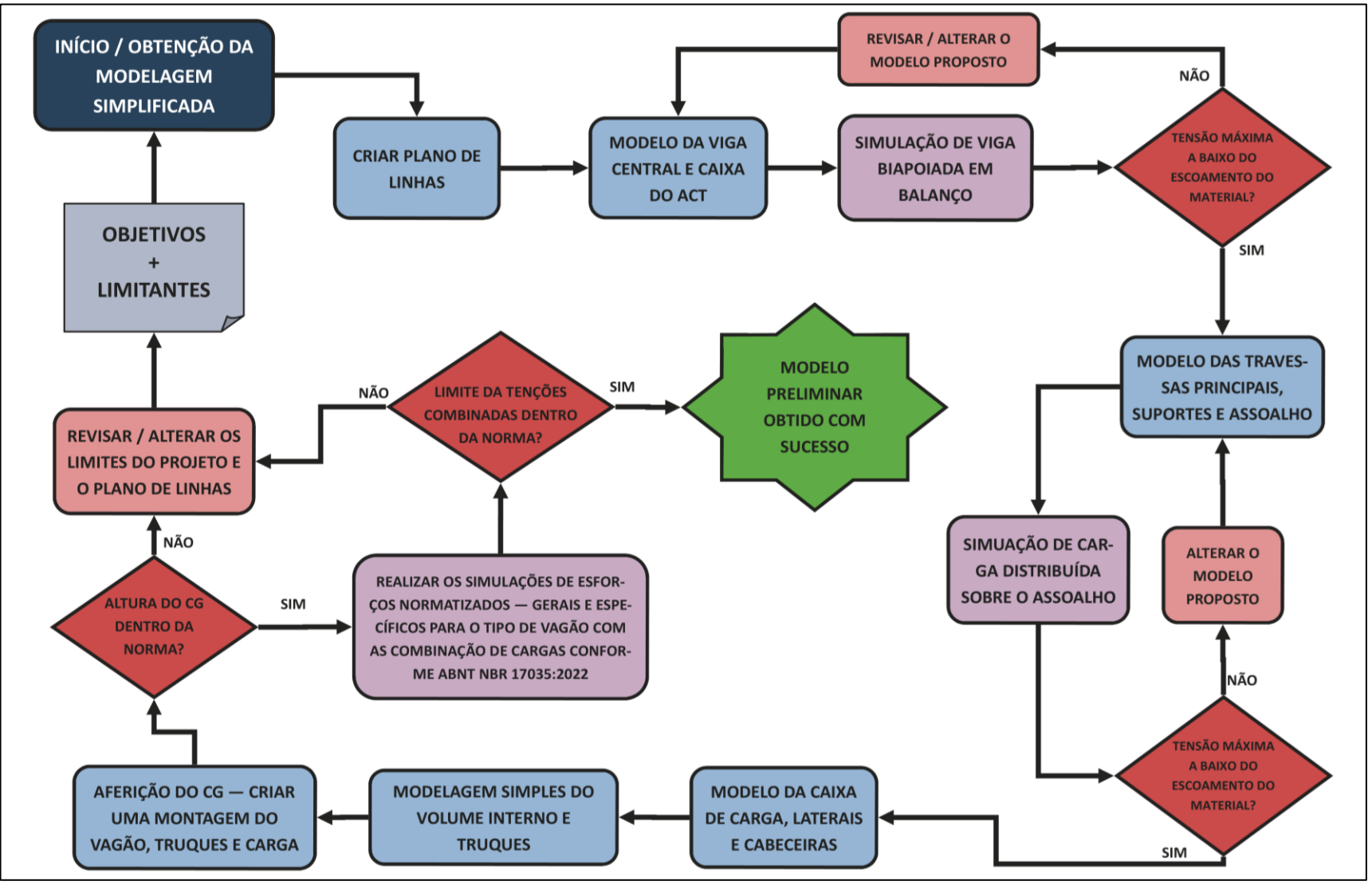

Figura 19 – Modelagem e simulações de esforços.

Fonte: Autor (2024).

#### **3.2.3. Modelo das Travessas Principais, Suportes e Assoalhos**

Após a realização dos reforços apresentados pela AAR/MSRP C-II - item 6.1.2, é prosto que a modelagem da travessa do prato-pião e das travessas principais seja realizada. As travessas têm o objetivo de sustentar o fundo da caixa de carga (assoalho), região onde a carga transportada será aplicada.

A modelagem do prato-pião e sua região de integração à viga central deve seguir a normativa da AAR S-205-78, escolhendo um perfil de prato-pião conforme apresentado no item 2.3.3.

O assoalho fica em contato direto com a viga central e devido a área que ocupa, é necessário suportá-lo com travessas e suportes ao longo da viga central, conferindo maior resistência mecânica ao conjunto. Uma simulação de carga distribuída (o peso da carga transportada) sobre o assoalho deve ser realizada para aferir a resistência do fundo da caixa de carga e do prato-pião, conforme a condição (A) do Quadro 7.

#### **3.2.4. Modelo das Laterais e Cabeceiras**

As laterais, cabeceiras e o teto do vagão (quando o modelo de vagão projetado possuir esses itens) são estruturas que conferem a caixa de carga maior resistência estrutural. É proposto que as lateais e as cabeceiras do vagão, assim como os suportes e reforços necessários, sejam modelados após a definição do assoalho com seus respectivos reforços (travessas e longarinas) que conferem maior resistência mecânica ao longo da estrutura.

Da mesma forma que o assoalho, devem ser projetadas para resistir aos esforços que serão provocados pela movimentação da carga, por exemplo, as cabeceiras de um vagão gôndola, que devem ser projetadas para suportar o carregamento descrito pelo item 5.3.2 do Quadro 10.

#### **3.2.5. Modelagem Simplificada da Carga e dos Truques**

Para aferir a altura do CG calculado na ABNT NBR 12210:2015, o volume da carga obtido na ABNT NBR 12750:1992 e um paralelepípedo representando o truque devem ser modelados.

Ambos os modelos podem ser considerados com valores de massa ou peso customizados via software. Assim, como a massa será uniformemente distribuída, o CG individual da carga e dos truques é obtido.

Uma montagem dos modelos simplificados e da estrutura do vagão pode ser realizada e o CG aferido com o auxílio das marcações no plano de linhas e da ferramenta de verificação de CG do software de modelagem.

A ABNT NBR 12210:2015 apresenta valores máximos para o CG conforme a bitola da via. Para a segurança da operação ferroviária, o CG observado na montagem deve ser igual ou estar abaixo do limite imposto na normativa e de forma geral, não estar muito distante do valor calculado previamente.

#### **3.2.6. Simulações Requeridas na ABNT NBR 17035:2022**

Os esforços e combinações de carga específicas para cada tipo de vagão, apresentadas nos Quadros 13 e 14, devem ser simuladas. O valor de tensão máxima observado na simulação não deve ultrapassar o que for estabelecido na normativa.

Caso a estrutura proposta na fase de projeto preliminar esteja dentro dos limites impostos na normativa (escoamento ou ruptura, conforme cada condição de carregamento/esforço a ser simulado nos Quadros 13 e 14), o modelo preliminar pode ser considerado apto para a continuação do projeto, seguindo a metodologia de Oliveira (2019), na fase de projeto detalhado.

Uma vez atestado que o modelo desenvolvido na fase de projeto conceitual, respeita todas as normas requeridas e cumpre os objetivos identificados, o modelo segue para a fase de projeto detalhado, onde os componentes são otimizados e a estrutura refinada. O estudo do método da fase conceitual é finalizado com a aprovação do modelo conceitual.

# **4. AVALIAÇÃO DO MÉTODO PROPOSTO**

Neste capítulo é avaliado o método desenvolvido no capitulo 3. Para tanto, será utilizado como base as escolhas de projeto para um vagão de minério de ferro (tipo GDT), que vai operar na Estrada de Ferro Carajás (EFC). Os dados da fase de projeto informacional discriminam alguns dos pontos de atenção iniciais para a fase de modelagem e análises CAE empregadas.

### 4.1. ESCOLHAS DE PROJETO

Este tópico apresenta as delimitações, os objetivos e requisitos observados para a execução da modelagem de um vagão apresentado no item 3.1.

Com base no fluxograma apresentado na Figura 18, um novo fluxograma específico para o exemplo de modelagem de um vagão GDT foi elaborado. A Figura 20 apresenta os principais pontos a serem observados para o início da etapa de modelagem do vagão proposto. Os dados do fluxograma são explicados na sequência.

#### **4.1.1. Dados do Projeto Informacional e Classificações Iniciais**

Os pontos iniciais relevantes nessa etapa de projeto, que trazem relevância para a modelagem do vagão são apresentados na Tabela 1. Os dados foram extraídos da fase de projeto informacional.

Dados quanto às características do traçado e da via permanente, padrão de trilho, superelevação da via, rampa ascendente e descendente, raio de curva mínimo, entre outras informações, como cruzamentos, pontes, limites de velocidade operacional autorizada, podem ser obtidos diretamente na declaração de rede, fornecido pela Agência Nacional de Transportes Terrestres (ANTT). A Tabela 2 apresenta os dados da Declaração de Rede 2022 da EFC. Destaca-se que A EFC possui 892 km de extensão, operando entre às províncias minerais da Serra dos Carajás, Pará e o Porto do Itaqui em São Luís, Maranhão (ANTT, 2024).

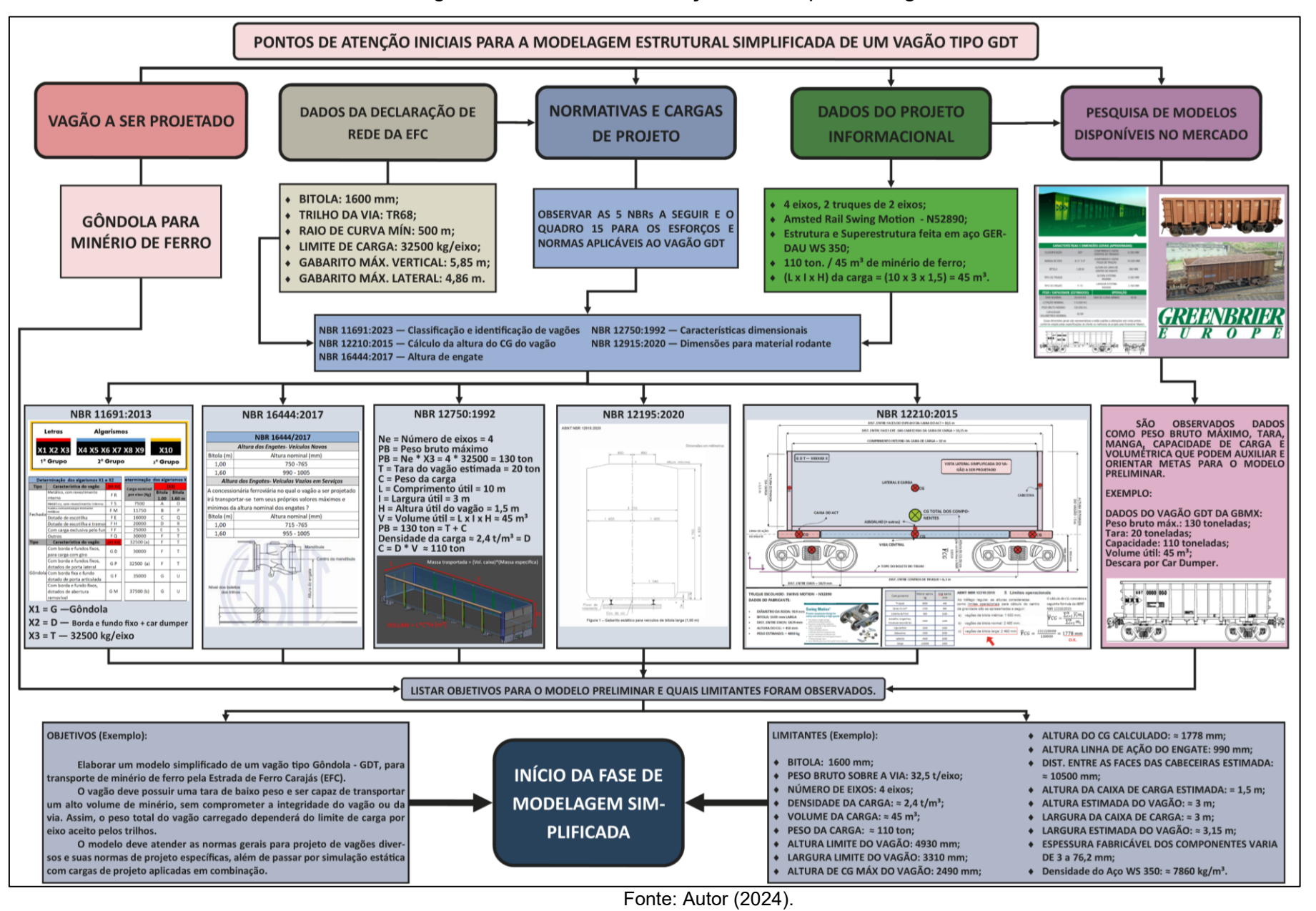

Figura 20 – Pontos de atenção iniciais para o vagão GDT.

A atmosfera marítima da cidade de São Luís foi considerada como um ponto importante para o desenvolvimento do projeto. O aço estrutural Gerdau WS 350 apresenta características de alta resistência a atmosfera marinha, além do limite de escoamento e de resistência superiores ao aço da American Society for Testing and Materials (ASTM), ASTM A36 (Gerdau, 2022). A Figura 21, retirada do catálogo de aços patináveis da Gerdau apresenta os diferenciais e as propriedades mecânicas do aço WS 350.

O minério de ferro considerado para o cálculo possui uma densidade relativa de 2,4 toneladas por metro cúbico, este pode variar de acordo com o local de extração, tamanho da amostra, presença de outros compostos e a granulometria (Magalhães et al., 2022, p. 2-4).

| <b>Pontos iniciais</b>      | Proposição                |
|-----------------------------|---------------------------|
| Natureza da carga           | Minério de Ferro          |
| Carga Considerada Perigosa  | Não                       |
| Número de eixos por vagão   | 4                         |
| Número de truques por vagão | 2                         |
| Qual a meta do projeto?     | Reduzir TARA, aumentar TU |
| Vagão                       | Gôndola                   |
| Material da Estrutura       | Aço Gerdau WS 350         |
| <b>Truque Selecionado</b>   | Swing Motion - N52890     |
| Local de Operação           | Estrada de Ferro Carajás  |

Tabela 1 – Caracterização para o Modelo no Projeto Informacional.

Fonte: Dados do projeto informacional do vagão.

Os dados referentes à via permanente são relevantes para alguns cálculos a serem realizados, determinando os limites físicos do vagão a ser projetado. Na Tabela 2, o menor raio de curva no trajeto é de 500 metros, apesar de conter raios menores segundo a declaração da EFC, o trecho referente a operação de transporte, ou seja, aquele onde efetivamente as composições estão transportando é de 500 metros. Na declaração de rede constam raios menores, de 250 e 100 metros, entretanto estas são referentes a pátios de manobra e não serão consideradas como úteis para a operação plena de transporte.

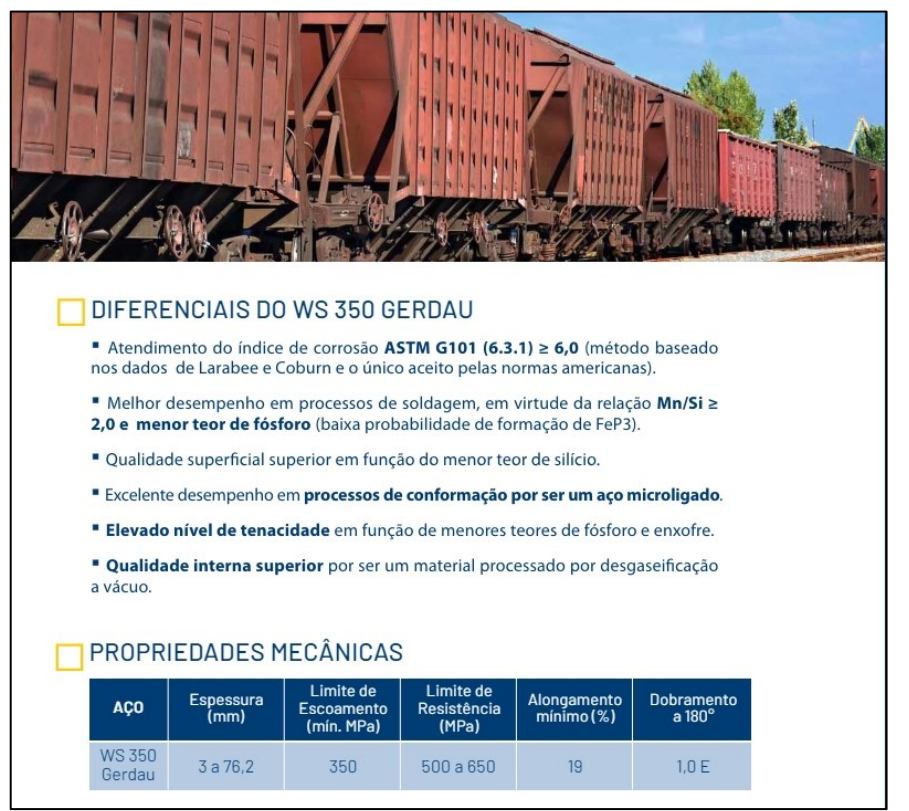

Figura 21 – Aço WS 350.

Fonte: Gerdau (2022).

| <b>Pontos iniciais</b>            | Proposição               |
|-----------------------------------|--------------------------|
| <b>Bitola</b>                     | Larga – 1600 mm          |
| Menor raio de curva               | 500 metros               |
| Trilho                            | TR68                     |
| Carga máxima nominal por eixo     | 32500 kg                 |
| Gabarito Horizontal Máximo da Via | 4,86 metros              |
| Gabarito Vertical Máximo da Via   | 5,85 metros              |
|                                   | ~ · · · <b>--^</b> /^^^^ |

Tabela 2 – Características da via permanente da EFC.

Fonte: Dados extraídos da declaração de rede da EFC (2022).

Nas demais etapas desenvolvidas por Oliveira (2019), são objetos de atenção componentes específicos como o ACT, truque e sistema de freio, benchmark de

componentes, elementos obrigatórios de segurança, ferramentas de apoio e organização de cronogramas para a continuidade do projeto.

Questões referentes à infraestrutura e superestrutura do vagão são abordadas, onde neste trabalho, serão o foco dos pontos de atenção para os objetivos e limitantes que conduzem a etapa de modelagem preliminar e análise CAE de um vagão simplificado que devem ser realizadas. Os pontos apresentados são os primeiros parâmetros de limitação nas escolhas de projeto, estes advindos da fase de projeto conceitual.

### **4.1.2. Normas de Projeto para Definição dos Limitantes**

Conforme a classificação de tipos de vagões apresentada no Quadro 1, o vagão gôndola é do tipo GDT, definido pelo valor do PB total, ponto este limitado pela via permanente logo; a via determina o PB do vagão, esse deve ser classificado pela ABNT NBR 11619:2023 e pela relação em que o PB subtraído a TARA, obtêmse o peso dos bens transportados.

Destaca-se que a ABNT NBR 16444:2017 delimita a altura referente para o engate dos vagões, entre 955 e 1005 mm de altura, considerando o topo do boleto e centro do engate como referência. A altura do engate é um ponto de atenção para a criação do plano de linhas e a correta análise CAE para a continuidade do projeto.

Para este trabalho, foi escolhido como exemplo de modelagem e análise por simulação, um vagão tipo gôndola para transporte de minério de ferro, com descarga de material por virador de vagões e carga por eixo de 32500 kg. Conforme a normativa ABNT NBR 11691:2023 classifica-se este vagão como GDT, e as dimensões nominais da Manga do Rodeiro possíveis são 6 1⁄2in x 9in, ou 6 1⁄2in x 12in.

Além de definir o limite de altura para o CG do vagão, a ABNT NBR 12210:2015 utiliza dados definidos na fase de projeto informacional para calcular a altura do centro de gravidade de qualquer vagão a ser projetado. A NBR ressalta que quanto mais itens são considerados para o cálculo, como sistema de freio, encanamentos, válvulas, timoneria de freio, estribos, escadarias, entre outros, maior será a precisão da estimativa do CG. Para bitola larga a altura limite do CG é de 2490 mm em relação ao topo do boleto, o cálculo do CG estimado para o modelo

considera a viga central, assoalho, caixas do ACT, truques, cabeceiras, laterais e carga.

A Tabela 3 apresenta os componentes, valores de massa individuais e suas posições e altura relativa ao topo do boleto do trilho na configuração do vagão (entendido como  $\overline{\mathcal{Y}}_i$ ) consideradas para o cálculo do CG.

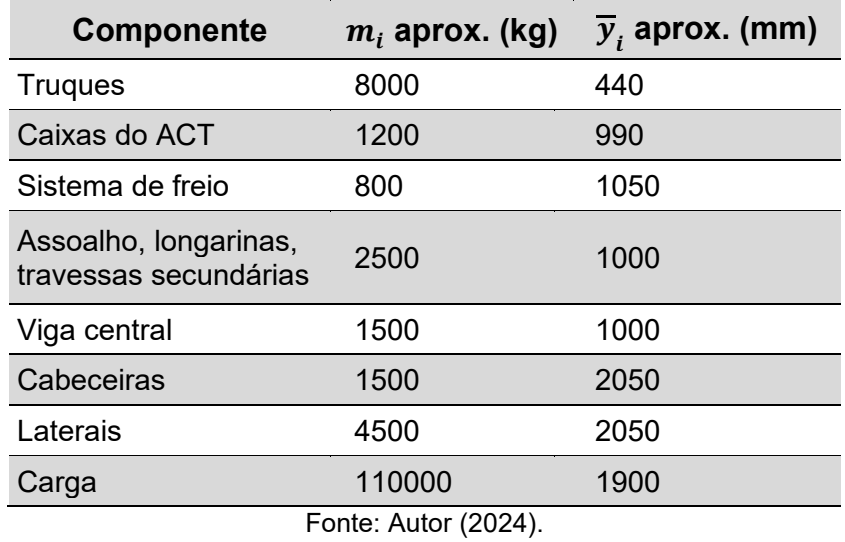

Tabela 3 – Dados para o cálculo do CG.

A Equação (6) apresentada pela ABNT NBR 12210:2015 para o cálculo do centro de gravidade de vagões.

$$
\overline{Y}_{CG} = \frac{\sum_{i=1}^{N} \overline{y}_i m_i}{\sum_{i=1}^{N} m_i}
$$
 (6)

Onde:

- $\bullet$   $\overline{Y}_{CG}$  = Altura do centro de gravidade calculado (mm);
- $\overline{\mathbf{y}}_i$  = Altura relativa entre o centro de massa individual de cada componente em relação ao topo do boleto do trilho (mm);
- $m_i$  = Valor de massa individual de cada componente considerado (kg);

Seguindo o cálculo da Equação (6), temos que o CG calculado apresenta uma altura estimada em 1778 mm. A Figura 23 exemplifica o posicionamento dos componentes considerados para o cálculo de CG do vagão a ser modelado para o exemplo, onde diversos valores são estimados para simplificar o cálculo.

Destaca-se que modelo de truque escolhido na fase de projeto informacional é o modelo Swing Motion - N52890 da Amsted Rail, que possui rodas de 36in e é compatível com bitola larga. A AmstedRail não fornece dados como o peso ou a altura do CG do truque, esses dados foram estimados como 4000 kg e 450 mm, respectivamente. O truque selecionado segue as recomendações da AAR S-259-94, itens 4.5 e 4.8, que descriminam a distância entre os eixos, dimensão nominal da manga dos eixos e diâmetro da roda para vagões com PB de 286.000 libras (AAR C-I, S-259-94, 1997).

A ABNT NBR 12750:1992 considera a altura, largura e comprimento internos da caixa de carga para calcular o volume útil da caixa de carga. Como o volume transportado está relacionado com a densidade da carga, a massa específica da carga e a massa total de TU a ser transportada tem relação direta com o volume calculado pela norma.

A Figura 22, apresenta as características do modelo de truque Swing Motion - N52890, os dados apresentados foram extraídos do catálogo de truques da Amsted Rail.

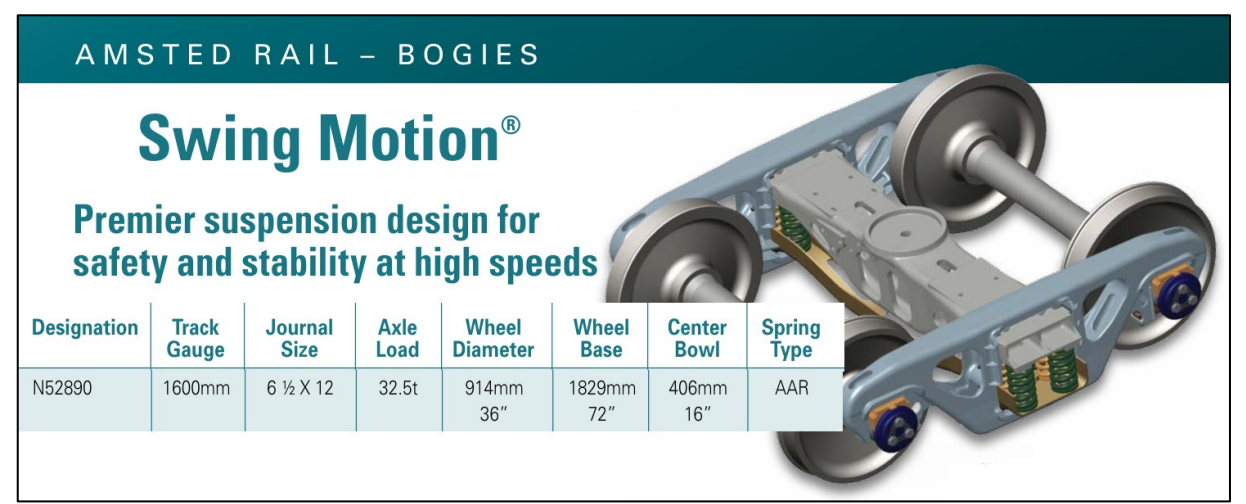

Figura 22 – Swing Motion - N52890.

Fonte: Adaptado de AMSTED RAIL (2014).
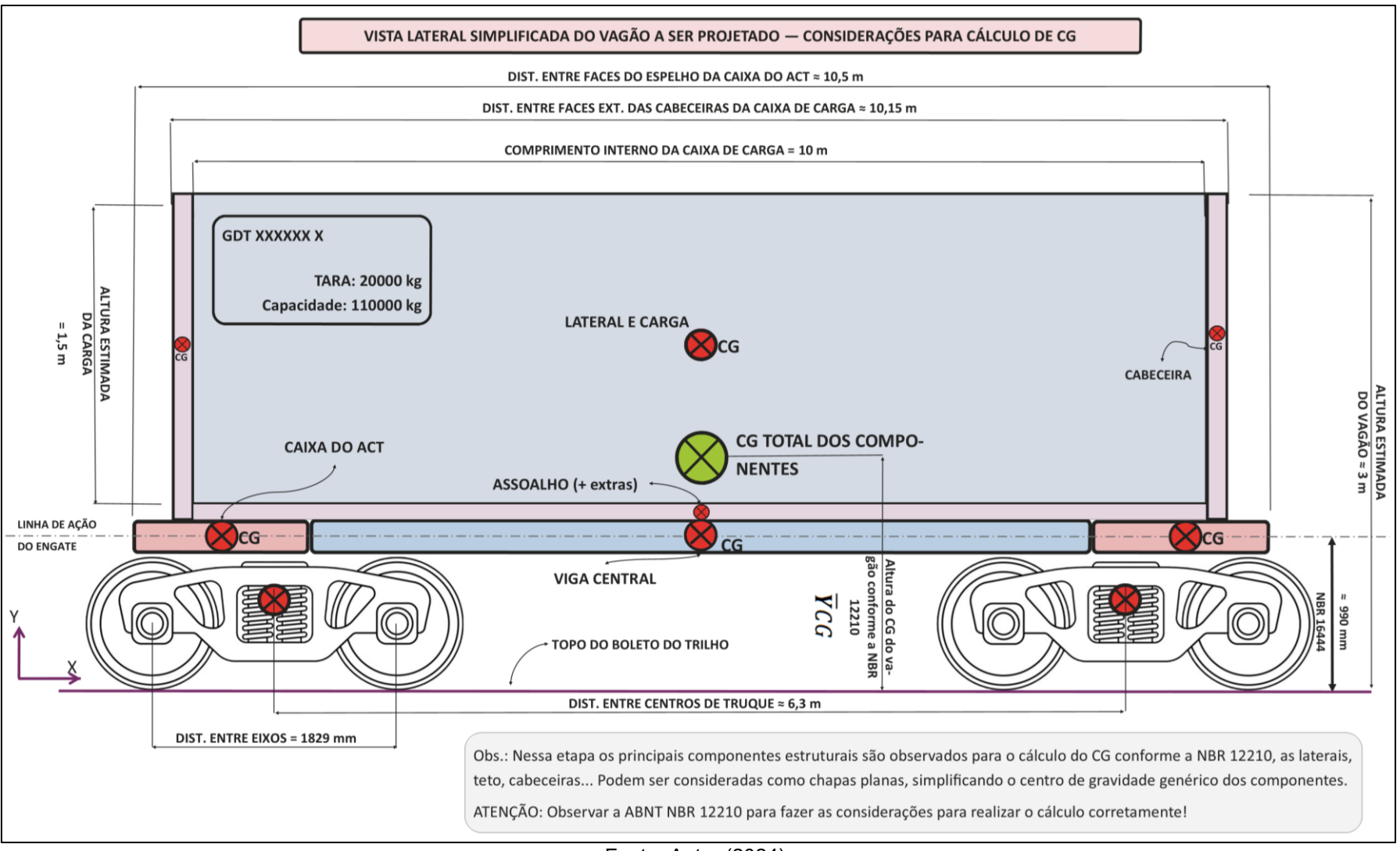

Figura 23 – Representação visual do cálculo do CG conforme NBR.

Fonte: Autor (2024).

A altura de operação do engate para diferentes bitolas descrita na ABNT NBR 16444:2017, garante a compatibilidade de diferentes vagões no acoplamento da composição, mas para o projeto de vagões que possuem uma viga central também determina a altura da mesma, ponto de interesse do projeto pela altura do CG e limites máximos de altura dos vagões.

Algumas das principais dimensões-limite de projeto são encontradas na ABNT NBR 12915:2020, como a altura e largura de vagões conforme a bitola da via permanente. A caixa de carga, a altura da linha de ação do engate e do CG do vagão devem respeitar as dimensões-limite observadas. A Figura 24 apresenta os limites dimensionais segundo a NBR para bitola larga.

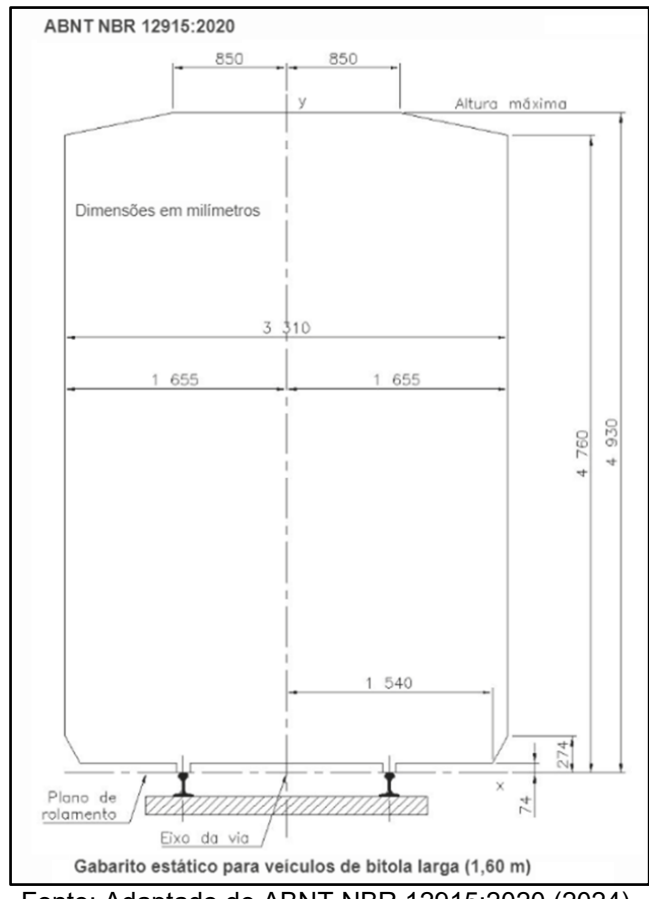

Figura 24 – Dimensões máximas da NBR para bitola larga.

Fonte: Adaptado de ABNT NBR 12915:2020 (2024).

Destaca-se que o gabarito horizontal máximo apresentado pela declaração de rede da EFC tem o valor de 4,86 metros e que seguindo a ABNT NBR 12915:2020 a altura máxima para o projeto de vagão de bitola larga é de 4,93 metros. Como o projeto deve atender às necessidades do cliente, caso o vagão proposto possua grandes dimensões, o projetista deve se ater ao limite imposto pela via/operador, desde de que se mantenha nos limites apresentados nas normativas vigentes.

## **4.1.3. Pesquisa de Modelos Reais**

Seguindo o exemplo do vagão GDT, um modelo empregado para o transporte de minério de ferro, com descarga por car-dumper, TARA e TU compatível observado é projetado e produzido pela empresa Greenbrier Maxion (GBMX, 2017). A Figura 25 apresenta o vagão GDT da GBMX e suas principais características. Este modelo de vagão é comparável ao modelo a ser desenvolvido por causa de suas características dimensionais, como possuir TARA de 20 toneladas; altura e largura similares aos definidos nos limitantes; capacidade de carga de 110 toneladas; manga de eixo, bitola, entre outros fatores. O modelo da GBMX pode servir como comparativo e inspiração em algumas etapas na fase de modelagem.

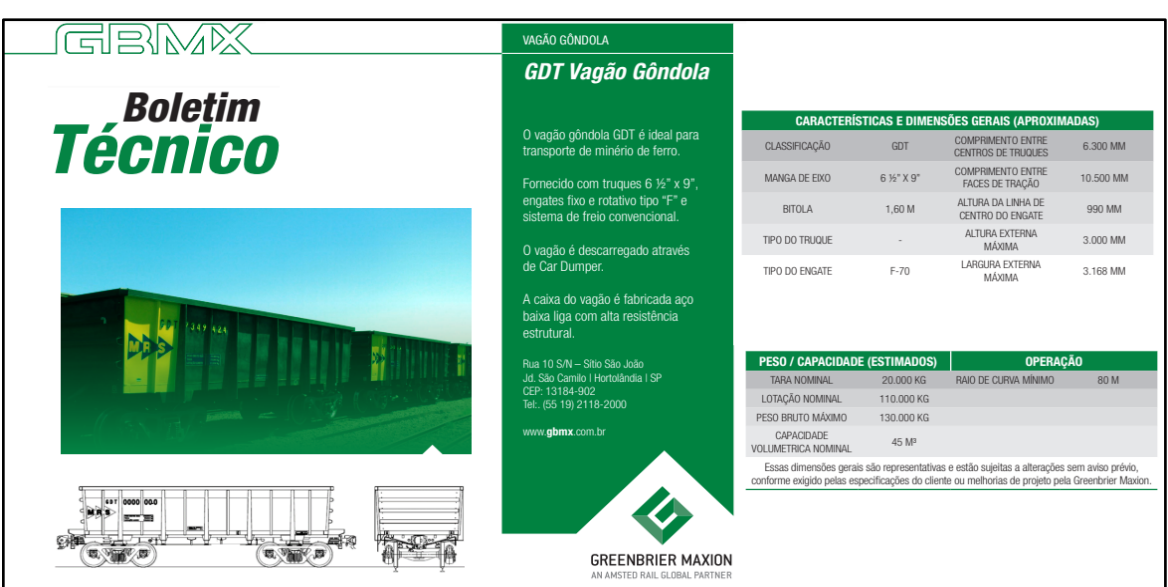

Figura 25 - Dados técnicos do vagão GDT da GBMX.

Fonte: Adaptado de GBMX (2024).

# **4.1.4. Dados Coletados para o GDT**

Devido à complexidade observada quanto aos processos de fabricação, como a dobra de chapas e a soldagem de componentes; possibilidade da adoção de aços diversos; padrões comerciais para chapas e perfis de vigas, algumas considerações serão tomadas para simplificar o modelo, buscando manter fidelidade aos requisitos observados pelas normativas da ABNT e AAR para as análises e simulações CAE.

O infográfico da Figura 18 apresenta os objetivos e limitantes observados a serem cumpridos pelos projetistas. Assim, ao final do infográfico da Figura 20, os objetivos e limitantes identificados para o projeto/exemplo de um vagão GDT de minério de ferro para a EFC são apresentados.

Seguindo o exemplo do vagão GDT, o modelo deve possuir uma baixa TARA, alta resistência estrutural e alta capacidade de carga, considerando o limite do PB identificado. Para o modelo de vagão proposto, os limitantes observados para o início da fase de modelagem são apresentados na Figura 26.

| LIMITANTES (Exemplo):                                                                         | $\triangleleft$ ALTURA DO CG CALCULADO: $\approx$ 1778 mm;<br>+ ALTURA LINHA DE AÇÃO DO ENGATE: 990 mm; |
|-----------------------------------------------------------------------------------------------|----------------------------------------------------------------------------------------------------|
| $\bullet$ BITOLA: 1600 mm;<br>♦ PESO BRUTO SOBRE A VIA: 32,5 t/eixo;                          | DIST. ENTRE AS FACES DAS CABECEIRAS ESTIMADA:<br>$\approx 10500$ mm;                                    |
| ◆ NÚMERO DE EIXOS: 4 eixos;<br>$\bullet$ DENSIDADE DA CARGA: $\approx 2.4$ t/m <sup>3</sup> ; | ◆ ALTURA DA CAIXA DE CARGA ESTIMADA: = 1,5 m;<br>◆ ALTURA ESTIMADA DO VAGÃO: ≈ 3 m;                     |
| $\blacklozenge$ VOLUME DA CARGA: $\approx$ 45 m <sup>3</sup> ;                                | ◆ LARGURA DA CAIXA DE CARGA: ≈ 3 m;                                                                     |
| $\bullet$ PESO DA CARGA: $\approx$ 110 ton;                                                   | ◆ LARGURA ESTIMADA DO VAGÃO: ≈ 3,15 m;                                                                  |
| + ALTURA LIMITE DO VAGÃO: 4930 mm;                                                            | ♦ ESPESSURA FABRICÁVEL DOS COMPONENTES VARIA                                                            |
| + LARGURA LIMITE DO VAGÃO: 3310 mm;                                                           | DE 3 a 76,2 mm;                                                                                         |
| + ALTURA DE CG MÁX DO VAGÃO: 2490 mm;                                                         | Densidade do Aço WS 350: $\approx$ 7860 kg/m <sup>3</sup> .                                             |

Figura 26 – Limitantes do vagão GDT proposto.

## **4.1.5. Simplificações Adotadas para o Modelo**

As normas brasileiras e internacionais contemplam desde os esforços exigidos para aprovação e certificação dos vagões, até pontos mais simples como padrões para estribos, engates para lona e escadarias a serem utilizados. Os seguintes pontos não serão considerados, visando simplificar a modelagem na fase de projeto conceitual:

- Escadarias e estribos: ABNT NBR 13825, AAR C-I: S-220-82 3.0 e 6.0;
- Suportes secundários: AAR C-I: S-220-82 2.0;
- Pegadores: AAR C-I: S-220-82 5.0, 7.0 e 8.0;
- Clipes para lonas: AAR C-I: RP-234-82;
- Uso de chapas rebitadas: AAR C-I: RP-245-64;
- Suportes para cilindros de freio, sensores e afins;

Fonte: Autor (2024).

- Freio manual: AAR C-I: S-220-82 1.0;
- Marcação e identificação do vagão: ABNT NBR 12737.

Observa-se que itens como escadarias, estribos, suportes secundários, entre outras, não apresentam grande efeito/influência nas análises de esforços a serem realizadas. Logo, pode-se ignorar tais instâncias para economizar memória para os cálculos computacionais de esforços.

Destaca-se que o item 3.1 da ABNT NBR 12210:2015 considera a presença desses elementos como essencial para o cálculo da altura do CG, entretanto a presença destes elementos na etapa de projeto conceitual da estrutura do vagão acaba dificultando os demais cálculos e estimativas a serem realizadas, logo com a aprovação do modelo proposto na fase de projeto conceitual, um novo modelo mais detalhado deve ser realizado. Ressalta-se que para a abordagem simplificada proposta neste trabalho, esses itens serão ignorados, apesar de sua importância para o projeto detalhado.

#### **4.1.6. Considerações para Materiais e Processos de Fabricação**

Para a modelagem, serão considerados apenas os componentes estruturais, como viga central, caixa de carga, suporte do ACT, travessa do prato-pião, travessas principais e secundárias, longarinas e reforços. Destaca-se que para análise final de um projeto real, todos os componentes, desde parafuso, pegadores, escadas, suportes diversos, encanamento de freio, timoneria de freio, entre outros, devem ser devidamente introduzidos no projeto.

Nesta etapa de projeto, o emprego de padrões de solda, rebites e parafusos, descritos na AAR C-I e C-II, não serão considerados pela complexidade exigida para o modelo preliminar proposto. Contudo, é ressaltado que existe a presença de processos de soldagem em diversos pontos da estrutura. A soldagem possui efeito direto na resistência do material devido a sua característica de fragilizar a estrutura cristalina do aço. O emprego de rebites e parafusos pressupõe furos na estrutura, estes são concentradores de tensão.

Todas as peças que compõem a estrutura serão consideradas como unidas em um único corpo no modelo, simplificando assim a modelagem, o vagão será uma única peça e não uma montagem de um conjunto de peças.

Componentes complexos da infraestrutura, como os truques, sistema e timoneria de freio, ACT, engates, entre outros, não serão modelados, com exceção de dois modelos/peças, sendo estes modelos simplificados da carga e o truque.

É observado que ambos os modelos simplificados possuem o objetivo de aferir os valores limites e calculados advindos da ABNT NBR 12210:2015. Os modelos de carga e truque são paralelepípedos-retos com valores de massa customizados no software, valores estas 110 toneladas e 4 toneladas, referente a massa da carga transportada e massa estimada do truque, respectivamente.

#### 4.2. DESIGN DO VAGÃO GDT

Este tópico expõe as etapas para modelagem e execução de simulações CAE para vagões de carga, com o auxílio do vagão GDT proposto como exemplo, seguindo o item 3.2.

O item 2.1.2 apresentou algumas partes que compõem um vagão, como caixa de carga, estrado, viga principal, longarinas, viga central, caixa do ACT, entre outros. Essas partes devem ser projetadas para resistir aos esforços as quais serão aplicados, seguindo material e processos de fabricação adequados.

O item 4.1 e 4.2 apresentaram os limitantes identificados para o projeto, assim como os objetivos a serem cumpridos pelo projeto preliminar. Para auxiliar a execução do modelo, o plano de linhas deve ser montado conforme os limitantes observados.

O software utilizado para a execução do modelo é o SolidWorks. Para as simulações será utilizado o mesmo software uma vez que o SolidWorks possui ferramentas de análise CAE.

Para validar a primeira análise CAE realizada, o software Ftool é utilizado para fazer uma comparação entre o modelo numérico do SolidWorks com um modelo matemático, seguindo a mecânica dos materiais, deslocamento e tensões máximas em vigas bi apoiadas.

Para auxiliar no entendimento das etapas de modelagem, o infográfico da Figura 27 apresenta as etapas e simulações iniciais propostas para a modelagem que atenda os objetivos e limitantes observados no item 4.1, seguindo a metodologia apresentada na Figura 19.

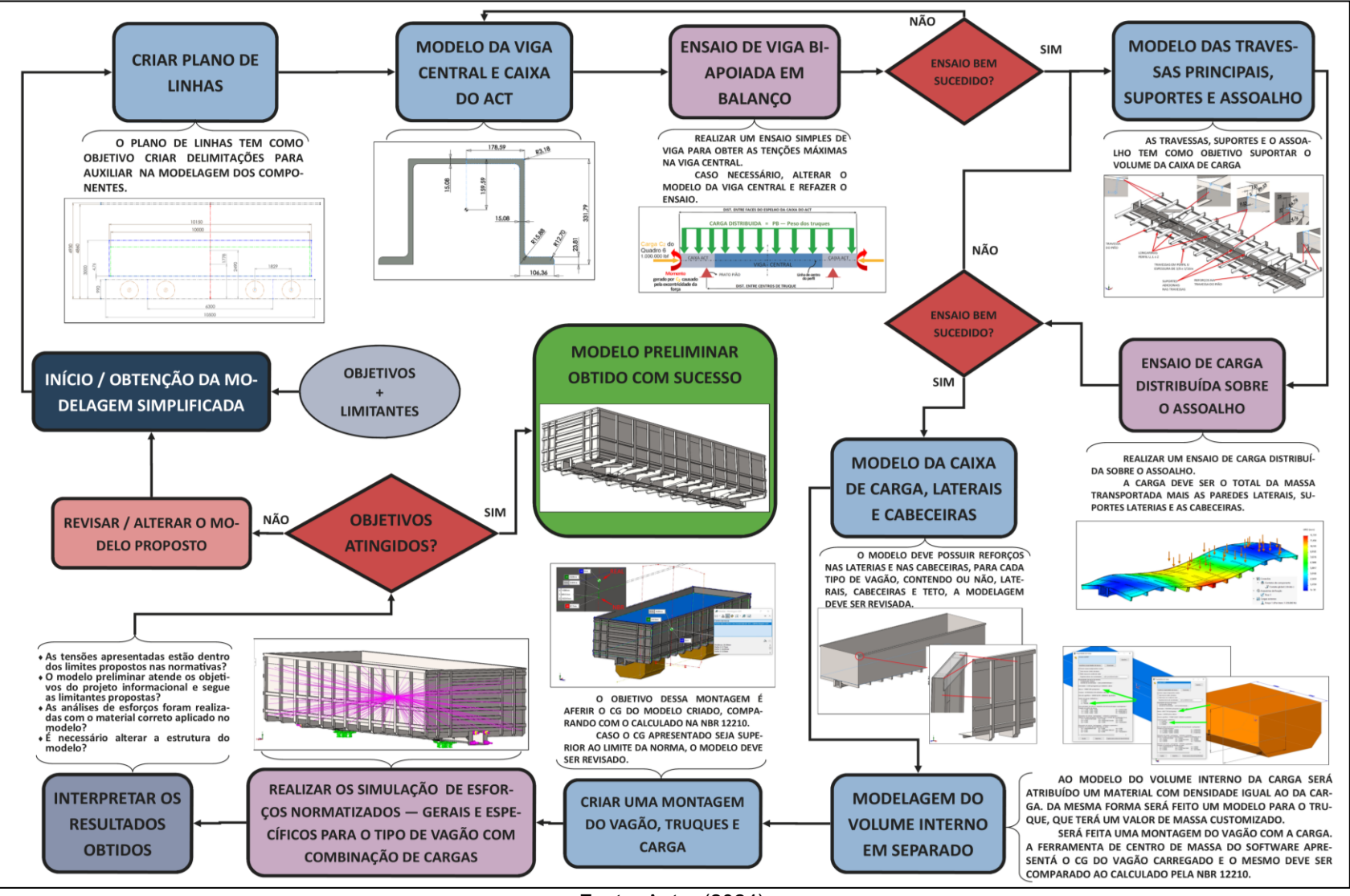

Figura 27 – Fluxograma de modelagem e simulações.

Fonte: Autor (2024)

# **4.2.1. Plano de Linhas do Vagão GDT**

O início da modelagem necessita da criação de um plano de linhas. As dimensões observadas como limitantes do projeto servem para definir essas linhas e pontos esperados. A Figura 28 apresenta o plano de linha lateral.

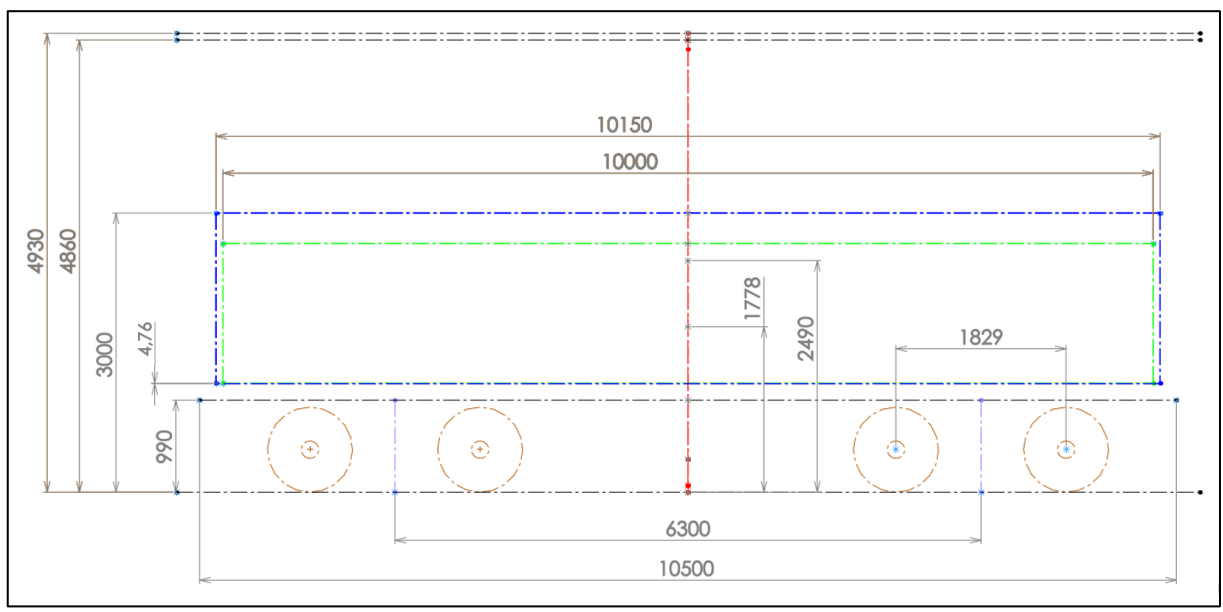

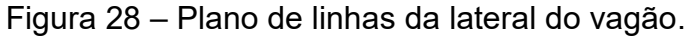

Partindo da última linha tracejada na parte inferior da Figura 28, as linhas e cotas representam:

- Última linha tracejada: linha do topo do boleto (contato roda-trilho);
- Cota de 990 mm: Linha de ação do engate;
- Cota de 4390 mm: Limite de altura da ABNT NBR 12915:2020;
- Cota 4860 mm: Limite de altura da Declaração de rede da EFC;
- Cota 3000 mm: Altura limite do vagão;
- Cota 2490 mm: Limite de altura do CG conforme ABNT NBR 12210:2015;
- Cota 1778 mm: CG calculado conforme ABNT NBR 12210:2015;
- Cota 1829 mm: Distância entre o centro dos eixos do truque escolhido, como observado do catálogo da AmstedRail;
- Cota 6300 mm: Distância entre os centros dos truques, prato-piões, como apresentado pela GBMX;
- Cota 10500 mm: Distância entre as faces das caixas dos ACTs;

Fonte: Autor (2024).

- Cota 10150 mm: Comprimento estimado da caixa de carga (externo);
- Cota 10000 mm: Valor do comprimento da carga conforme ABNT NBR 12750:1992;
- Cota 4,76 mm: Como a caixa de carga começa exatamente na face superior do perfil da viga escolhida, a espessura do assoalho foi escolhida como uma chapa de aço de 4,76 mm, ou conforme o padrão comercial de chapas de aço, 3/16in.

Destaca-se que a distância do topo do perfil escolhido para a viga central, em relação ao topo do boleto deve ser determinada seguindo a valor de (a), menos 6 1/8in na Figura 14. Alternativamente, seguindo a AAR/MSRP C-I da Figura 12, considerar a cota (H) e somar a cota (e). O valor encontrado deve ser somado com a distância da altura da linha de ação do engate, determinado na ABNT NBR 16444:2017, o que resulta na altura da interface do assoalho/viga central, com a topo do boleto do trilho.

A Figura 29 apresenta o plano de linhas vendo a frente do vagão (cabeceira).

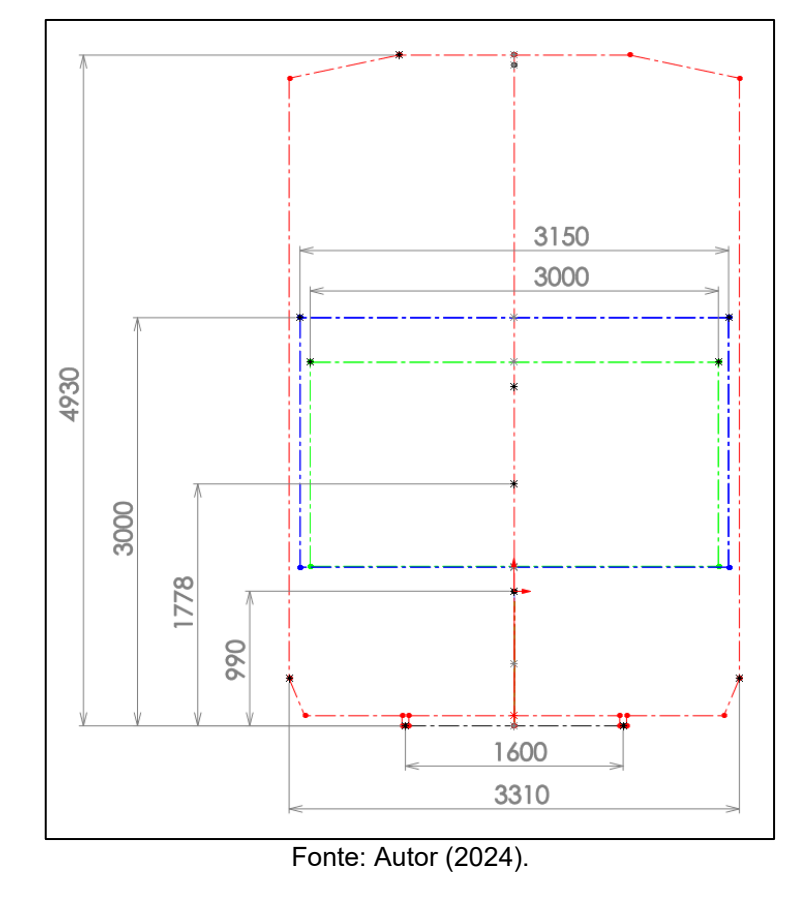

Figura 29 – Plano de linhas da frente do vagão.

Na Figura 29, as linhas vermelhas representam o gabarito para material rodante da ABNT NBR 12915:2020. Partindo da última linha tracejada na parte inferior da Figura 29, as linhas e cotas representam:

- Última linha tracejada: linha do topo do boleto (contato roda-trilho);
- Cota de 1600 mm: Bitola larga;
- Cota de 990 mm: Linha de ação do engate;
- Cota de 3310 mm: Limite lateral da ABNT NBR 12915:2020;
- Cota de 3150 mm: Largura estimada do vagão;
- Cota de 3000 mm: Largura calculada da carga conforme ABNT NBR 12750:1992.

Os dois panos de linhas apresentados nas Figuras 28 e 29 foram elaborados conforme os limitantes observados no item 4.1 e 4.2. Uma possibilidade para melhorar a visualização do plano de linhas e a execução de um plano de linhas tridimensional.

Diferentes tipos de vagões podem ter planos de linhas diferentes, como por exemplo os vagões tipo Hopper apresentam normas para as seções da abertura das escotilhas de descarga, como apresentado no Quadro 2 (ABNT NBR 13824:1997). Um vagão plataforma possui um volume limite pelo gabarito da ABNT NBR 12915:2020 e não uma caixa de carga.

O SolidWorks possui uma ferramenta de esboço para auxiliar a criação de aferição linhas de dimensões; o comando *Adicionar uma imagem...*, seu uso está descrito no Apêndice B.

Uma imagem no esboço possibilita a criação de um referencial a partir de uma imagem, ou de senho técnico existente, o que pode auxiliar o projetista nas escolhas para a geometria do modelo. A Figura 30 apresenta o Plano de linhas da Figura 28, com o vagão apresentado no boletim técnico da GBMX da Figura 25.

Destaca-se que é possível redimensionar a imagem de forma que ela fique em escala com o plano de linhas proposto, coincidindo o centro dos prato-piões e o diâmetro das rodas, permitindo um comparativo e referencial com um modelo real.

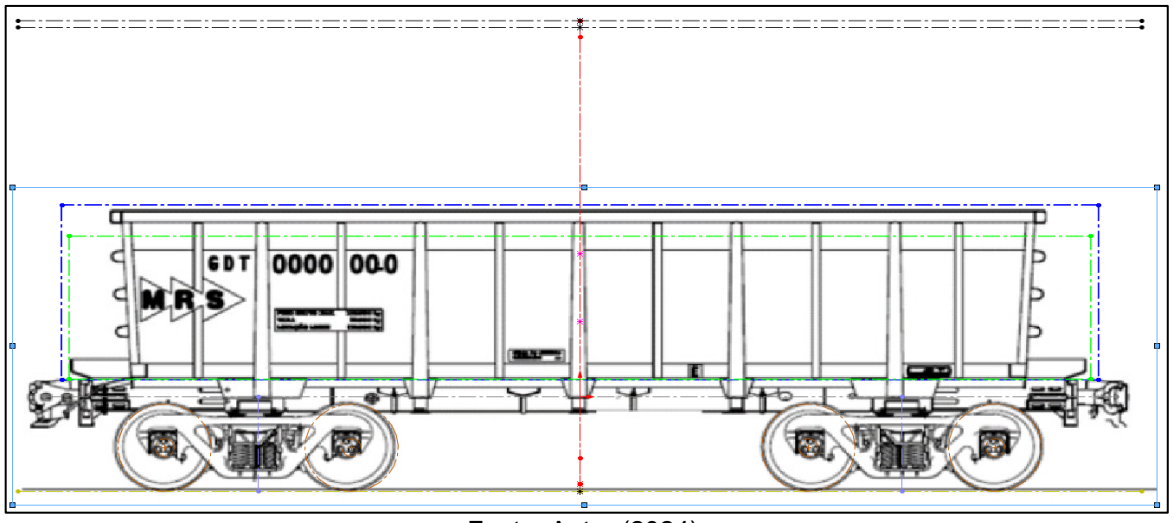

Figura 30 – Plano de linhas com imagem do vagão GDT da GBMX.

Fonte: Autor (2024).

## **4.2.2. Modelagem da Viga Central e Caixa do ACT**

Para simplificar a modelagem da viga central e a caixa do ACT, ambos os componentes possuem o mesmo perfil como apresentado no item 2.3.2, mantendo o mesmo momento de inércia e área frontal para toda as seções, simplificando a aplicação das forças e posicionamento dos pontos de apoio.

Destaca-se que reforços como travessas, longarinas e suportes serão adicionados posteriormente, como determinado pela AAR C-II item 6.1.2, alterando a geometria e as áreas e momentos de inércia das seções transversais. Esses reforços têm o objetivo de garantir a resistência mecânica do conjunto como um todo. A Figura 31 apresenta o perfil escolhido, seguindo o perfil S-266-79 apresentado no item 2.3.2 desse trabalho.

O perfil S-266-79 escolhido tem 10500 mm de comprimento. Seu material é o aço Gerdau WS 350. Seguindo o método apresentada na Figura 27, após a obtenção desse perfil, um ensaio deve ser realizado considerando as cargas de compressão e restante do peso do vagão aplicado sobre a face superior do perfil, a mesma carga apresentada no item (C) do Quadro 13.

O SolidWorks possui uma biblioteca de materiais, se necessário, é possível criar um material customizado e adicionar todas as informações necessárias para o novo material. Com as características do aço WS 350, apresentado na Figura 21, um material customizado foi adicionado à biblioteca. O procedimento para adicionar um material customizado está disponível no Apêndice B – Comandos SolidWorks.

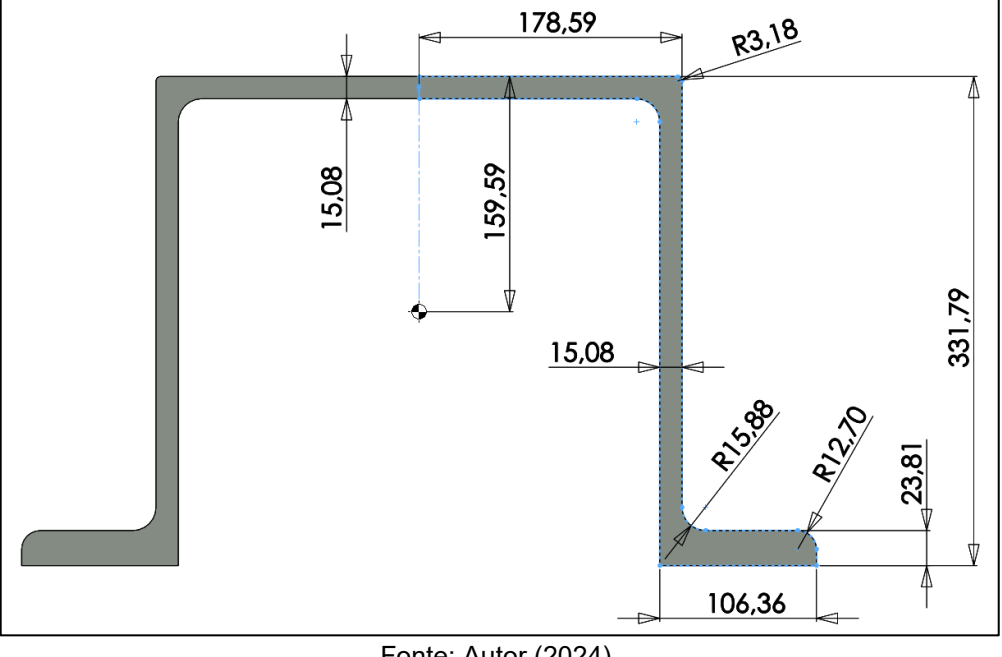

Figura 31 – Perfil e modelo de viga central e caixa do ACT proposto.

Fonte: Autor (2024).

Recomenda-se a criação do perfil da viga considerando a Origem no centro do perfil, o que facilita a obtenção de dados referentes ao CG da massa e centro de figuras. A Figura 32 apresenta a viga inserida no plano de linhas.

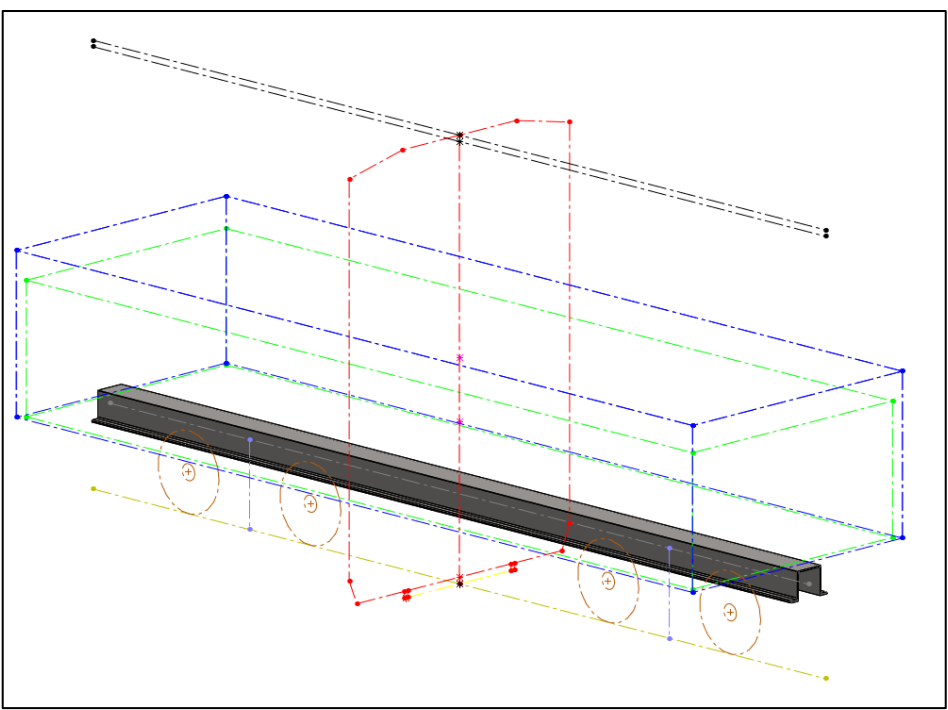

Figura 32 – Viga no plano de linhas.

Fonte: Autor (2024).

#### **4.2.3. Modelo Matemático e Numérico de Viga Bi apoiada**

Seguindo a ABNT NBR 17035:2022, um vagão deve ser capaz de resistir a um carregamento vertical, isto é, estar completamente carregado, bem como resistir a esforços dinâmicos advindos da plena operação, como tração e compressão aplicados na linha de ação dos engates das caixas do ACT.

Após a modelagem da viga central e caixas do ACT, os pontos de apoio do prato-pião são definidos. O prato-pião é responsável pela sustentação da viga central, da estrutura que compõe a caixa de carga, a carga e demais componentes como escadas, estribos, tubulações, engates, entre outros.

Nessa etapa duas análises serão realizadas, uma análise pelo método de elementos finitos do software e outra análise de modelo matemático pelo software Ftool, conforme a análise de viga bi apoiadas de mecânica dos sólidos. Os resultados obtidos em ambas as análises serão comparados para a validação do método numérico empregado nas análises seguintes, dos esforços combinados apresentados no Quadro 15.

A Figura 33 apresenta uma representação simplificada da viga central do vagão GDT.

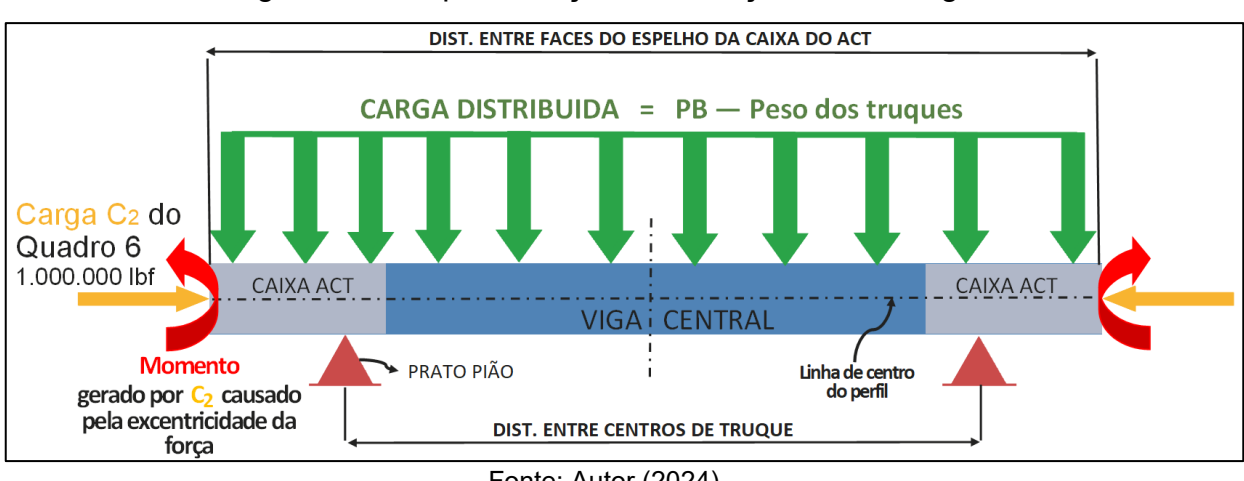

Figura 33 – Representação de esforços sobre a viga.

Para a utilização do software Ftool, dados referentes a seção da viga devem ser obtidos pela função do SolidWorks na aba: Avaliar, opções: *Propriedades de* 

Fonte: Autor (2024).

*massa* e *Propriedades da seção*. Os seguintes dados são obtidos e considerados para a execução da análise CAE e do modelo matemático do Ftool:

- Momento de inercia da seção: 320946556,16 mm<sup>4</sup>;
- $\bullet$  Área da Seção completa da viga: 19429,53 mm<sup>2</sup>;
- Altura da viga, Figura 31: 331,37 mm;
- Altura do CG do perfil da viga, em relação a sua base: 172,16 mm;
- Módulo de elasticidade do material: 210000 MPa;
- Coeficiente de Poason do material: 0,28;
- Posição dos pontos de apoio do prato-pião: 2100 mm de distância das extremidades da viga;
- Comprimento total da viga: 10500 mm;
- Carga de compressão C<sup>2</sup> do Quadro 6, aplicada na face lateral da viga, no centro da figura, em ambas as extremidades: 4448 kN;
- Momento devido a excentricidade da carga  $C_2$  (advindo da distância entre a linha de ação do engate e a linha central do perfil) na linha de centro do perfil da viga, em ambas as extremidades: 45,9 kNm;
- Carga distribuída na face superior, representando todo o restante do peso da estrutura e a carga transportada, excluindo o peso dos truques: 112,208 kN/m, distribuída sobre 10,5 m.

Destaca-se que como a força de compressão é aplicada seguindo a *linha de ação do engate*, e como apresentado nas Figuras 12 e 14, a linha de ação do engate é ligeiramente inferior a linha do centro geométrico do perfil S-266-79, existe um momento gerado pela força C2.

É possível transladar a força aplicada na linha de ação do engate para linha de centro geométrico da figura e adicionar um momento em torno da mesma linha.

Observa-se que o modelo matemático considera os pontos de apoio na *linha de centro geométrico* da viga, logo, a simulação CAE deve seguir o mesmo ponto de fixação. A Figura 34 apresenta o modelo matemático obtido no Ftool, destaca-se que o próprio software faz arredondamentos para as cargas apresentadas.

O maior deslocamento horizontal observado é de 12.5 mm para baixo. A direção do deslocamento está condizente com as cargas consideradas para o modelo.

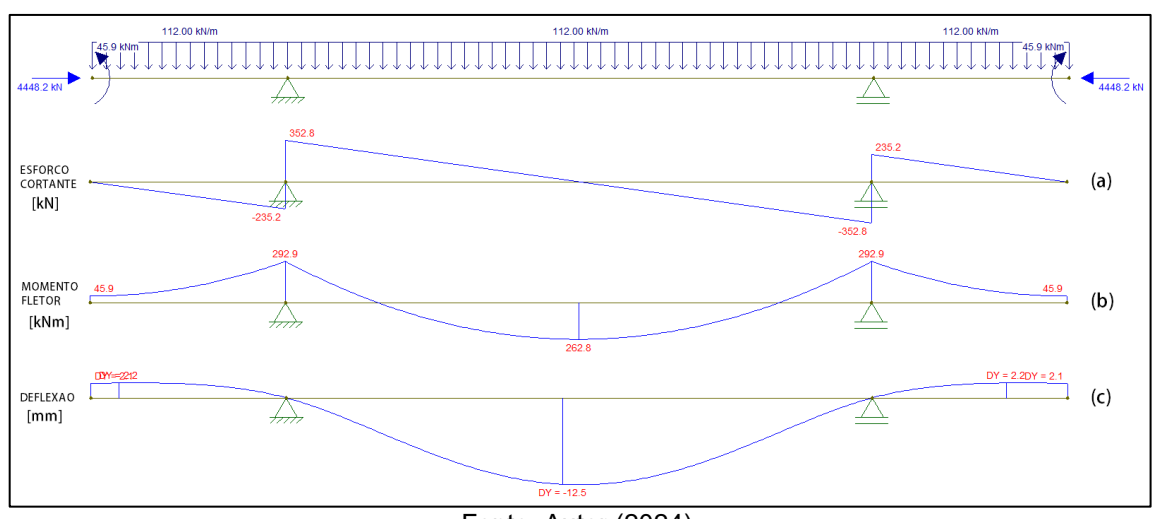

Figura 34 – Modelo matemático do Ftool.

Para a execução da análise CAE, é necessário obter o posicionamento dos pontos de apoio da viga. A partir de um esboço, utilizando a função *Dividir* do SolidWorks (*Inserir – Recursos – Dividir...*), que permite o recorte do corpo do modelo em vários corpos menores, criando vértices e arestas e áreas.

Propositalmente, na linha de centro do prato-pião e na linha de centro geométrico na face da viga; realizar o recorte do perfil possibilita a fixação da viga nas arestas e vértices da intersecção dos corpos resultantes da função *Dividir* da mesma forma como o modelo do Ftool considera os apoios para o cálculo. A Figura 35 apresenta o recorte da função Dividir.

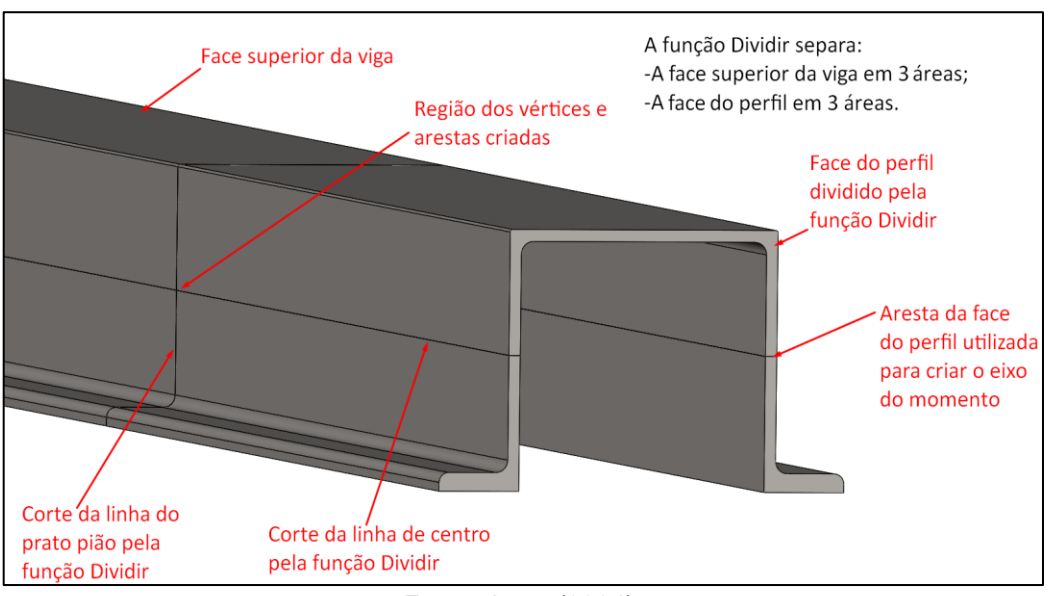

## Figura 35 – Função Dividir.

Fonte: Autor (2024).

Fonte: Autor (2024).

As etapas empregadas para realizar a simulação estática está disponível no Apêndice B – Comandos SolidWorks.

A Figura 36 apresenta o resultado da simulação CAE realizado. Para a execução da simulação. Desarca-se que na parte superior da Figura 36, as setas vermelhas representam a carga distribuída na face superior da viga; As setas em amarelo são o momento aplicado em torno eixo de centro, em cada face da viga; As setas rosas são as forças de compressão nas faces da viga; As setas verdes são os pontos de apoio restritivos, criados pela linha de centro do prato-pião, com a linha de centro geométrico da viga.

A parte inferior da Figura 36 apresenta o gráfico de deslocamento da viga, por simulação CAE do SolidWorks, é possível comparar o deslocamento com o modelo matemático do Ftool apresentado na Figura 34 (c).

Comparando a Figura 36, com o gráfico (c) da Figura 34, o Deslocamento vertical máximo apresentado pela viga no método numérico é de 14,217 mm no sentido negativo, o modelo matemático apresentou um deslocamento negativo máximo de 12,5 mm, uma diferença de 1.717 mm. O Deslocamento máximo positivo da viga no método numérico é de 2,554 mm, o modelo matemático apresentou um deslocamento positivo de 2,2 mm, uma diferença de 0,354 mm.

Como apresentado na Figuras 13 e 14, o ponto *real* de apoio e fixação da viga é na face do prato-pião, a baixo da linha neutra da face do perfil da viga, já na face inferior do perfil, o que descaracteriza a análise nessa fase de projeto.

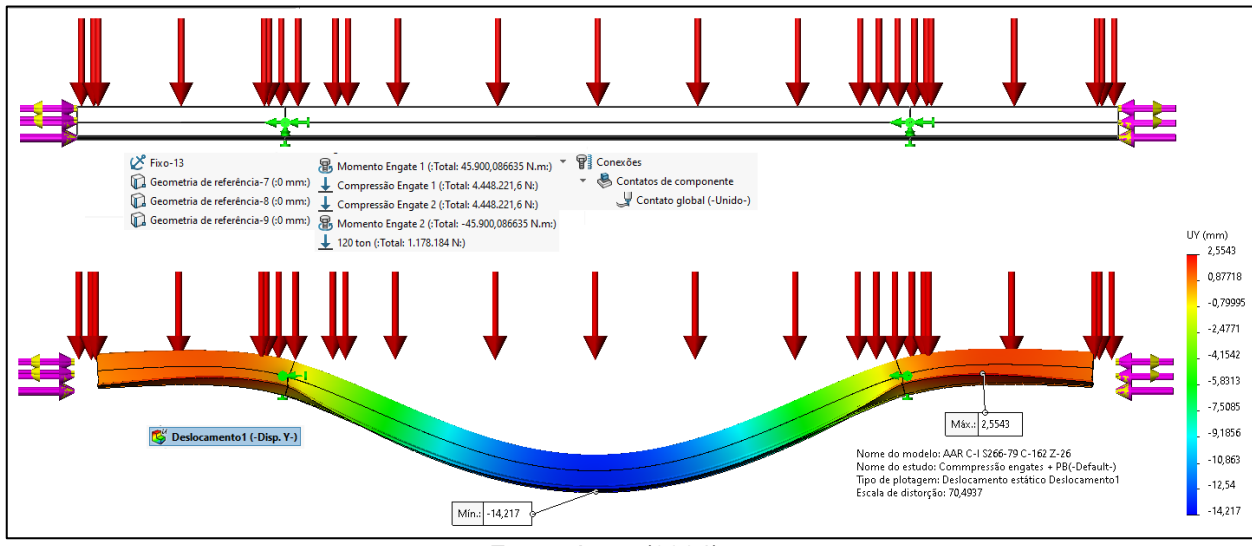

Figura 36 – Modelo numérico SolidWorks – Deslocamento.

Fonte: Autor (2024).

Para efeito de comparação, a Figura 37 apresenta uma simulação com apoios na linha da face do prato-pião, o resultado de deslocamento observado não é comparável ao modelo matemático da viga apresentado na Figura 34 (c).

Destaca-se que a mesma escala de distorção do deslocamento (70,4937) foi aplicada em todas as análises, do Ftool e do SolidWorks, nas Figuras 34c, 36 e 37.

O deslocamento máximo para a condição de apoio na linha da interface do prato-pião apresentado pela simulação CAE da Figura 37 é 31,034 mm, em comparação ao modelo matemático da Figura 34 (c) é uma diferença de 17,834 mm.

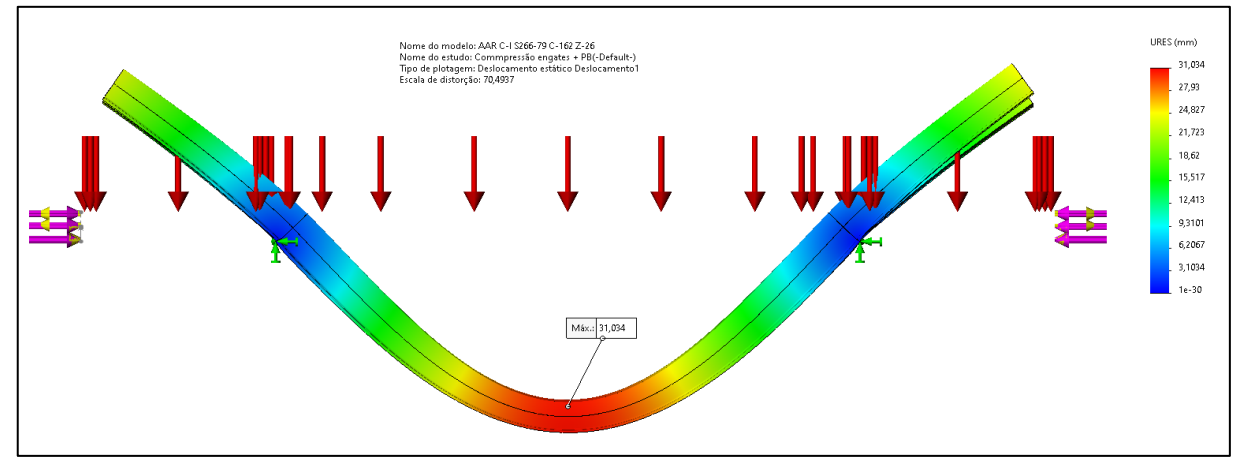

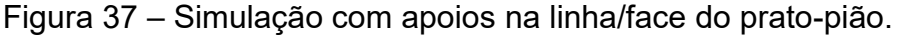

O SolidWorks permite observar as tensões máximas no modelo, em contrapartida, o modelo matemático implica na utilização de equações de tensões máximas, utilizando os valores observados no gráfico de esforço cortante e momento fletor do Ftool na Figura 34 (a) e 34 (b), respectivamente.

Para observar as tensões máximas a equação apresentada por Hibbeler (2015) pode ser empregada. Destaca-se que como a seção não é simétrica em relação a linha neutra da viga, o valor para o módulo de resistência da seção é diferente entre a região superior e inferior, Hibbeler (2015, p. 367-379).

A equação do cisalhamento transversal apresentada por Hibbeler (2015, p. 368-371), onde a tensão é provocada por uma carga vertical. A tensão máxima provocada pelo esforço cortante na viga, apresentado pela Figura 34 (a), denota-se a como a Equação (7):

Fonte: Autor (2024).

$$
\tau_{\text{max}} = \frac{VQ_C}{It_c} \tag{7}
$$

Onde:

- $\bullet$   $\tau_{\text{max}}$  = Tensão de cisalhamento máxima a partir da linha neutra (Pa);
- $\bullet$   $V =$  Esforço cortante máximo obtido da Figura 34 (a), 352,8 kN;
- $\bullet$  0 = Módulo de resistência da seção superior ou inferior a linha neutra da figura  $(m^3)$ ;
- $\bullet$   $I$  = Momento de inércia total da seção: 0,000320946556 (m<sup>4</sup>);
- $\bullet$   $t_c$  = A largura total: 30,16 [mm] da seção onde é observado o  $\tau_{max}$ .

O valor  $Q$  é calculado pela Equação (8):

$$
Q = \sum A' \times \overline{y}' \tag{8}
$$

Onde:

- $A' = \text{Áreas superiores}, \text{ ou inferiores à linha nella$
- $\overline{\mathcal{y}}'$  = Distância da altura do centro de cada  $A'$  da linha neutra (m).

Devido ao emprego da função *Dividir...* do SolidWorks, a obtenção de  $A'$  e  $\overline{y}'$ é facilitado pela funcionalidade *Propriedades da Seção* (Aba Superior – *Avaliar* – *Propriedades da Seção*). Selecionando a área superior, ou as áreas inferiores, os dados são obtidos.

A Figura 38 apresenta os valores para a área superior e inferior do perfil da viga, e suas respectivas distâncias de centro de área até a linha neura. A área superior ao centro da figura possui 9849,364 mm², e a altura em relação ao centro da viga é de 116,611 mm. A área inferior ao centro da figura possui 9580,171 mm², e a altura em relação ao centro da viga é de 119,96 mm. O valor negativo na Figura 38 expressa a direção da distância.

Com os Valores de cada  $A'$  e  $\overline{y}'$ , superior e inferior, dois módulos de resistência são obtidos a partir da Equação (8), consequentemente são obtidos dois valores de  $\tau_{max}$  pela Equação (7). Onde:

- $Q_{\text{superior}} = 0.00114854371 \, m^3;$
- $Q_{inferior} = 0.00114921803 m^3;$
- $\tau_{\text{max superior}} = 41,86125 \text{ MPa};$
- $\tau_{\text{max~inferior}} = 41,88651 \text{ MPa}.$

Figura 38 – Obtenção do módulo de resistência.

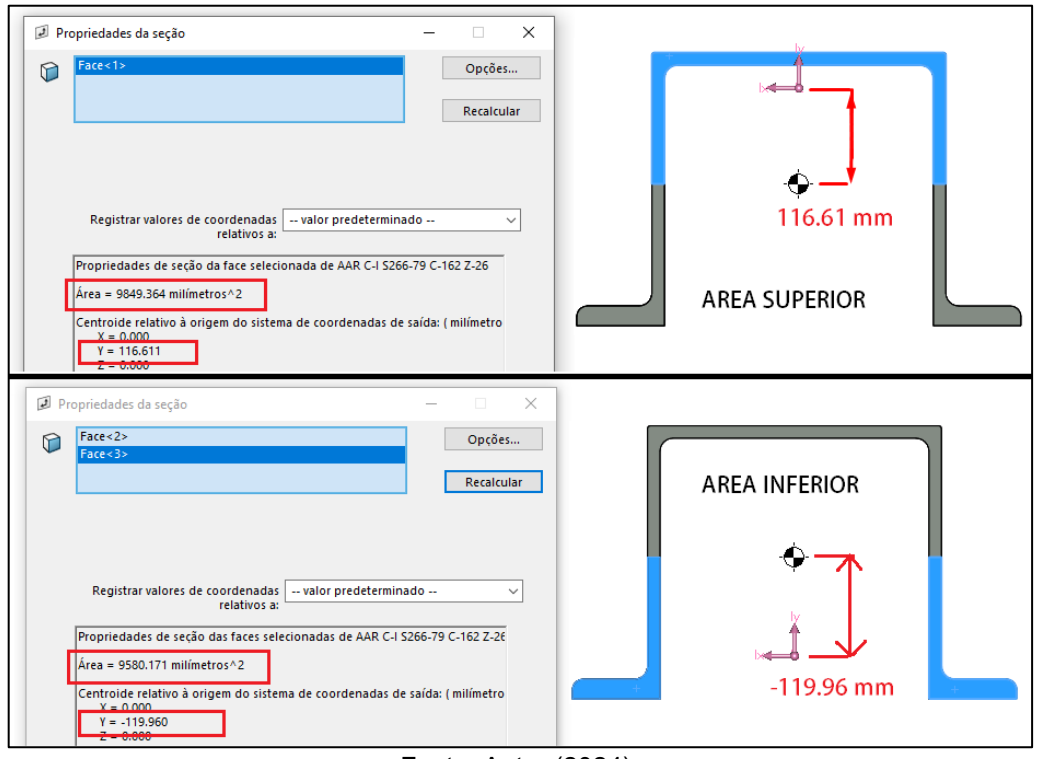

Fonte: Autor (2024).

Para Hibbeler (2015, p. 24-27), a tensão normal gerada para uma força aplicada perpendicularmente a uma área, pode ser descrita na Equação (9):

$$
\sigma_n = \frac{F}{A} \tag{9}
$$

Onde:

- $\bullet$   $\sigma_n$  = Tensão normal (Pa);
- $F =$  Força normal aplicada (N);
- $\bullet$   $A = \text{Área da superfície de aplicação da força (m²).}$

As forças compressivas de 4448 kN aplicadas nas extremidades dos engates resultam em uma tensão na face da viga. Seguindo a Equação (7), a tensão compressiva aplicada em cada face da viga será  $\sigma_n = 228,9298815$  MPa.

A força compressiva excêntrica à linha neutra da viga, também gera um momento, apresentado como 45,9 kNm, esse momento gera uma tensão máxima na face superior e inferior. A Equação (10) apresenta a tensão provocada característica excêntrica da força  $F$ , Hibbeler (2015, p. 420-422).

$$
\sigma_{F\,exc} = \frac{F \times e \times c_n}{I} \tag{10}
$$

Onde:

- $\sigma_{F\,exc}$  = Tensão provocada pela excentricidade (Pa);
- $\bullet$   $e =$  Excentricidade (m) da força F, distância da linha neutra a linha do engate;
- $\bullet$   $c_n$  = Distância entre a extremidade superior ou inferior, da linha neutra (m).

O gráfico do momento fletor apresentado na Figura 34 (b) também gera uma tensão. A Equação (11) apresenta a equação de tensões geradas pelo momento fletor, Hibbeler (2015, p. 420-422).

$$
\sigma_{M\,flet} = \frac{M \times c_n}{I} \tag{11}
$$

Onde:

- $\sigma_{Fflet}$  = Tensão provocada pelo momento fletor (Pa);
- $\bullet$   $M$  = Magnitude da força de momento: 292, 9 kNm;
- $\cdot$   $c_n$  = Distância entre a extremidade superior ou inferior, da linha neutra (m).

A Figura 39 apresenta a combinação das possíveis tensões ao longo da viga, geradas pelas tensões normais, força excêntrica e o momento fletor da viga calculada. A Equação (12) apresenta o resultante da soma das diferentes tensões longitudinais ao eixo da viga, conforme a sua orientação/direção.

Destaca-se que, conforme apresentado na Figura 34, o ponto de apoio do prato-pião, representa o ponto de maior momento fletor, item (b). Logo, a maior tensão observável será calculada no ponto de apoio do prato-pião, levando em conta a tensão normal provocada por  $F$ , a tensão provocada pela sua excentricidade e a tensão do momento fletor  $M$ .

Figura 39 – Combinação de tensões.

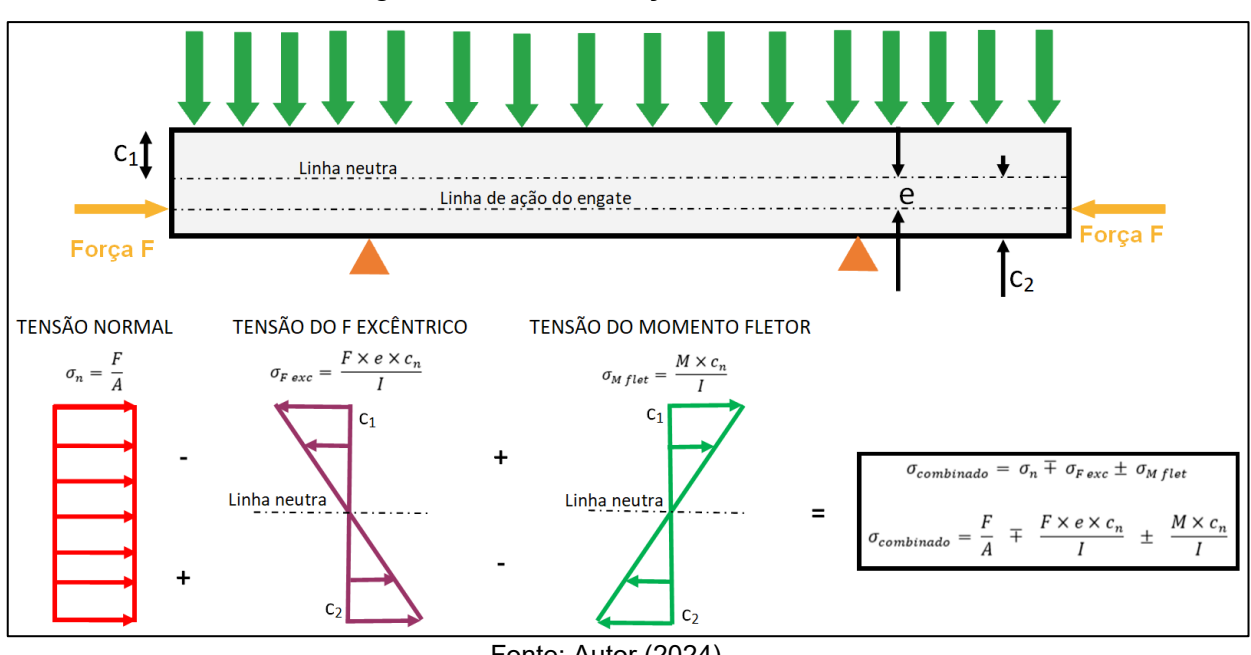

Fonte: Autor (2024).

$$
\sigma_{combinado} = \sigma_n \mp \sigma_{F\,exc} \pm \sigma_{M\,flet} \tag{12}
$$

$$
\sigma_{combinado} = \frac{F}{A} \mp \frac{F \times e \times c_n}{I} \pm \frac{M \times c_n}{I}
$$
\n(12.a)

Devido ao  $\sigma_{M\,flet}$  ser positivo na região acima da linha neutra, e como  $\sigma_{n}$ segue de forma positiva na mesma região, a combinação de maior tensão será:

$$
\sigma_{combinado} = \frac{F}{A} - \frac{F \times e \times c_n}{I} + \frac{M \times c_n}{I}
$$
\n(12.b)

Considerando  $c_n = 0.15959 m$ , para os valores apresentados,  $\sigma_{combinado}$  é calculado na Equação (12.b) como:

$$
\sigma_{combinado} = \frac{4448221.6}{0.0194253} - \frac{4448221.6 \times 0.0166243 \times 0.15959}{0.000320946556} + \frac{292900 \times 0.15959}{0.000320946556}
$$

 $\sigma_{combinado}$  = 228991140,4 – 36770771 + 145643909 = 337864278,4 Pa  $\approx$  338 MPa

Observa-se que a tensão de cisalhamento  $\tau_{\text{max}}$  é zerada na superfície, ponto onde é observada a maior tensão de cargas combinadas  $\sigma_{combina do}$  na viga, Hibbeler (2015, p. 367-379).

Hibbeler (2015, p. 450-454), apresenta a equação para as tensões normais máximas e mínimas no material. A Equação (13) é apresentada como:

$$
\sigma_{max,min} = \frac{\sigma_x + \sigma_y}{2} \pm \sqrt{\left(\frac{\sigma_x + \sigma_y}{2}\right)^2 + \tau_{xy}^2}
$$
(13)

Onde:

- $\bullet$   $\sigma_{max,min}$  = Tensão máxima ou mínima (Pa);
- $\sigma_{x,y}$ = Tensões normais na direção horizontal ou vertical na viga (Pa);
- $\tau_{xy}$  = Cisalhamento na seção (Pa).

 $\sigma_{combinado}$  representa  $\sigma_x$  na Equação (13),  $\tau_{xy}$  é a tensão de cisalhamento, que para a superfície do topo da viga é nula. Reescrevendo a Equação (13), encontra-se que:  $\sigma_{max} = \sigma_x = \sigma_{combinado} \cong 338 MPa$ , o que respeita o item (C) do Quadro 13. Os demais ensaios do Quadro 13 também devem ser realizados para atestar o prosseguimento do projeto.

Para o modelo matemático, o limite de escoamento do material é respeitado. Em comparação, o modelo CAE de tenções realizado pelo SolidWorks não apresenta um valor de tensão máxima *razoável*, quando comparado ao modelo matemático, a tensão máxima apresentada pelo SolidWorks é 15417,1 MPa na simulação apresentada na Figura 36.

Uma das limitações da simulação estática do SolidWorks é a utilização de vértices e pontos para a fixação de componentes, em detrimento a faces planas, o que cria *concentradores de tensão*, baixando a confiabilidade da análise. Para observar as tensões de forma mais precisa na simulação, softwares mais avançados para análise CAE, como o *Ansys,* podem ser empregados. A Figura 40 apresenta um ponto de concentração de tensão na viga em questão.

O aço WS 350 possui um limite de escoamento de 350 Mpa, como a maior tensão observada nos cálculos do modelo matemático é inferior ao limite de escoamento, seguindo a metodologia desenvolvida, o perfil S-266-79 deve ser reforçado seguindo a recomendação da AAR/MSRP C-II, item 6.1.2 do manual. A adição do centro do prato-pião, pela norma C-I: S-266-79 e S-205-78 e os demais reforços mencionados no item 2.3.3 desse trabalho são apresentados na Figura 41.

Destaca-se que o interior da viga central do vagão servirá para o posicionamento do conjunto do CCT e permitirá a passagem do encanamento geral do sistema de freio do vagão.

Recomenda-se que para a criação de todos os ressaltos dos reforços, travessas e suportes, sejam criados com a opção *Mesclar Resultado* desmarcada, assim, serão criados múltiplos sólidos, sem costurar superfícies, o que pode dificultar o emprego da função *Dividir...*

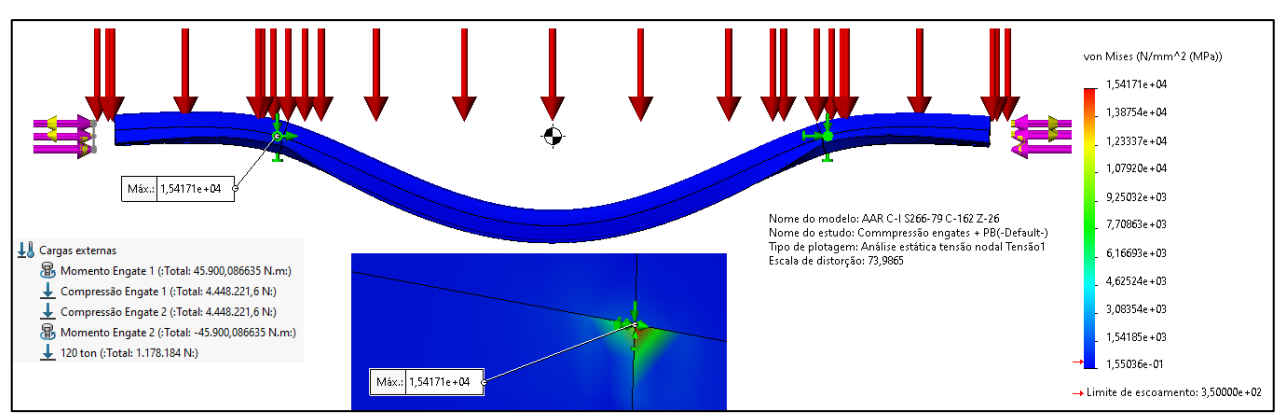

Figura 40 – Ponto de concentração de tensão do SolidWorks.

Fonte: Autor (2024).

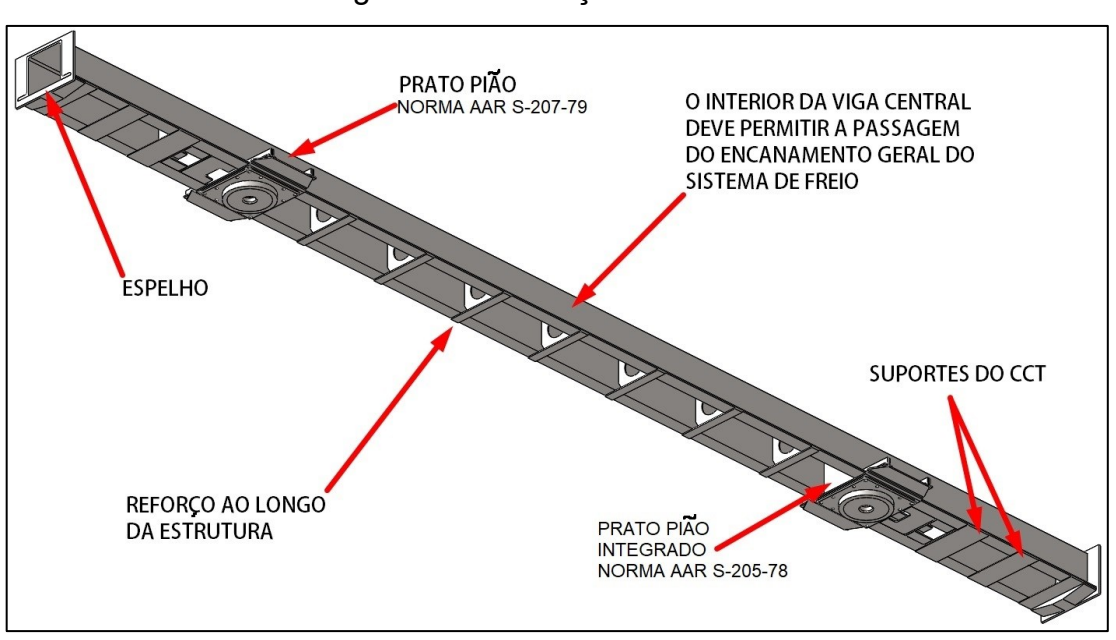

Figura 41 – Reforços realizados.

Fonte: Autor (2024).

A Figura 42 apresenta a estrutura da região do prato-pião escolhido. Na cor azul é destacado o modelo do prato-pião AAR S-207-79. Em vermelho é destacada a estrutura fundida sugerida pela AAR S-205-78 apresentada na Figura 15. O modelo em amarelo apresenta uma chapa onde é fixado o prato-pião e que possui duas abas laterais para possibilitar reforço ao perfil das travessas do pião. Em cinza é observado o perfil S-266-79.

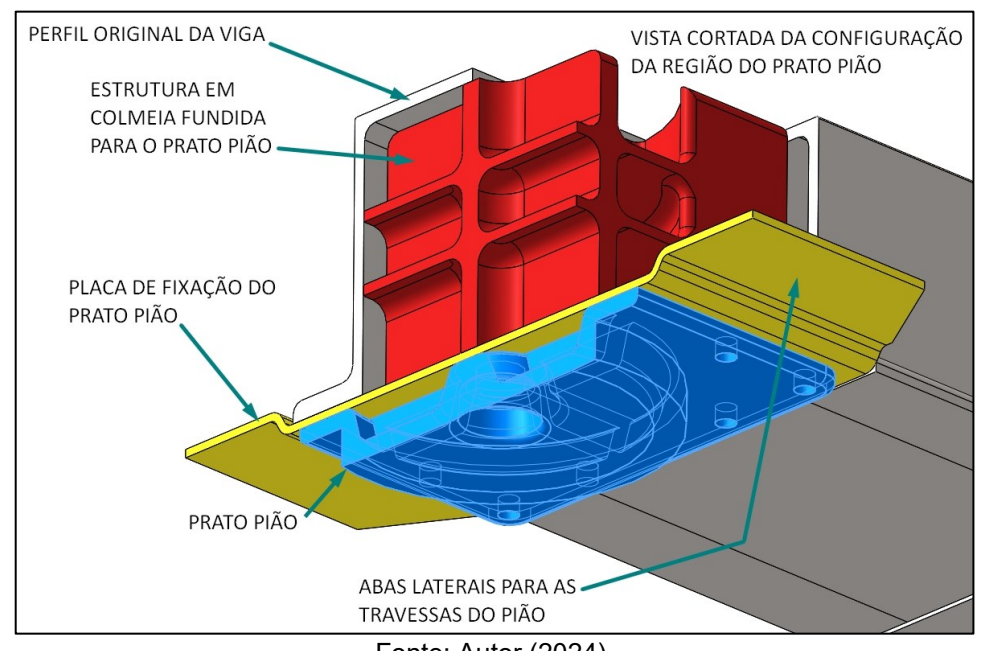

Figura 42 – Vista cortada da região do prato-pião.

Fonte: Autor (2024).

### **4.2.4. Modelagem das Travessas Principais, Suportes e Assoalho**

Após a adição dos reforços ao perfil da viga central e da caixa do CCT, as travessas do prato-pião, travessas principais, suportes adicionais e longarinas são adicionados ao modelo. A AAR e a ABNT não determinam normas ou padrões específicos para estes componentes.

A finalidade das travessas e suportes é sustentar o assoalho. As travessas são soldadas diretamente na lateral da viga principal logo, de forma análoga, as travessas se comportam como vigas engastadas. A Figura 43 apresenta o conceito formulado por Hibbeler (2015, p.815) de carga distribuída sobre uma viga engastada.

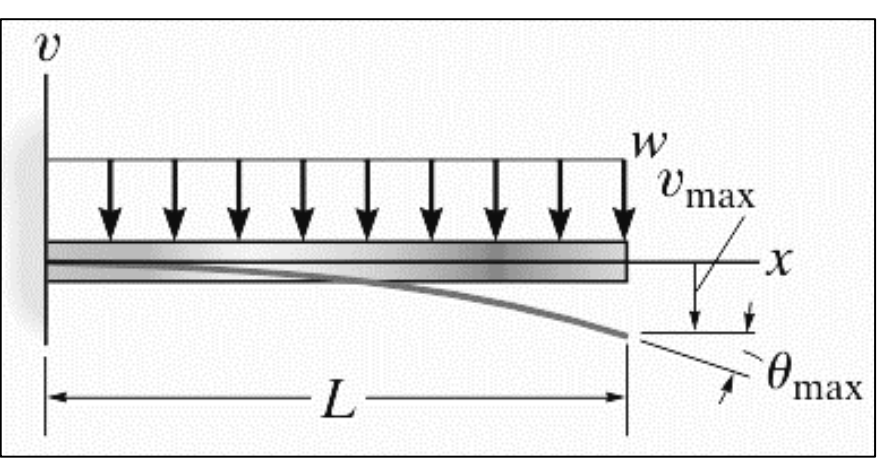

Figura 43 – Vista da disposição dos perfis das travessas.

Fonte: Adaptado de Hibbeler (2015).

A Equação (14) apresenta o valor para a deflexão máxima em uma viga engastada, Hibbeler (2015, p. 815):

$$
v_{max} = \frac{-wL^4}{8EI} \tag{14}
$$

Onde:

- $v_{max}$  = Deflexão máxima da viga, com valor negativo devido ao sistema de coordenadas, em metros;
- $w =$  Valor da carga distribuída linearmente (N/m);
- $L =$  Comprimento da viga em metros;
- $E =$  Módulo de Elasticidade (Pa);
- $\bullet$   $I$  = Momento de inércia da seção em relação ao eixo de deflexão (m<sup>4</sup>).

As longarinas interligam as travessas e sustentam transversalmente o assoalho. Tanto para as travessas assim como para as longarinas, o emprego de um padrão linear é necessário para manter a simetria da estrutura.

Para o estudo aplicado, o vagão GDT da GBMX apresentado no item 4.1.3 servirá como inspiração na modelagem das travessas. Seguindo a Figura 25 e 30, é possível observar que o vagão possui dois padrões de travessas intercaladas na estrutura; entre o centro dos truques possui 7 travessas, sendo 3 maiores e 4 menores, intercaladas. Próximo das cabeceiras o vagão possui duas travessas menores, similares ao visualizado na região central do vagão. É observado a simetria do vagão entre as cabeceiras em relação ao seu centro na Figura 30.

Uma estrutura não simétrica torna o CG do vagão não simétrico em relação a suas laterais e suas cabeceiras. Entre os centros de pião, uma travessa foi adicionada a cada 787,5 mm, intercalando dois padrões de perfis U diferentes. A Figura 44 apresenta os dois perfis U propostos, estes serão empregados nos reforços das laterais do vagão, criando uma continuidade entre a travessa e os reforços das laterais.

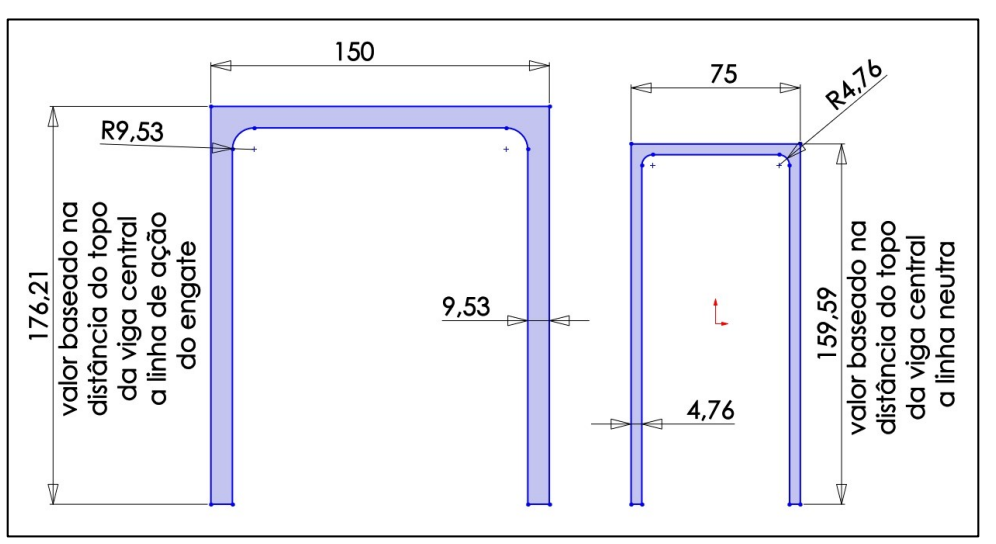

Figura 44 – Perfil U das travessas.

Para a aplicação da Equação (14), é necessário determinar o valor  $w$  do carregamento distribuído sobre a face superior do perfil U. A Figura 45 apresenta uma forma simplificada de interpretar o valor desse carregamento, considerando a carga de minério do vagão e o padrão linear das travessas e que o vagão é simétrico

Fonte: Autor (2024).

entre suas laterais, a carga de minério pode ser seccionada de forma que cada travessa sustente a mesma quantidade de carga linearmente disposta sobre o assoalho, a carga forma um paralelepípedo.

O paralelepípedo da carga seccionada pode ser determinado pela distância escolhida entre as travessas, 787,5 mm. A carga seccionada tem a mesma distância, entretanto, está é posicionada na linha de centro do perfil das travessas.

A Altura da carga foi previamente determinada no item 4.1, sendo 1,5 metros. O comprimento da carga é o mesmo da travessa, sendo este determinado pelo plano de linhas após a adição do modelo da viga central, para este exemplo 1,325 metros.

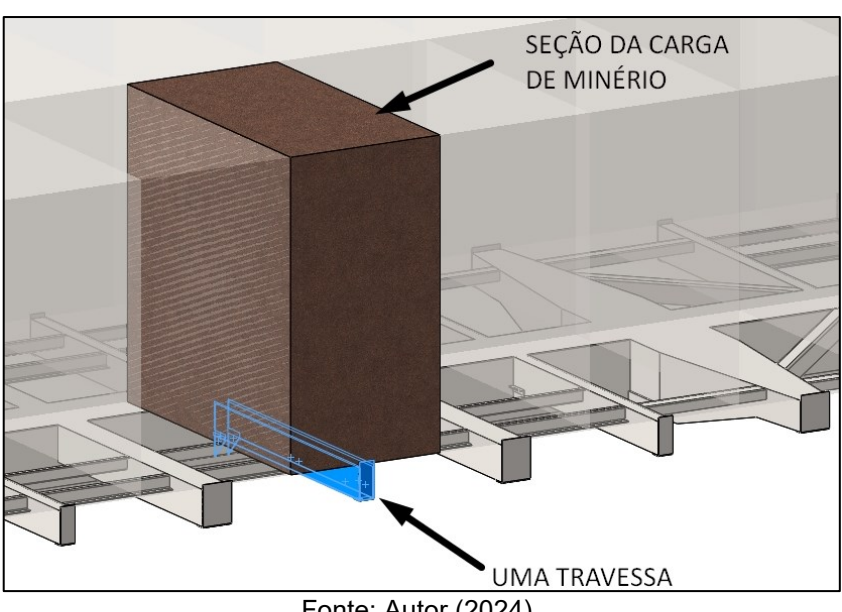

Figura 45 – Distribuição de carga sobre uma travessa.

Fonte: Autor (2024).

A força peso exercida por uma seção de minério em questão pode ser obtida pela Equação (15):

$$
F_{\text{peso}} = L \times C \times H \times \rho \times g \tag{15}
$$

Onde:

- $F_{\text{peso}}$  = Força peso da seção da carga (N);
- $L, C, H$  = Comprimento, Largura e Altura da carga, respectivamente: 1,325 m, 0,7875 m, 1,5 m;
- $\rho$  = Densidade do minério de ferro: 2400 kg/m<sup>3</sup>;
- $g =$  Gravidade: 9,8 m/s<sup>2</sup>.

A Equação (15) resulta no valor de 36812,475 N. A força peso é aplicada no centro de massa da carga seccionada, entretanto para simplificação dos cálculos, ela será considerada linearmente distribuída sobre o comprimento de 1,325 m da travessa, como apresentado na Figura 43. A carga  $w$  pode ser obtida dividindo o valor de  $F_{\text{peso}}$  pelo comprimento da travessa. Logo, w será igual a 27783 N/m.

Os momentos de inércia dos dois perfis empregados podem ser obtidos pela opção *Propriedades da seção*. Por exemplo, para o perfil de 75 mm de largura em chapa 3/16in, o momento de inércia apresentado é igual a 4813144.752 mm $^4\!$ .

Para o perfil U de 75 mm, aplicando a Equação (14):

$$
v_{max} = \frac{-27783 \times (1,325)^4}{8 \times (200 \times 10^9) \times (481,3144 \times 10^{-8})}
$$
  $v_{max} = -0,01112$  metres

A Figura 46 apresenta o modelo numérico empregado na simulação da viga engastada com as mesmas condições de carregamento. A tensão máxima é dada como 562,8 MPa, superior ao limite de escoamento do material.

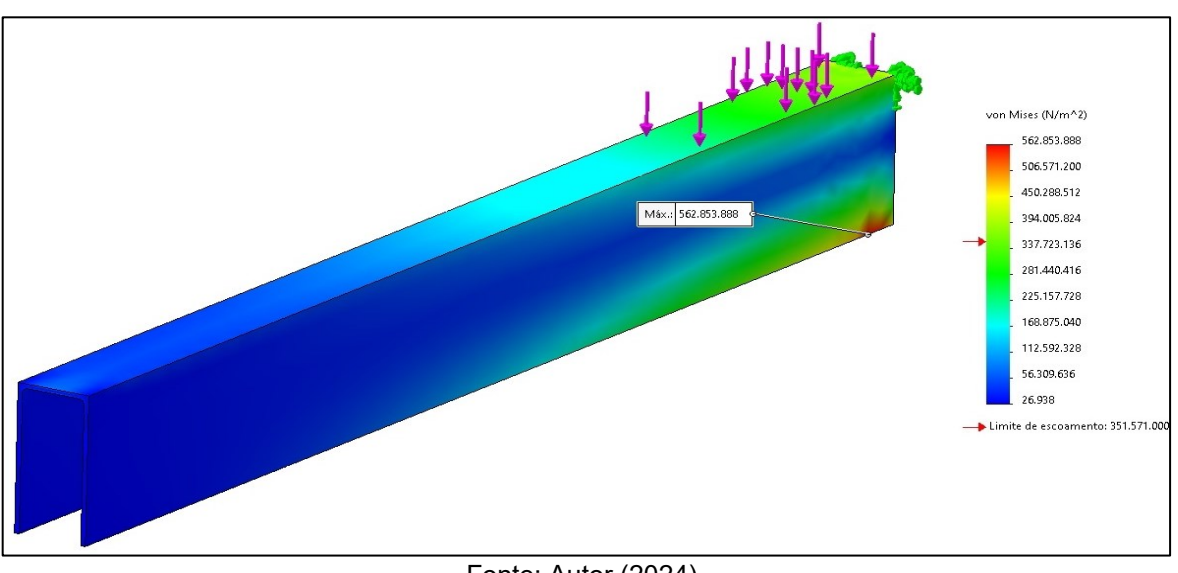

Figura 46 – Tensões provocadas pela carga seccionada na travessa de 75 mm.

Fonte: Autor (2024).

Destaca-se que o perfil U sem reforços, apresenta uma região com tenções superiores ao limite de escoamento do material, logo, a região necessita de reforços, ou do emprego de um material com limite de escoamento superior. Para este trabalho, somente um material será empregado logo, a seção deve ser reforçada.

A Figura 47 (a) apresenta a deflexão do perfil U em estudo, calculada pelo método numérico. A deflexão calcula na Equação (14) é 11,12 mm, a simulação apresenta uma deflexão de 12,5 mm.

Com o valor do momento de inércia do perfil U de 75 mm (481,3144 ×  $10^{-8}$   $m<sup>4</sup>$ ), é possível criar uma geometria quadrada equivalente a apresentada na Figura 43, através da equação geral para o momento de inércia de seções quadradas, apresentada na Equação (16):

$$
I = \frac{h^4}{12} \tag{16}
$$

Onde:

- $\bullet$   $I$  = Momento de inércia da seção em relação ao eixo de deflexão (m<sup>4</sup>);
- $\bullet$  h = Largura do quadrado simplificado para a Figura 43 (m).

A Figura 47 (b) apresenta a mesma simulação, com a mesma força calculada na Equação (15), entretanto a geometria da figura é uma seção quadrada de lado 87,177 mm, valor obtido isolando o valor  $h$  na Equação (16) considerando o momento de inércia do perfil U observado.

O deslocamento máximo apresentado na Figura 47 (b) é 11,117 mm, condizente com o cálculo matemático da Equação (14) de 11,12 mm. Logo, para a simulação com o perfil simplificado, é observado a equivalências com o modelo de equacionamento proposto na Equação (14) e para o Perfil U de 75 mm na Figura 47 (a) é observado uma deflexão semelhante. Para perfis simplificados, o SolidWorks é capaz de apresentar resultados precisos quando comparado aos modelos matemáticos.

O objetivo dessa demonstração é apresentar uma forma de identificar pontos críticos na estrutura e realizar as alterações cabíveis, como reforço da seção ou troca do material. Os reforços possíveis são discutidos na sequência.

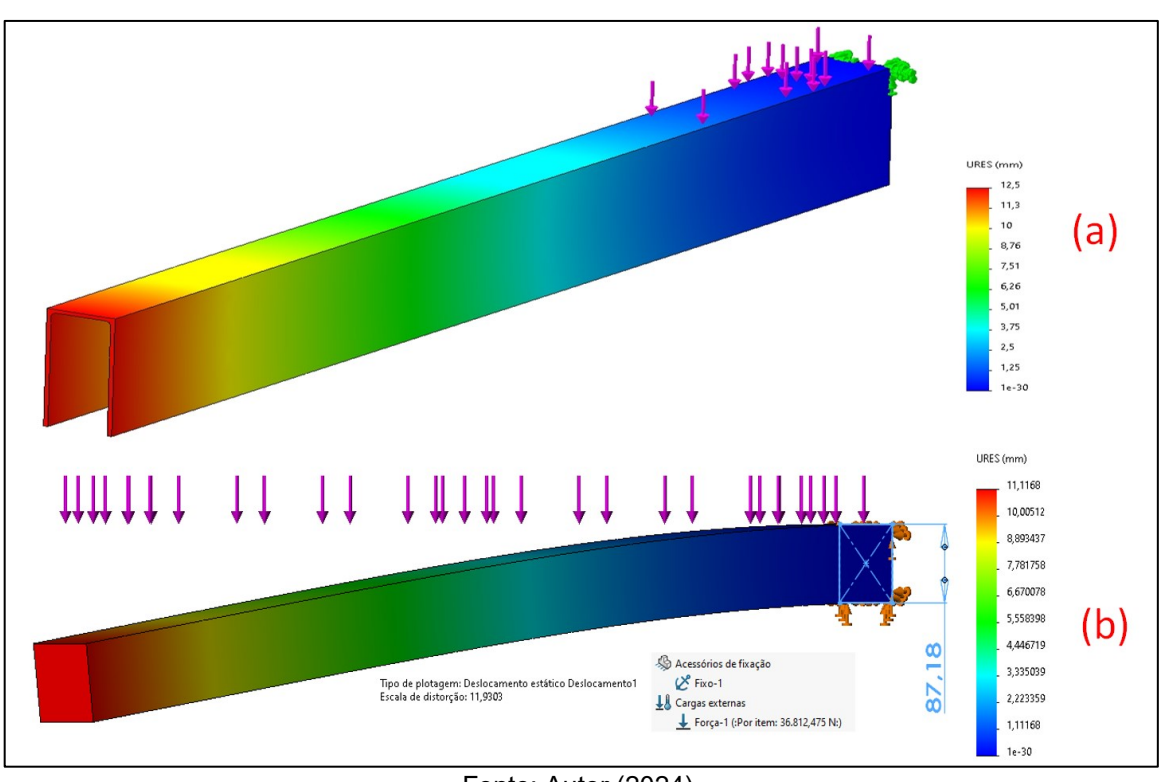

Figura 47 – Deflexão na travessa de 75 mm e na seção quadrada.

Fonte: Autor (2024).

A Figura 48 apresenta os reforços empregados nas travessas, como a adição de longarinas e suportes auxiliares. Destaca-se que as longarinas que conectam as travessas possuem a finalidade de sustentar o assoalho, aumentando a resistência do estrado.

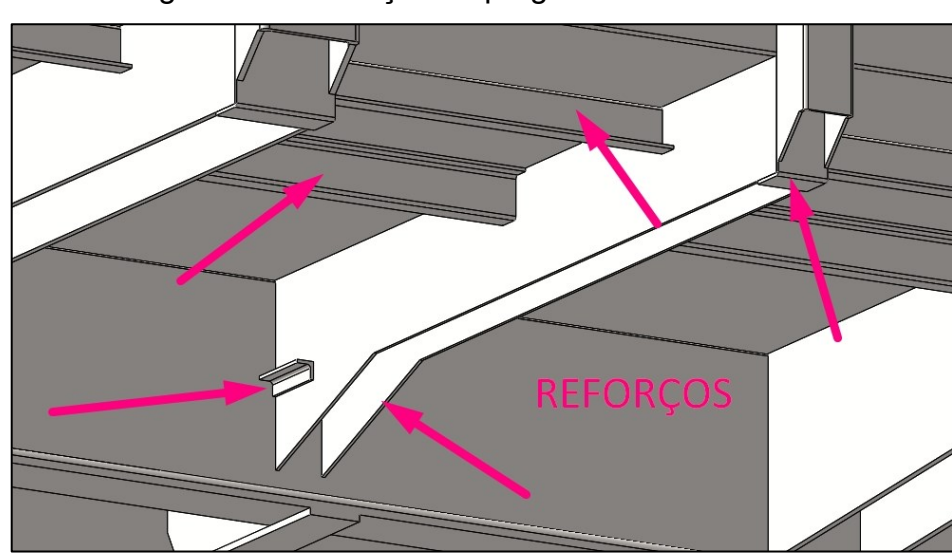

Figura 48 – Reforços empregados nas travessas.

Fonte: Autor (2024).

A Figura 49 apresenta a tensão calculada pelo método numérico após os reforços realizados no perfil U de 75 mm. A tensão máxima apresentada é 307 MPa, inferior ao limite de escoamento do material, logo essa travessa reforçada poderá ser utilizada na composição do estrado.

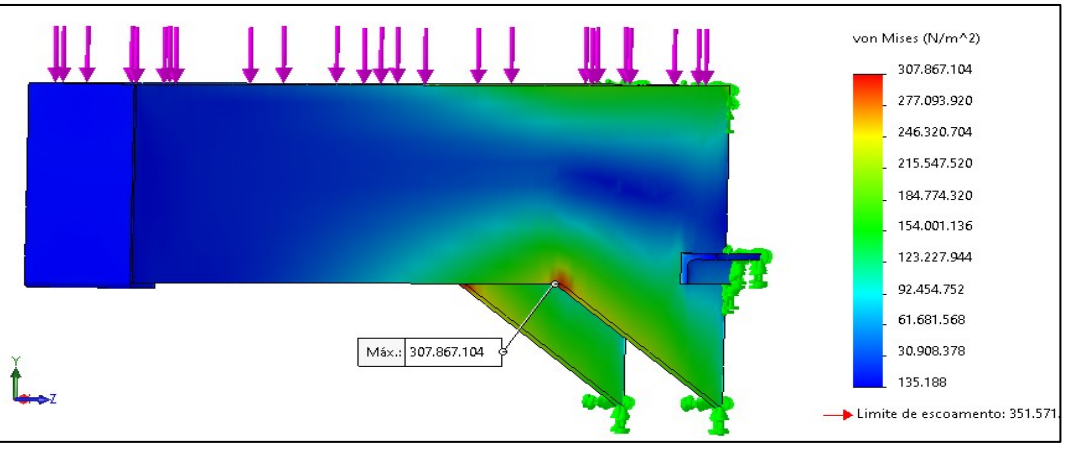

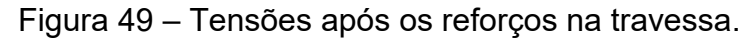

A Figura 50 apresenta as longarinas e as travessas que compõem o estrado empregado no projeto, destacando o perfil de cada componente. Foram empregados perfis de espessura 3/8in e 3/16in; 9,525 mm e 4,7625 mm, respectivamente. A Figura 51 apresenta o padrão linear empregado na disposição das travessas.

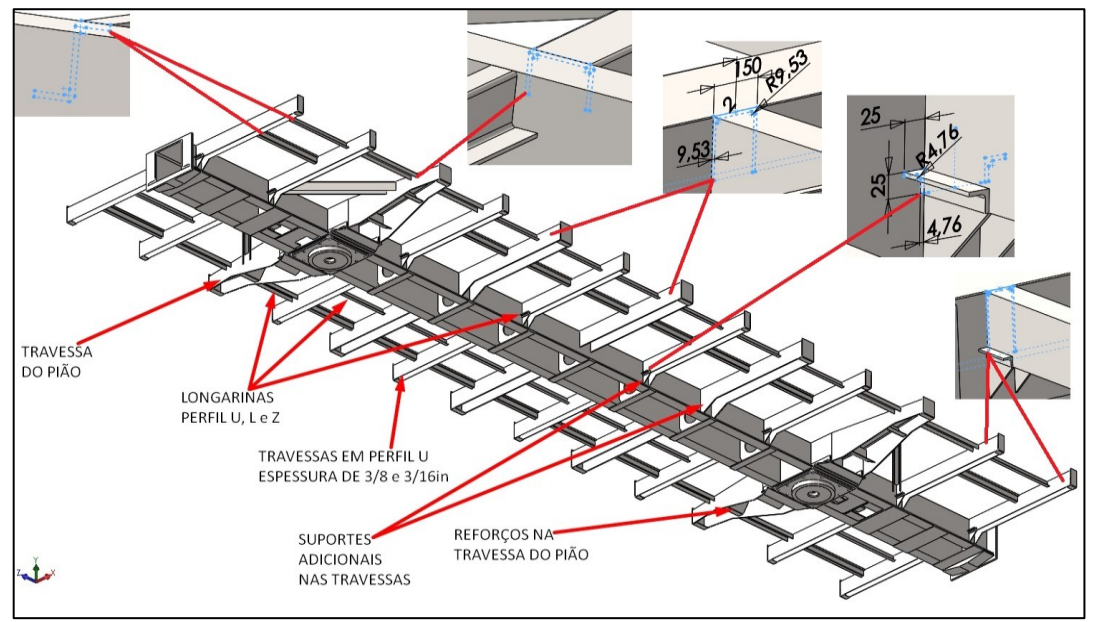

Figura 50 – Composição do estrado do vagão.

Fonte: Autor (2024).

Fonte: Autor (2024).

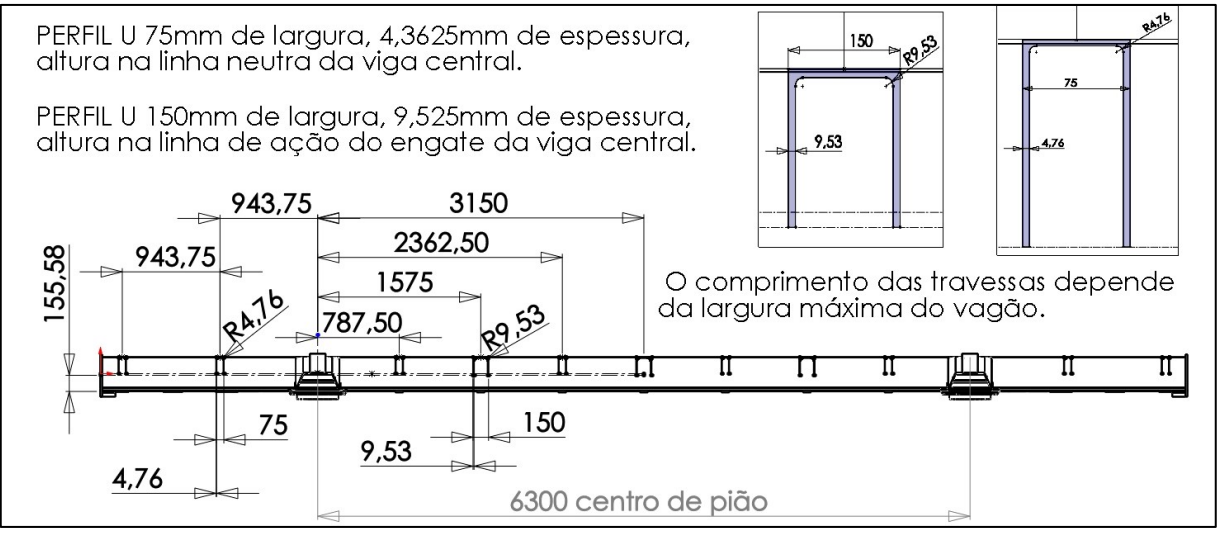

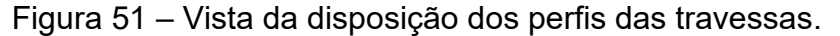

Fonte: Autor (2024).

Neste modelo foram empregados perfis e chapas na espessura de 3/8 in, 3/16 in e 10mm de forma proposital, uma vez que estes são valores de espessuras comerciais comuns na indústria. Destaca-se que propositalmente no centro da viga do vagão foi posicionado uma travessa, uma vez observado que na Figura 34 e 36, o maior deslocamento do vagão será no centro do perfil, local mais afastado dos pontos de apoio dos prato-piões.

A disposição da distância entre as travessas, 787,5 mm, foi decidida arbitrariamente, sem critérios específicos. Entre um centro de pião e o outro, são encontradas 4 travessas de 75 mm e 3 travessas de 150 mm, intercaladas. Logo, entre os centros de pião são encontrados 8 intervalos de 787,5 mm, no total 6300 mm. Um estudo mais aprofundado deve ser realizado para determinar a quantidade e o espaçamento de entre as travessas de forma adequada, considerando o vão livre entre o centro dos prato-piões e carga a ser suportada.

É observado que a posição dos perfis dos reforços no modelo pode acarretar no surgimento de depósitos indesejados para substâncias advindas da ação de intempéries, como água da chuva, poeira, terra, minério, entre outros. Esses depósitos podem facilitar o surgimento de desgaste prematuro na estrutura, com a ocorrência de corrosão, a Figura 52 apresenta um exemplo de posicionamento incorreto e dois posicionamentos seguros para os suportes.

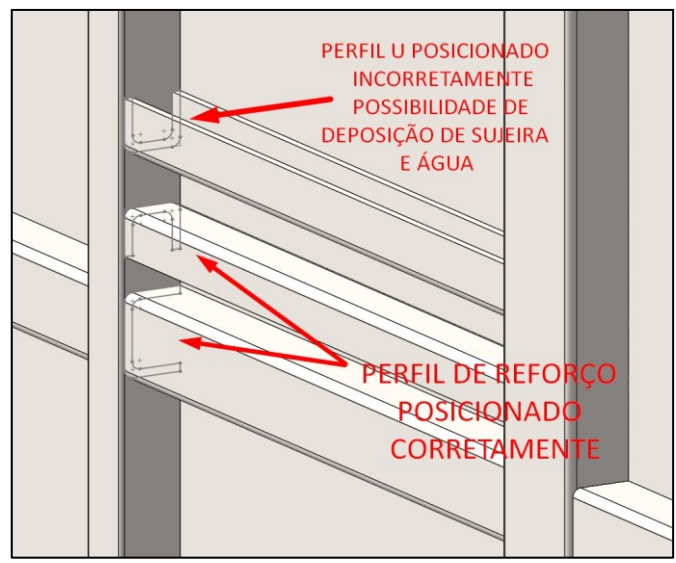

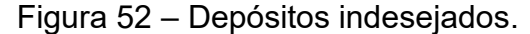

Fonte: Autor (2024).

Após a definição dos componentes do estrado, o assoalho é modelado. O assoalho, assim como as laterais e as cabeceiras, é fabricado em chapas de espessura 3/16in.

Como o assoalho possui o comprimento aproximado de 10 metros; largura de 3 metros e espessura de 4,7625 mm, seu volume será de 0,143 m<sup>3</sup>. Empregando aço de densidade de 7900 kg/m<sup>3</sup>, seu peso será de aproximadamente 1130 quilogramas.

O limite de peso da TARA é de 20 toneladas, desconsiderando 8 toneladas para os truques e 2 toneladas para os conjuntos de CCT, sistema de freio e outros componentes periféricos à estrutura, o peso máximo da estrutura não deve ultrapassar 10 toneladas. Somente a chapa do assoalho representa 11% do peso máximo da estrutura do vagão.

Observa-se que o mesmo padrão ocorrerá para as laterais e as cabeceiras. Seguindo as dimensões delimitadas nos planos de linha, somente as chapas da caixa de carga, isto é, das cabeceiras, assoalho e laterais; a caixa de carga tem uma massa de aproximadamente 2950 quilogramas, 29% do limite de peso da estrutura.

Caso chapas mais espessas forem empregadas, como por exemplo 9,525 mm; a massa da caixa de carga será aproximadamente 5900 quilogramas, 59% do limite de peso da estrutura do vagão. A Figura 53 apresenta a modelagem do assoalho e como apresentado na descrição da Figura 28, a chapa do assoalho é posicionada na face superior da viga central.

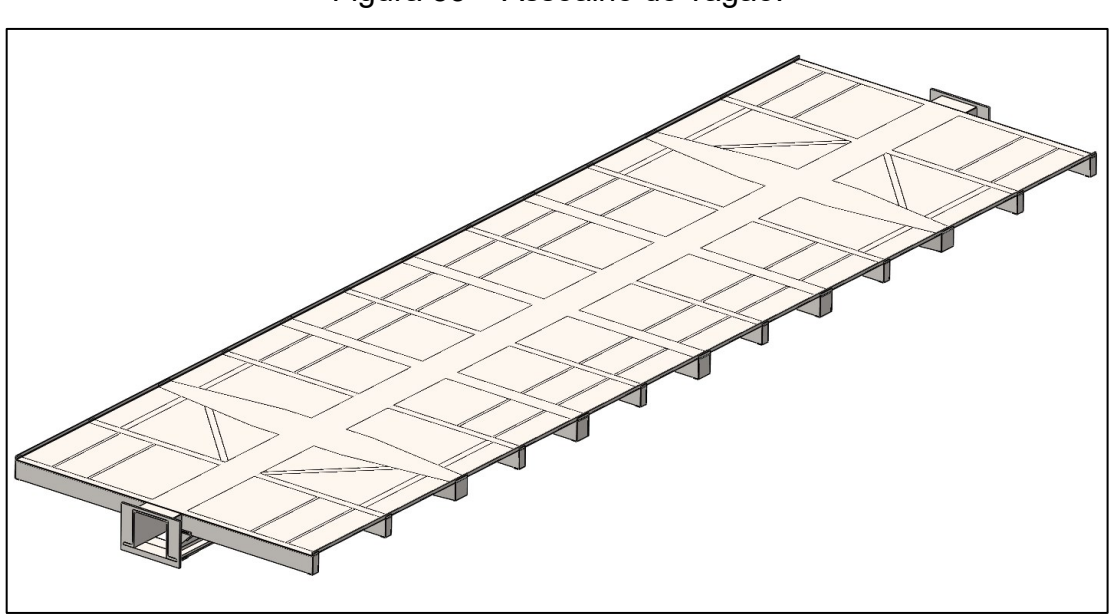

Figura 53 – Assoalho do vagão.

Fonte: Autor (2024).

#### **4.2.5. Simulação de Carga Distribuída sobre o Assoalho**

A simulação da carga distribuída sobre o assoalho deve contemplar o restante do peso da estrutura e o peso da carga de minério a ser transportado. Logo, Utilizando o recurso *Propriedades de massa*, é possível observar o valor da massa que o modelo possui nessa etapa.

Para o modelo exemplo apresentado na Figura 53, o peso da estrutura é igual a 4729 quilogramas. O peso sobre o assoalho será o peso da carga acrescentado com dos 5271 quilogramas limites do restante da estrutura do vagão, ou seja, 115271 quilogramas, equivalentes a uma força de 1129 kN sobre o assoalho.

A simulação realizada fixa os prato-piões. A Figura 54 apresenta a tensão observada na estrutura. É observado que a tensão máxima é 830 MPa, superior ao limite de escoamento do material. O mesmo efeito de concentração de tensão é observado de forma similar a simulação da viga central do item 4.2.3, onde apenas um ponto está sobre alta tensão e o restante da estrutura está a baixo do limite de escoamento do material.

A Figura 55 apresenta a deflexão da estrutura. O maior valor observado é 12,7 mm no centro do vagão; na extremidade da travessa. Observando a deflexão da viga central, o deslocamento no centro do modelo atual é de aproximadamente 9,2 mm.

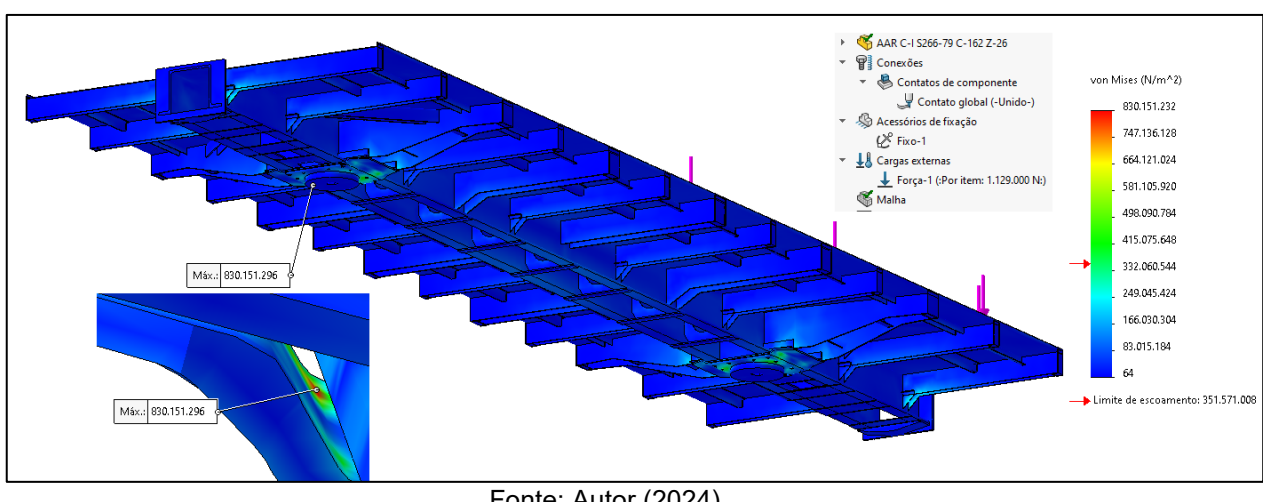

Figura 54 – Tenções no estrado e assoalho.

Fonte: Autor (2024).

URES (mm) 12.729 11.456 10.183 8,9105 7.6376 6,3646 5,0917 3.8188 <sup>9</sup> Conexões 2.5459 Contatos de componente 1,2729 (-Unido) ليلي Contato global (-Unido  $1e-30$ Acessórios de fixação  $\mathcal{C}$  Fixo-1 L& Cargas externas Força-1 (:Por item: 1.129.000 N:)

Figura 55 – Deflexão do estrado e assoalho (distorção aplicada).

Fonte: Autor (2024).

## **4.2.6. Modelagem das Laterais e Cabeceiras**

Seguindo o infográfico da Figura 27, após a simulação da carga sobre o assoalho, será modelado as laterais e as cabeceiras. Como mencionado no item 4.2.4 a espessura das chapas das laterais e cabeiras será 3/16in. A partir do plano de linhas que determinou a altura do vagão em 3000 mm, a altura das paredes laterais será aproximadamente 1840 mm.

Observa-se que a carga de minério possui uma altura estimada de 1500 mm, logo a parede possui 340 mm a mais que o necessário para conter a carga. A altura extra é necessária para evitar o transbordo do material.

A Figura 56 apresenta a as chapas das laterais. Na parte superior, uma aba assegura reforço ao perfil, a aba criada possui a mesma espessura de 3/16in da capadas da caixa de carga e sua medida interna é de 75 mm, essa distância é importante para determinar a dimensão do perfil U dos suportes das paredes laterais em seguida.

Em seguida, nas travessas do estrado, são adicionados perfis U para sustentar as laterais do vagão. Uma travessa de 75 mm em chapa 3/16in, recebe perpendicularmente um perfil U de mesma espessura e uma travessa de 150 mm e espessura de 3/8in recebe um perfil U de espessura 3/8in. Entretanto ambas os perfis de reforço devem ser encaixados no interior da aba superior criada. Logo são projetados dois perfis compatíveis com os perfis U das travessas e com a aba superior.

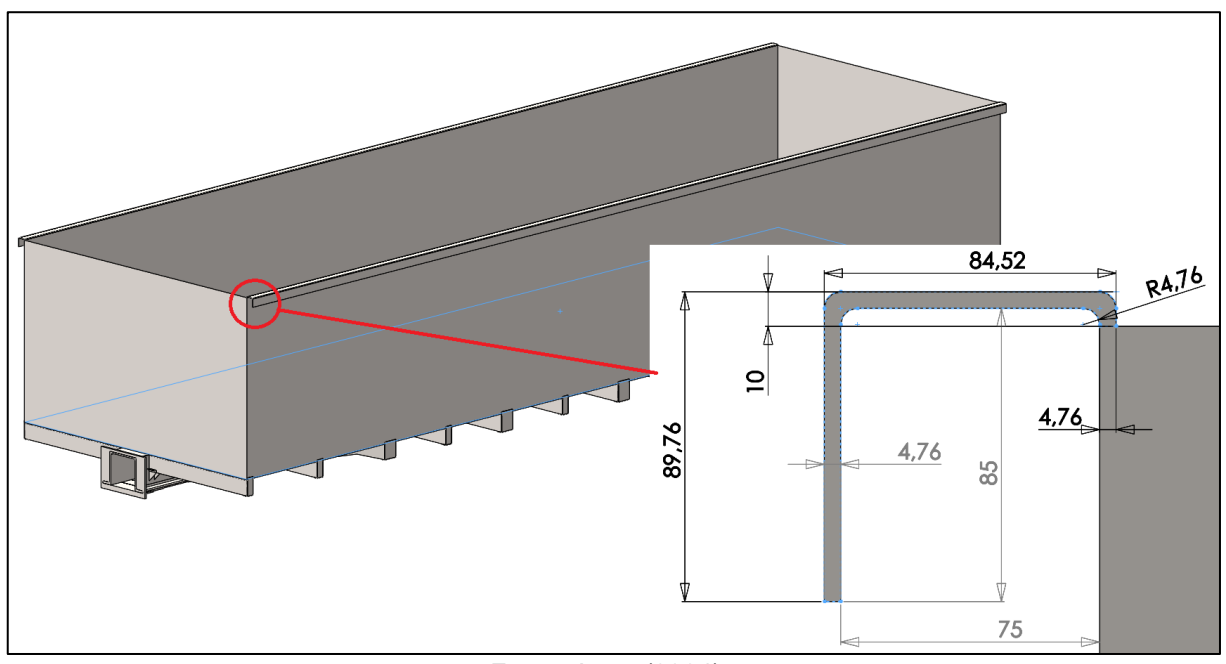

Figura 56 – Chapas laterais e abas de reforço.

Fonte: Autor (2024).

Da mesma forma como ocorrido com as travessas, o perfil dos reforços é repetido linearmente e espelhado em relação a lateral do vagão, mantendo a simetria do modelo. A Figura 57 apresenta os perfis de reforço das paredes laterais e Figura 58 as dimensões dos perfis U empregados na lateral.
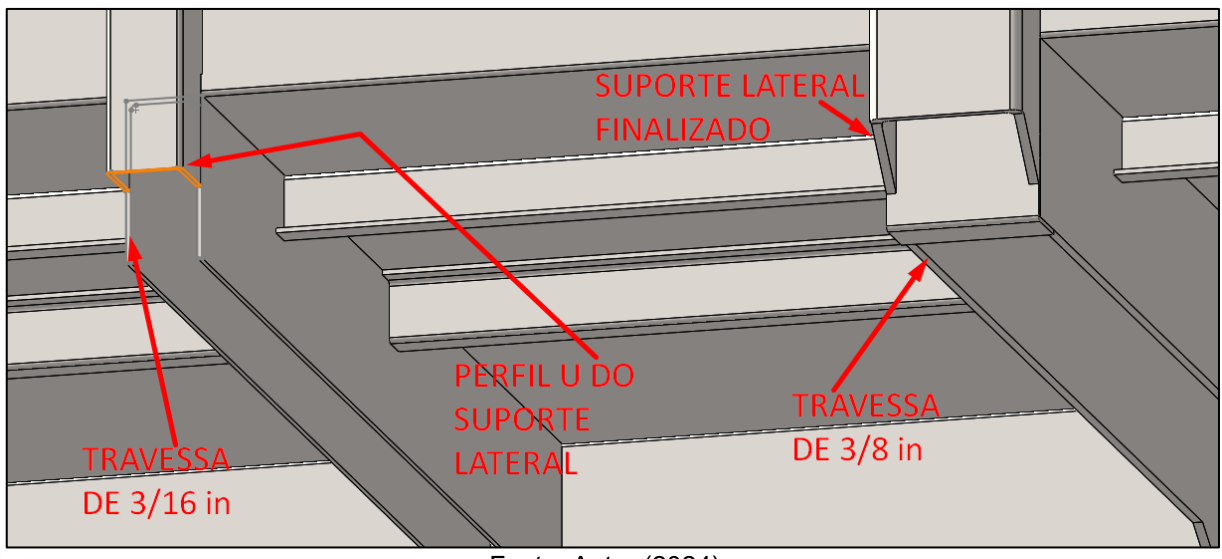

Figura 57 – Posição do suporte da lateral.

Fonte: Autor (2024).

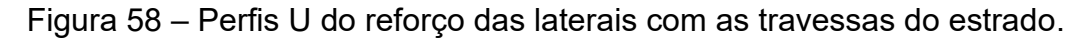

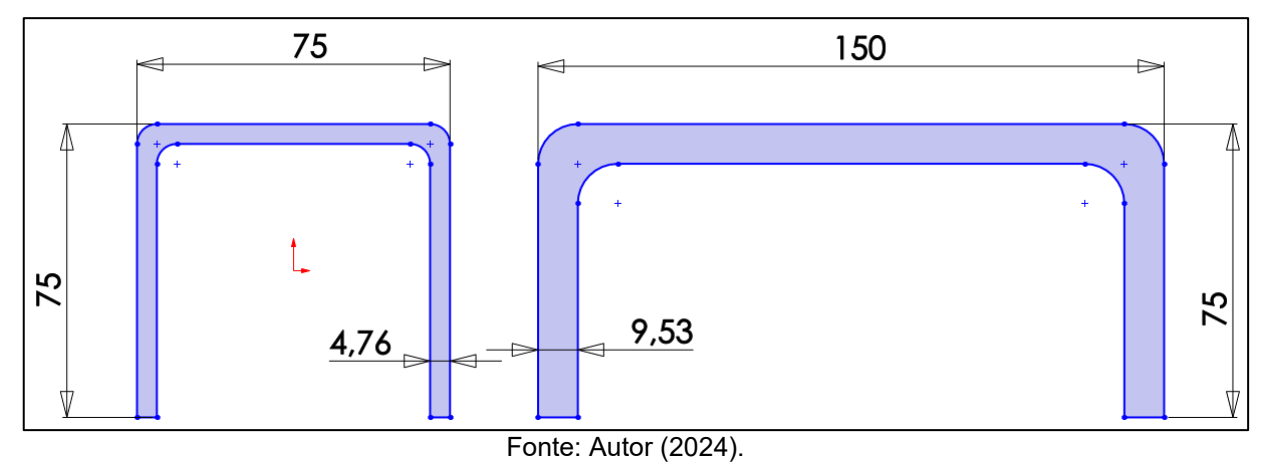

A Figura 59 apresenta os reforços das laterais, na parte inferior da chapa da lateral reforços longitudinais foram adicionados. Entre o perfil de reforço da lateral e as travessas, uma placa é adicionada para fechar um contorno sobre o perfil das travessas.

Para as cabeceiras o mesmo procedimento foi empregado, perfis U transversais e longitudinais para conferir resistência a chapa da cabeceira. A Figura 60 apresenta o perfil Finalizado do modelo.

O Vagão da GBMX apresentado no item 4.1.3 será novamente utilizado como inspiração nos reforços empregados. É possível observar na Figura 30 que os reforços das laterais condizem com as travessas do assoalho.

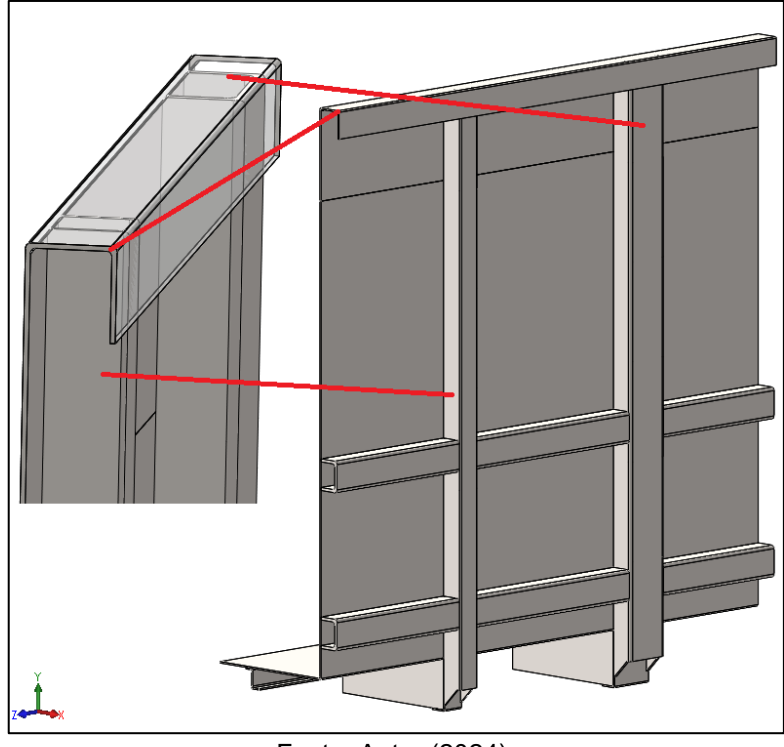

Figura 59 – Reforços nas laterais.

Fonte: Autor (2024).

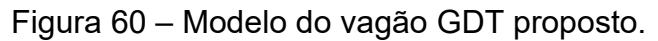

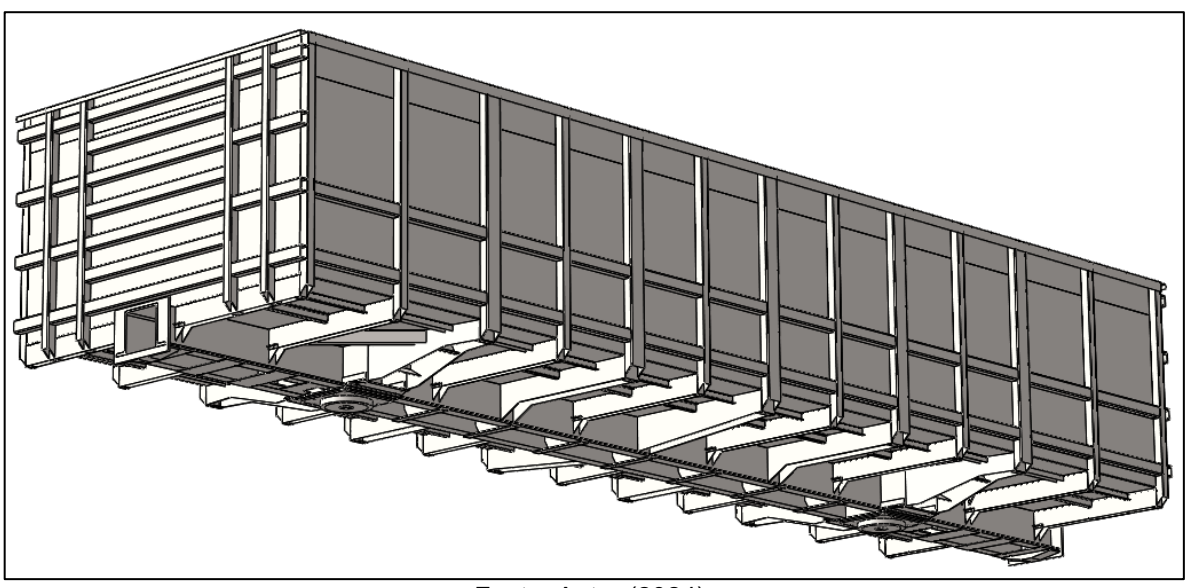

Fonte: Autor (2024).

O modelo apresentado nessa etapa possui aproximadamente 8700 quilogramas, observando o recurso *Propriedades de massa*. Em seguida, os modelos representantes da carga e dos truques devem ser modelados e uma montagem contendo a estrutura proposta, dois truques e a massa deve ser criada para a aferição do CG.

O modelo está 1300 quilogramas abaixo do peso limite da estrutura; de 10 toneladas, como comentado no item 4.2.4. O que significa que é possível acrescentar mais reforços à estrutura, caso for necessário.

Na fase de projeto detalhado, se a adição de mais peças extrapolar o limite de 2000 quilogramas para a criação do modelo detalhado, existirá uma faixa de trabalho de massa, que não força a necessidade de revisão da geometria do modelo simplificado.

Do ponto de vista econômico, caso a caixa de carga suportar um volume maior, será possível transportar 1300 quilogramas a mais de minério, por vagão. Por exemplo para uma composição de 110 vagões, serão transportadas 143 toneladas de minério a mais por viagem, o que representa pouco mais de um vagão por composição, quando comparada a capacidade antiga de 110 toneladas. Caso seja realizada uma viagem por dia, todos os dias; a cada 85 dias, o equivalente a carga de uma composição inteira foi transportado sem custos.

Comparando com o modelo real da GBMX apresentado no item 4.1.3, o modelo desenvolvido possui uma TARA similar. Na Figura 30 observa-se que o modelo proposto neste trabalho possui maior comprimento e volume útil na caixa de carga. O peso final do modelo proposto, caso aprovado na fase de projeto detalhado pode representar uma vantagem econômica na capacidade de carga transportada.

## **4.2.7. Modelagem da Carga e Elementos Secundários**

O modelo da carga será um paralelepípedo com as dimensões internas da caixa de carga proposta. A altura desse volume será 1510 mm. Anteriormente foi definido que a altura da carga seria 1500 mm, entretanto, como o modelo não segue de maneira precisa o plano de linhas, um acréscimo foi adicionado.

Após a obtenção do volume, um material customizado deve ser adicionado ao modelo, da mesma forma como apresentado no item 4.2.2, entretanto, para material customizado que representará o minério de ferro, somente a densidade deve ser informada ao software.

A Figura 61 apresenta o modelo de paralelepípedo da carga. A altura do CG da carga é em seu centro, na metade de sua altura, como apresentado na Figura 23. Sua massa é aproximadamente 110 toneladas.

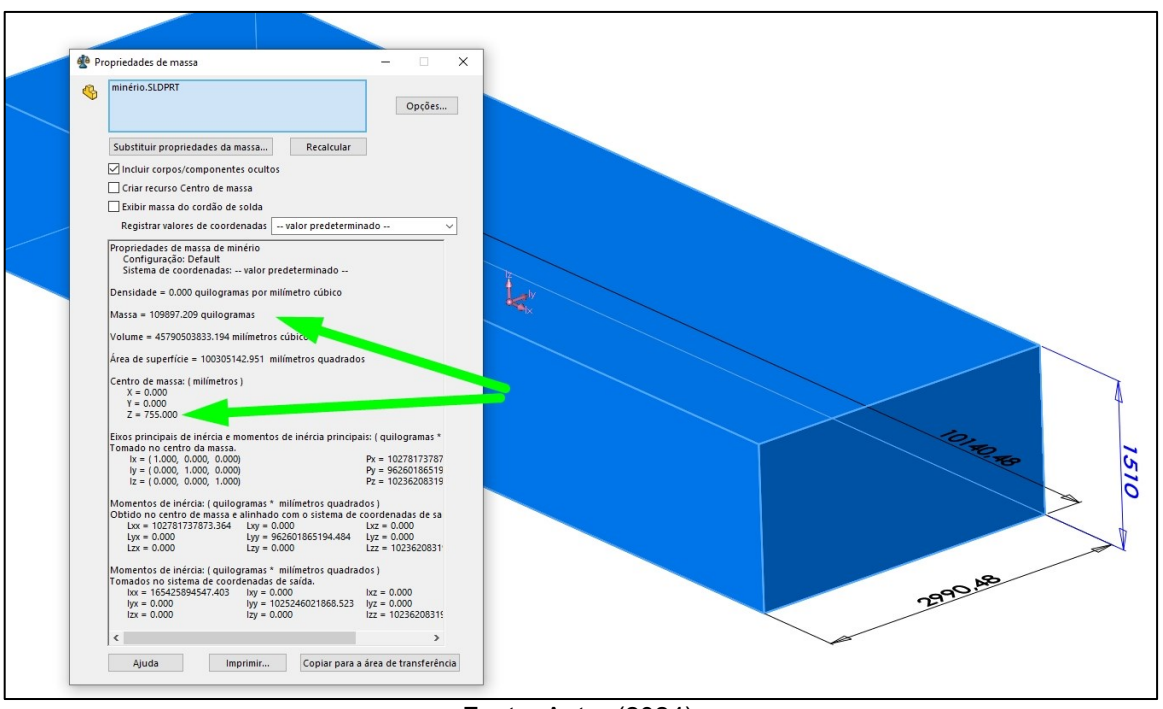

Figura 61 – Modelo representativo do volume útil transportado.

O Modelo representativo do truque possuirá um recurso de chanfro nas laterais, para elevar o seu CG a 450 mm. Suas dimensões são definidas de forma arbitrária, mantendo proporcionalidade ao modelo da estrutura do vagão proposto. A Figura 62 apresenta o modelo do truque e suas propriedades.

Como a massa do truque é 4000 quilogramas, um material customizado deve ser definido. Pelo recurso *Propriedades de massa*, é possível obter o volume criado e como a densidade é inversamente proporcional ao volume específico, é possível obter o valor da densidade desejada para o modelo do truque. A Equação (17) apresenta a fórmula da densidade:

$$
\rho = \frac{M}{V} \tag{17}
$$

Onde:

- $\rho$  = Densidade em kg/m<sup>3</sup>;
- $V =$  Volume, em m<sup>3</sup>;
- $M$  = Massa, em kg.

Fonte: Autor (2024).

Considerando o volume do modelo do truque como 2,6526 m<sup>3</sup>, a densidade do material customizado será 1509 kg/m<sup>3</sup>, aplicando a Equação (17).

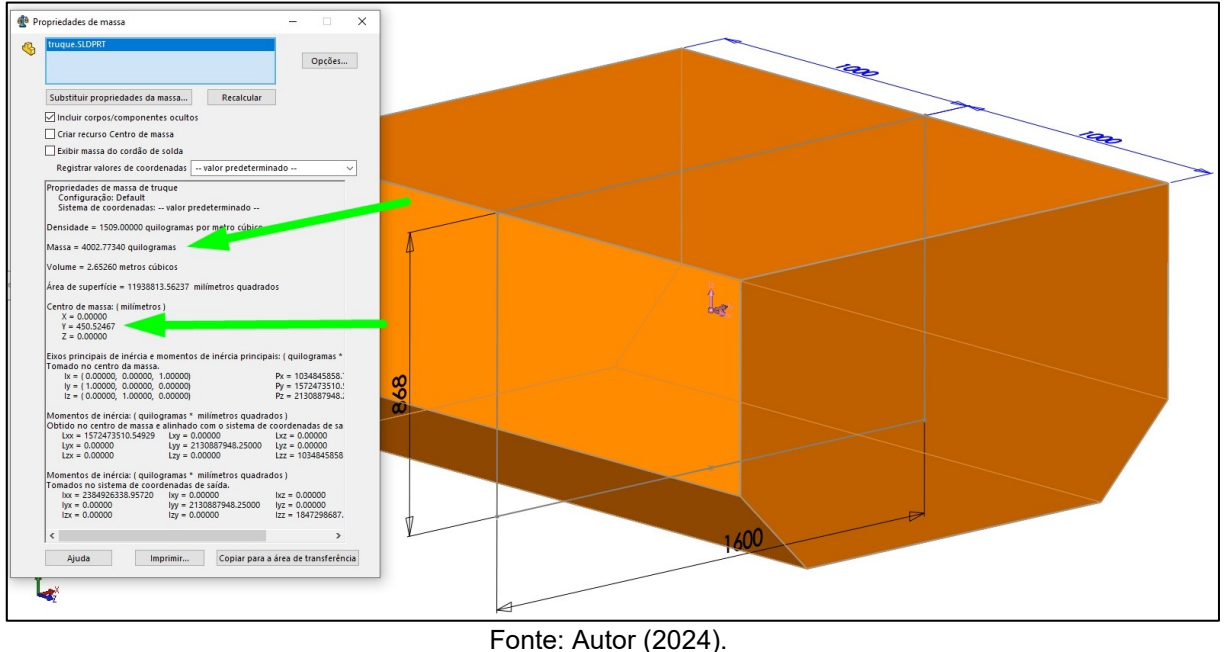

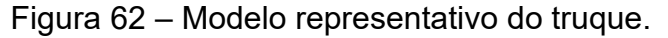

# **4.2.8. Montagem e Aferição do CG Estimado**

Para aferir a altura do CG calculado pela ABNT NBR 12210:2015 no item 4.1.2, é realizada uma montagem contendo os dois truques; a carga e a estrutura proposta. Pelo recurso *Propriedades de massa* na montagem, é possível criar um recurso de centro de massa, marando a opção: *Criar recurso de centro de massa*.

Com o recurso adicionado na montagem, a distância vertical entre o ponto da altura do CG calculado adicionado no plano de linhas, apresentado na Figura 28 até o recurso de centro de massa pode ser observada com o recurso *Medida*, na aba *Avaliar* do software. A Figura 63 apresenta a altura do CG calculado na norma, e o CG real do modelo proposto.

Destaca-se que a diferença de altura entre os pontos é de aproximadamente 25 mm para mais, logo a altura do CG real é aproximadamente 1803 mm. A altura do CG real está dentro do limite de 2490 mm da ABNT NBR 12210:2015.

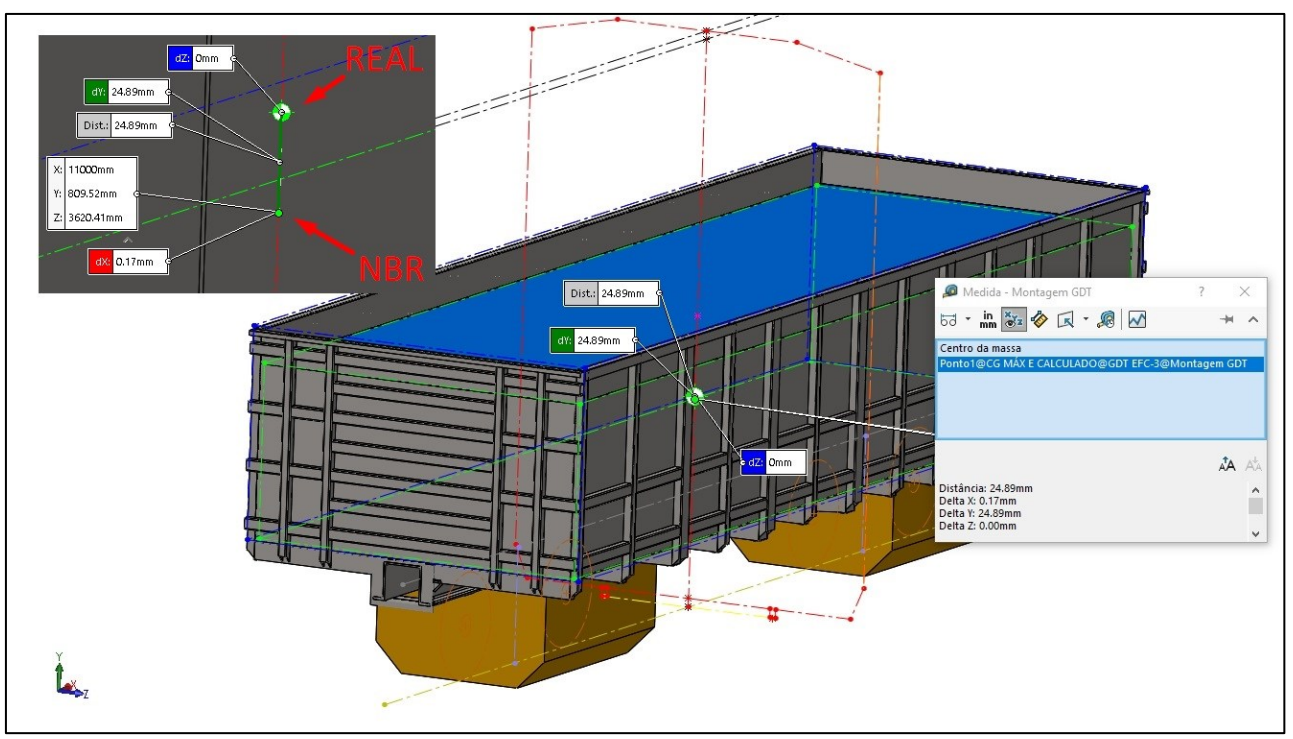

Figura 63 – Montagem e aferição do CG.

#### 4.3. ANÁLISE DE ESFORÇOS NORMALIZADOS

Com o modelo estrutural finalizado, é necessário executar as análises de esforços normatizados descritas no Quadro 14. No item 4.2.3 foi realizado a simulação do item (C) do Quadro 13.

Devido ao efeito de concentração de tenção apresentado pelo modelo numérico, o modelo matemático considerando a combinações das tenções internas na resolução da Equação (12.b), apresentou que a tensão no ponto mais crítico da viga está dentro do limite de escoamento do material.

Apesar das simulações de tenções apresentarem valores fora do esperado, as etapas e procedimentos apresentados no infográfico da Figura 27 foram realizadas, pois foi considerado que pelo modelo matemático o perfil simples da viga escolhida já resiste a combinação de esforços mais crítica observada seguindo o Quadro 13. A adição de reforços, travessas, longarinas e demais componentes que consistem na estrutura do vagão, apenas tornará a totalidade do conjunto mais resistente.

Fonte: Autor (2024).

# **4.3.1. Esforços Gerais e Combinações de Cargas**

A simulação numérica realizada no item 4.2.3 será repetida, agora com o modelo conceitual finalizada. As forças empregadas nessa simulação são as mesmas apresentadas na Figura 33, entretanto, algumas considerações são observadas:

- A estrutura em estudo é um modelo de vagão finalizado e não somente uma viga, logo o ponto de apoio fixo da análise serão os prato-piões;
- O ponto de aplicação e as forças que envolvem a linha de ação do engate são as mesmas;
- A simulação realizada no item 4.2.3 considerou um carregamento distribuído sobre a face superior do perfil da viga. Como modelo finalizado, as faces internas da caixa de carga serão o novo ponto de aplicação da força advinda do material transportado;
- Para simular a força exercida pela carga de minério de ferro na estrutura odo vagão, na simulação, a *Carga externa* a ser aplicada será um recurso de *Carga/massa remota...* onde uma massa de 110 toneladas é aplicada de forma uniforme sobre as superfícies internas da caixa de carga;
- A massa remota possui um ponto de CG próprio, que é condizente com a altura do CG da carga simplificada apresentada na Figura 61, em relação ao fundo da caixa de carga;
- Como uma massa remota será aplicada, é necessário utilizar o recurso de gravidade na simulação.

Como a caixa de carga possui um volume máximo superior ao volume ocupado pela carga (caixa de carga mais alta que a carga, descrito no item 4.2.7), para a aplicação do recurso de *Carga/massa remota...* será necessário utilizar a função *Dividir...* apresentada no item 4.2.3; pois a aplicação da carga remota depende das áreas onde a mesma será aplicada, dividindo a área das laterais e das cabeceiras na altura da carga dimensionada na Figura 61.

A Figura 64 apresenta a função dividir para as laterais e cabeceiras do vagão. Onde a divisão das superfícies cria duas superfícies de alturas distintas; uma com 1510 mm, onde será aplicada o recurso de *Carga/massa remota...*

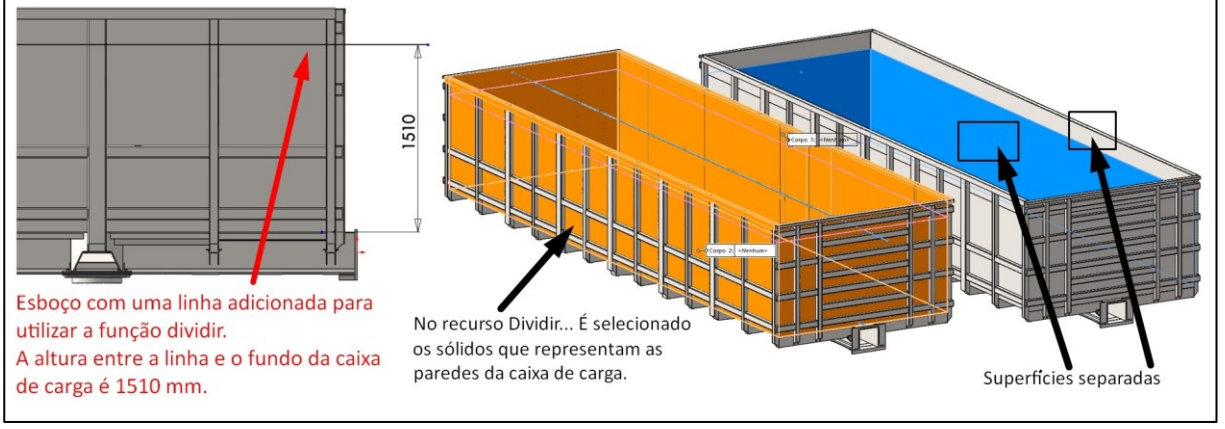

Figura 64 – Áreas de aplicação da carga remota.

Com as superfícies dividas, a simulação pode ser preparada. A Figura 65 apresentas as forças aplicadas na viga central, o apoio no prato-pião e o recurso que aplica uma massa remota de 110 toneladas na caixa de carga, somente nas superfícies que estão em contato com a carga, esta simulação possui as mesmas cargas, aplicadas nos mesmos pontos como no item 4.2.3, com a diferença da presença do prato-pião.

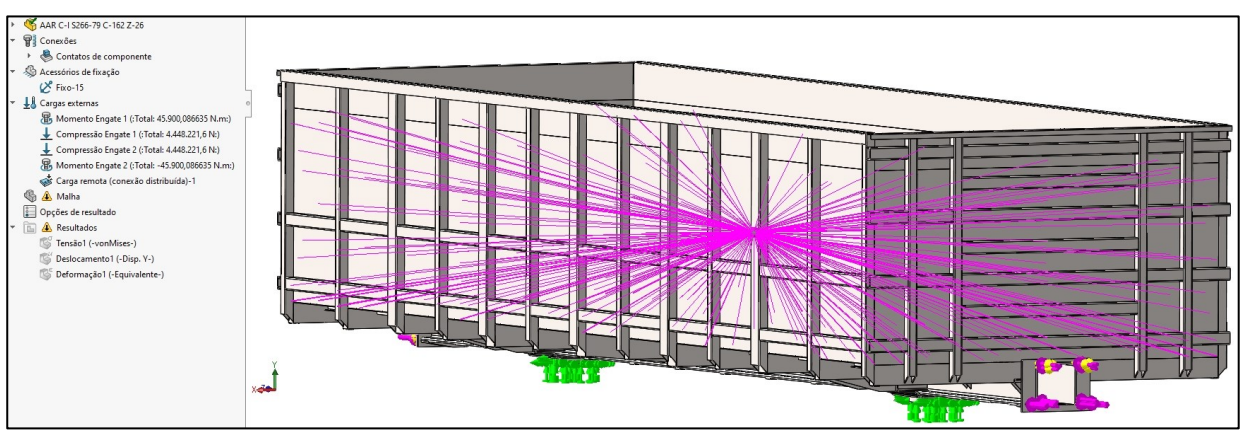

Figura 65 – Carregamentos e forças na linha de engate.

Fonte: Autor (2024).

Fonte: Autor (2024).

A Figura 66 apresenta o resultado de tenções da simulação, onde um ponto de concentração de tenção na estrutura extrapola o limite de escoamento (350 MPa). A maior tenção observada é 3081 MPa em um único ponto na estrutura.

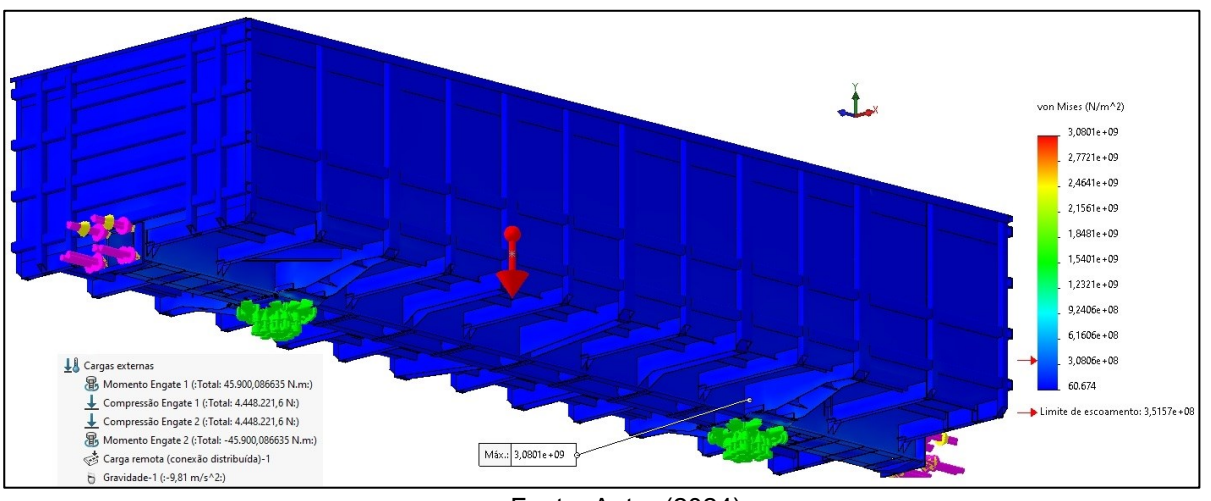

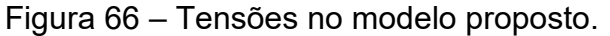

A Figura 67 apresenta o deslocamento no modelo final, onde o maior deslocamento observado ocorre no ponto de aplicação da força de compressão nos engates, sendo este 6,2 mm.

É observado a existência de um deslocamento na região central; nas laterais. Uma nova simulação, contendo apenas a massa distribuída e a gravidade foi realizada para examinar a tensão e o deslocamento do modelo devia ao carregamento empregado.

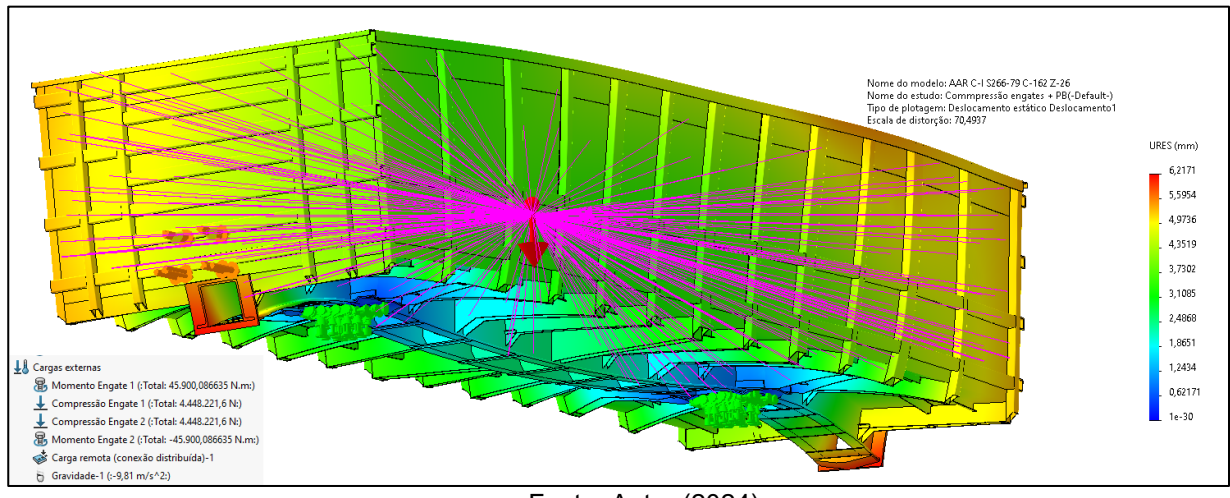

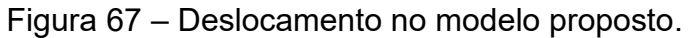

Fonte: Autor (2024).

Fonte: Autor (2024).

A Figura 68 apresenta as tensões e a Figura 69 o deslocamento provocado pela massa remota.

O modelo apresenta um ponto de concentração de tensão como nos outros casos apresentados até então, onde a maior tensão apresentada é 608 MPa. O deslocamento no coentro das laterais é o ponto de deslocamento máximo provocado pela carga, sendo o valor do deslocamento aproximadamente 4,75 mm.

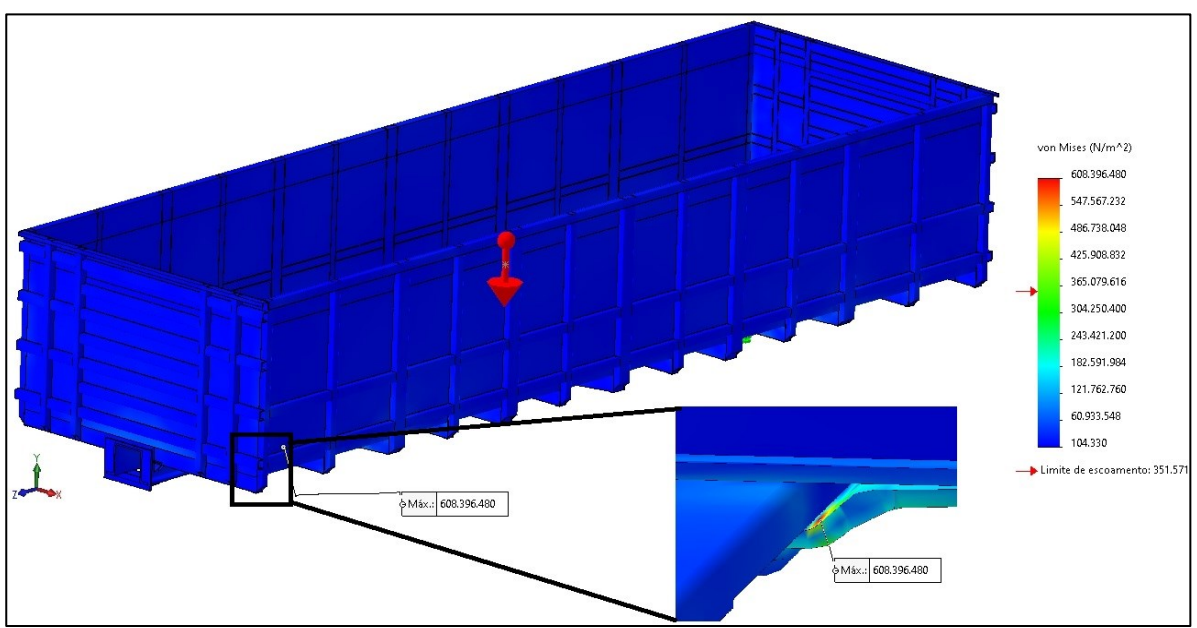

Figura 68 – Tensões provocadas pela carga remota.

Fonte: Autor (2024).

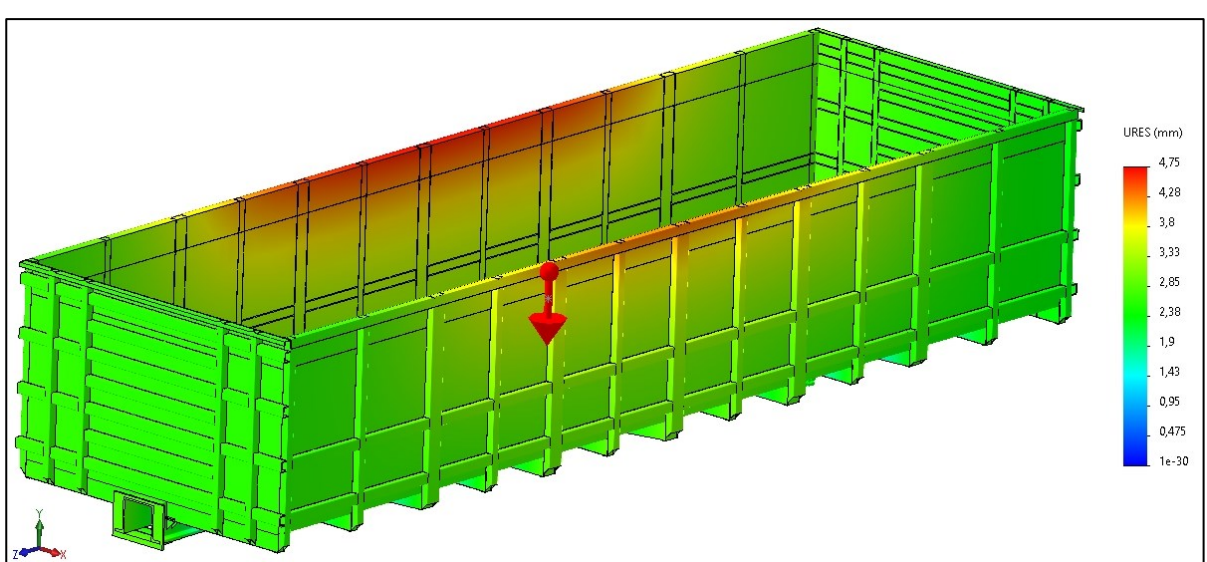

Figura 69 – Deslocamento provocado pelo carregamento.

Fonte: Autor (2024).

Na Figura 69 é observado um deslocamento lateral de aproximadamente 5 mm. Caso esse deslocamento for considerado excessivo, é possível empregar barras de aço interligando as paredes das laterais ou revisar a geometria e reforços das paredes laterais. A Figura 70 apresenta um conceito de reforço aplicável para a compensação desse fenômeno.

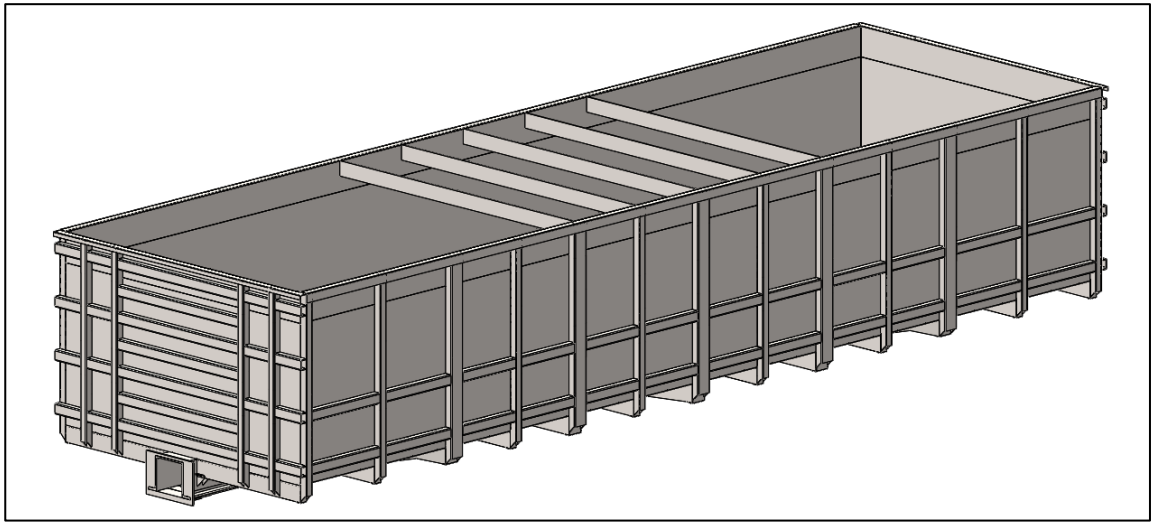

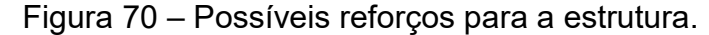

Devido a concentração de tensão observada em todas as simulações numéricas realizadas nos itens 4.2.3 e 4.3.1, não é possível assegurar a confiabilidade nos resultados apresentados pelo SolidWorks. É recomendado o emprego de softwares avançados próprios para simulação.

É necessário a realizar uma simulação com condições de carregamento, apoio e malha equiparáveis à empregada no SolidWorks em um outro software mais avançado, preferencialmente a viga simples do item 4.2.3.

Essa nova simulação pode servir como contraprova da simulação original, ou, desqualificar a simulação original caso a tensão máxima observada no modelo numérico realizado em um software mais avançado seja semelhante ao modelo matemático de combinação de tenções calculado manualmente, o que tornaria o novo software preferencial para a execução de todas as simulações necessárias para validação do modelo proposto, seguindo os limites apresentados nos Quadros 13 e 14.

Desenhos técnicos do modelo do vagão projetado e detalhes referentes aos perfis são apresentados no Apêndice C.

Fonte: Autor (2024).

## 4.4. REAVALIAÇÃO DO MÉTODO E DO MODELO PROPOSTO

Nesse item será abordado pontos observados durante a elaboração do modelo que podem dificultar sua execução, como a identificação de limitantes, normativas, definição do modelo, qualidade da malha, softwares para simulação de esforços e as etapas seguintes no que se refere a aprovação e validação do modelo.

#### **4.4.1. Limitantes e Normativas**

Existe dificuldade na interpretação do material normatizado da AAR, principalmente por não estar atualizado e expresso de forma coesa. O material da AAR, apresar de completo é de difícil interpretação.

As normas da ABNT para projeto de vagões são incompletas quando comparado ao banco de dados americano. Ao longo do tempo é observado que o CB-06 reescreve e incorpora normas da AAR. Não é apresentado de forma clara onde e como aplicar corretamente os esforços no modelo.

Sobre o modelo elaborado para avaliação do método proposto, é observada a baixa definição geral dos limitantes, quanto mais limitantes forem identificados, maior serão as chances de o projeto convergir corretamente.

Diversos pontos essenciais para a correta elaboração e definição do plano de linhas não foram considerados, como por exemplo, o comprimento máximo do vagão e pontos referentes a definição do conjunto de CCT e seu posicionamento.

Devido à falta e o acesso à informação, a definição da massa e CG dos truques foi realizada de forma arbitrária, é reconhecido que esses valores são essenciais para a correta definição do plano de linhas. É reconhecido a presença de coeficientes e fatores de carregamentos dinâmicos nas normativas, os quais não são claramente definidos ou como aplicá-los.

#### **4.4.2. Definição do Modelo**

Não foram encontrados na literatura sobre projeto de vagões, métodos ou publicações quanto a execução da modelagem, logo, a presença do método proposto possui caráter inovador. Contudo, é observado que etapas realizadas na execução do modelo, como as definições do estrado, laterais e cabeceiras (seus

componentes, padrões e reforços) somente seguem pontos como a simetria geral. Novos estudos são necessários fazer a determinação de tais componentes.

A falta de contraprova do modelo exemplo; validação e verificação, abaixa a confiabilidade nos resultados dos modelos numéricos apresentados; por causa das condições de simulação, adequação do modelo e falta de contraprova dos resultados obtidos.

Somente esforços estáticos foram empregados na elaboração do GDT na avaliação do método deste trabalho. É reconhecida a presença de esforços dinâmicos na ABNT NBR 17035, como cargas de vento lateral e aceleração por força centrífuga em curvas. A elaboração do modelo necessita da investigação e desses efeitos dinâmicos sobre a estrutura.

#### **4.4.3. Definição de Malha e Execução de Simulações**

A aplicação de softwares específicos para simulação torna-se necessária para aumentar a confiabilidade nas análises. Estudos são necessários para melhorar a qualidade da simulação e da malha em modelos complexos.

A utilização de uma aresta como região de fixação do sólido para a simulação estática resulta em pontos de concentração de tensão. Para a simulação adequada de modelos, é recomendado a utilização de áreas fixas, como por exemplo o pratopião do modelo proposto.

Como os softwares de simulação estática CAE utilizam a relação básica da definição de tensão, onde tensão é a força aplicada sobre uma área, conceito apresentado na Equação (9); utilizar arestas pode levar a uma área infinitesimal, logo a tensão será elevada. Para evitar os concentradores de tensão nas simulações, futuros trabalhos e projetos devem considerar a fixação das geometrias para as simulações a partir de áreas como o prato-pião e não considerar arestas como locais adequados para fixação.

A criação da malha e execução das simulações necessárias não foi realizada com base em um método específico para os modelos de vagões. A malha para as simulações foi criada com base na menor espessura de componentes (3/16in), logo a geometria triangular da malha é definida de tal forma que o menor triângulo da malha seja condizente com a menor espessura de sólido. Entretanto, destaca-se que alterar esse parâmetro, nas simulações realizadas no SolidWorks, resultou em uma diferença considerável na qualidade dos resultados, valores máximos de tensão e deslocamento, bem como a localização de pontos críticos de tensão no modelo. É necessário o estudo com outros softwares de simulação para a investigação do fenômeno.

Apenas uma simulação que consta nas normativas foi realizada. Somente quando todas as simulações apresentarem resultado dentro de seus limites especificados nos Quadros 13 e 14 e evidenciado que os objetivos estabelecidos na fase de projeto informacional, o modelo preliminar estará aprovado.

#### **4.4.4. Aprovação de Modelos Desenvolvidos**

Como apresentado no item 2.3.2, para a aprovação de modelos desenvolvidos, um protótipo fabricado deve ser testado para a aferição da sua capacidade de resistência e qualidade de fabricação.

A seção 6.3.4 da AAR C-II – (Teste de Compressão Estática) é um exemplo de teste realizado para aferição uma carga de projeto da estrutura, a carga de compressão nos engates de 1.000.000 lbf aplicada por 60 segundos. Outros testes também são requeridos pela AAR. Logo a AAR é responsável pela aprovação de novos modelos a serem utilizados na malha ferroviária americana.

No MRSP C-I da ARR também consta um guia contendo informações requeridas por parte da AAR quanto aos requisitos necessários para uma empresa poder se candidatar num processo de aprovação e validação, recebendo permissão para executar projetos e fabricar protótipos de vagões de carga.

Logo para projetar um vagão nos Estados Unidos é necessário ser uma empresa reconhecida pela AAR. Com o projeto realizado, o mesmo ainda necessita ser avaliado pela AAR.

Para o Brasil, é observado que a ANTT através da Resolução Nº 5.990 de 2022, estabelece requisitos e obrigações para os operadores ferroviários na malha nacional (ANTT, 2022). O item 6º da resolução, é estabelecido que é de responsabilidade da operadora ferroviária atender as normas estabelecidas quanto ao material rodante, sua compatibilidade e conservação.

Logo, no Brasil, não são observados avaliações ou testes de modelos projetados e fabricados em território nacional. O que dificulta o processo de validação dos modelos.

## **5. CONCLUSÃO**

A geometria de componentes específicos da estrutura de vagões e as normas de esforços definidas no século passado foram estabelecidas com o intuito de possibilitar a padronização dimensional de vagões, o que possibilita a compatibilidade e integração de diferentes tipos de vagões em uma composição. Conhecer as normativas e entender suas aplicações é essencial para a elaboração de métodos de engenharia para o desenvolvimento de vagões.

Com avanços tecnológicos, tanto na área de desenvolvimento de materiais como nos softwares de modelagem e simulações de esforços, é observada a necessidade de revisão das práticas de projeto. A compreensão dessas práticas envolve a investigação de geometrias padronizadas e cargas de projeto que foram desenvolvidas para cálculos manuais e como avanço dessas tecnologias, novos conceitos e métodos são empregados nos projetos modernos, sempre visando a alta confiabilidade no setor ferroviário.

O estado da arte em relação à temática de projetos estruturais de vagões é apresentado como um campo de estudo que carece de publicações científicas e discussões quanto a métodos e práticas inovadoras em ambiente acadêmico. Novos estudos, trabalhos, publicações acadêmicas e métodos inovadores como o proposto nesse trabalho, envolvendo a temática de projetos estruturais de vagões de carga são fundamentais para fomentar o conteúdo disponível nas universidades.

Ocorre escassez de material didático especializado no tema, como livros e artigos. As universidades públicas, em especial a Universidade Federal de Santa Catarina (UFSC), não possuem acesso ao banco de normas atualizado da AAR.

Diversas normativas e suas aplicações foram identificadas e exploraras no decorrer do trabalho, como as cargas necessárias para a aprovação do projeto; perfis estruturais padronizados, como modelos de prato-piões e a caixa do CCT; catalogação de esforços e normativas empregadas para diferentes modelos de vagões, como apresentado no quadro 15.

Questões referentes a padrões comerciais, limitações físicas para o projeto, materiais e processos de fabricação empregados no setor foram apresentados. O método proposto para as definições do projeto estrutural do item 3.1 consiste na identificação de limitações e objetivos a serem cumpridos pelo projetista. O modelo exemplo foi elaborado como finalidade de seguir os limitantes e cumprindo os objetivos estabelecidos. O método proposto para a elaboração do modelo no item 3.2 foi seguido. Uma estrutura simplificada de um vagão foi obtida na aplicação do método, com base nos objetivos e limitantes identificados.

Não é possível considerar que o modelo proposto no item 4.2 está apto a seguir para a fase de projeto detalhado, pois este até o momento, possui apenas caráter didático e experimental, sem aferição ou validação técnica. Contudo, o objetivo geral e os objetivos específicos definidos foram cumpridos e um método inovador a nível acadêmico foi apresentado.

Para a continuação dos trabalhos envolvendo o tema, é essencial a identificação de novas normativas e padrões, complementado as recomendações para a prática de projeto estrutural de vagões em âmbito acadêmico. É necessário trabalhar na definição e identificação dos limitantes e plano de linhas para aumentar a confiabilidade no projeto e clarificar pontos relevantes para sua execução.

Como diversos componentes na estrutura são padronizados, com o pratopião, pinos, escadaria, espelho, estribos, ampara-balanços, CCT, entre outros; um banco de modelos padronizados da AAR pode ser elaborado. Com acesso a um banco de modelos, projetos futuros não necessitam refazer repetidamente estes componentes. Trabalhar com a padronização de componentes estruturais, como vigas e longarinas, é possível criar uma biblioteca de perfis e catálogos comerciais.

Novos estudos contendo exemplos de outros tipos de vagões, possuindo ou não viga central; empregando recursos inovadores e materiais alternativos como madeira, alumínio e fibras são essências para o desenvolvimento do tema em ambiente acadêmico.

É necessário complementar o método de modelagem proposto, identificando mais parâmetros e pontos de parada para a verificações do modelo, pois estudos são necessários para definir as travessas e reforços do estrado e da caixa de carga, com base em normativas e proposição de métodos.

# **REFERÊNCIAS**

ASSOCIAÇÃO BRASILEIRA DE NORMAS TÉCNICAS. **NBR 11691**. Vagão ferroviário - Classificação, identificação e marcação. Rio de Janeiro: ABNT, 2023.

ASSOCIAÇÃO BRASILEIRA DE NORMAS TÉCNICAS. **NBR 12210**. Vagão ferroviário — Cálculo da altura do centro de gravidade para tráfego. Rio de Janeiro: ABNT, 2015.

ASSOCIAÇÃO BRASILEIRA DE NORMAS TÉCNICAS. **NBR 16444**. Veículo ferroviário - Altura de engate. Rio de Janeiro: ABNT, 2017.

ASSOCIAÇÃO BRASILEIRA DE NORMAS TÉCNICAS. **NBR 12750**. Determinação de característica dimensional de utilização de vagão ferroviário - Procedimento. Rio de Janeiro: ABNT, 1992.

ASSOCIAÇÃO BRASILEIRA DE NORMAS TÉCNICAS. **NBR 12730**. Veículo ferroviário - Classificação. Rio de Janeiro: ABNT, 1992.

ASSOCIAÇÃO BRASILEIRA DE NORMAS TÉCNICAS. **NBR 16441**. Vagão-tanque ferroviário — Requisitos de projeto. Rio de Janeiro: ABNT, 2022.

ASSOCIAÇÃO BRASILEIRA DE NORMAS TÉCNICAS. **NBR 7634**. Vagão ferroviário. Rio de Janeiro: ABNT, 1993.

ASSOCIAÇÃO BRASILEIRA DE NORMAS TÉCNICAS. **NBR 7518**. Aparelho de choque e tração. Rio de Janeiro: ABNT, 1989.

ASSOCIAÇÃO BRASILEIRA DE NORMAS TÉCNICAS. **NBR 13824**. Vagão ferroviário - Escotilha - Dimensões. Rio de Janeiro: ABNT, 1997.

ASSOCIAÇÃO BRASILEIRA DE NORMAS TÉCNICAS. **NBR 16088**. Vagão ferroviário — Componentes fundidos — Requisitos. Rio de Janeiro: ABNT, 2012.

ASSOCIAÇÃO BRASILEIRA DE NORMAS TÉCNICAS. **NBR 16087**. Vagão ferroviário — Sistema de choque e tração — Componentes e conjuntos de engates automáticos, hastes de ligação e braçadeiras. Rio de Janeiro: ABNT, 2012.

ASSOCIAÇÃO BRASILEIRA DE NORMAS TÉCNICAS. **NBR 13823**. Vagão ferroviário - Espelho - Dimensões. Rio de Janeiro: ABNT, 1997.

ASSOCIAÇÃO BRASILEIRA DE NORMAS TÉCNICAS. **NBR 7609**. Vagão ferroviário - Dispositivo de segurança. Rio de Janeiro: ABNT, 1992.

ASSOCIAÇÃO BRASILEIRA DE NORMAS TÉCNICAS. **NBR 16471**. Freio ferroviário — Terminologia. Rio de Janeiro: ABNT, 2016.

ASSOCIAÇÃO BRASILEIRA DE NORMAS TÉCNICAS. **NBR 7766**. Placa indicadora para sistema de freio vazio-carregado de material rodante ferroviário - Formas e dimensões. Rio de Janeiro: ABNT, 1990.

ASSOCIAÇÃO BRASILEIRA DE NORMAS TÉCNICAS. **NBR 13825**. Vagão Ferroviário - Escada e estribo - Dimensões. Rio de Janeiro: ABNT, 1997.

ASSOCIAÇÃO BRASILEIRA DE NORMAS TÉCNICAS. **NBR 15811**. Vagão ferroviário — Haste do engate e haste de ligação — Pino da mandíbula e pino da conexão. Rio de Janeiro: ABNT, 2010.

ASSOCIAÇÃO BRASILEIRA DE NORMAS TÉCNICAS. **NBR 16086**. Vagão ferroviário — Engates, braçadeiras e hastes de ligação — Requisitos. Rio de Janeiro: ABNT, 2012.

ASSOCIAÇÃO BRASILEIRA DE NORMAS TÉCNICAS. **NBR 16613**. Freio ferroviário — Sapatas de freio não metálicas — Classificação, requisitos de fabricação e métodos de ensaio. Rio de Janeiro: ABNT, 2017.

ASSOCIAÇÃO BRASILEIRA DE NORMAS TÉCNICAS. **NBR 11688**. Vagão-tanque - Classificação. Rio de Janeiro: ABNT, 2015.

ASSOCIAÇÃO BRASILEIRA DE NORMAS TÉCNICAS. **NBR 12783**. Vagão-tanque - Marcação - Padronização. Rio de Janeiro: ABNT, 1993.

ASSOCIAÇÃO BRASILEIRA DE NORMAS TÉCNICAS. **NBR 12945**. Vagão-tanque - GLP e amônia - Características principais - Bitola métrica - Padronização. Rio de Janeiro: ABNT, 1993.

ASSOCIAÇÃO BRASILEIRA DE NORMAS TÉCNICAS. **NBR 11659**. Transporte ferroviário - Mercadoria perigosa - Carregamento a granel - Lista de comprovação - Padronização. Rio de Janeiro: ABNT, 1990.

ASSOCIAÇÃO BRASILEIRA DE NORMAS TÉCNICAS. **NBR 12781**. Vagão-tanque - Desgaseificação - Procedimento. Rio de Janeiro: ABNT, 1993.

ASSOCIAÇÃO BRASILEIRA DE NORMAS TÉCNICAS. **NBR 12782**. Vagão-tanque - Limpeza do tanque - Procedimento. Rio de Janeiro: ABNT, 1993.

ASSOCIAÇÃO BRASILEIRA DE NORMAS TÉCNICAS. **NBR 8703**. Vagão-tanque — Lista multilingue de termos equivalentes. Rio de Janeiro: ABNT, 2013.

ASSOCIAÇÃO BRASILEIRA DE NORMAS TÉCNICAS. **NBR 12740**. Vagão plataforma - Características principais - Bitola métrica, normal e larga - Padronização. Rio de Janeiro: ABNT, 1992.

ASSOCIAÇÃO BRASILEIRA DE NORMAS TÉCNICAS. **NBR 12736**. Vagãoplataforma - Marcação - Padronização. Rio de Janeiro: ABNT, 1993.

ASSOCIAÇÃO BRASILEIRA DE NORMAS TÉCNICAS. **NBR 12741**. Vagão fechado - Características principais - Bitola métrica, normal e larga - Padronização. Rio de Janeiro: ABNT, 1992.

ASSOCIAÇÃO BRASILEIRA DE NORMAS TÉCNICAS. **NBR 12737**. Vagãogôndola - Marcação - Padronização. Rio de Janeiro: ABNT, 1993.

ASSOCIAÇÃO BRASILEIRA DE NORMAS TÉCNICAS. **NBR 12738**. Vagão-hopper - Marcação - Padronização. Rio de Janeiro: ABNT, 1993.

ASSOCIAÇÃO BRASILEIRA DE NORMAS TÉCNICAS. **NBR 8694**. Roda ferroviária - Classificação. Rio de Janeiro: ABNT, 1991.

ASSOCIAÇÃO BRASILEIRA DE NORMAS TÉCNICAS. **NBR 11727**. Roda ferroviária - Especificação. Rio de Janeiro: ABNT, 1992.

ASSOCIAÇÃO BRASILEIRA DE NORMAS TÉCNICAS. **NBR 5565**. Rodeiro ferroviário - Classificação, montagem e manutenção. Rio de Janeiro: ABNT, 2022.

ASSOCIAÇÃO BRASILEIRA DE NORMAS TÉCNICAS. **NBR 12923**. Roda ferroviária - Comparador de diâmetro - Padronização. Rio de Janeiro: ABNT, 1993.

ASSOCIAÇÃO BRASILEIRA DE NORMAS TÉCNICAS. **NBR 16440**. Vagão ferroviário — Truque do tipo três peças, com estrutura fundida, com dois rodeiros — Requisitos mínimos. Rio de Janeiro: ABNT, 2022.

ASSOCIAÇÃO BRASILEIRA DE NORMAS TÉCNICAS. **NBR 16622**. Veículo ferroviário - Ampara-balanço - Parâmetros de referência para montagem, utilização e regulagem. Rio de Janeiro: ABNT, 2022.

ASSOCIAÇÃO BRASILEIRA DE NORMAS TÉCNICAS. **NBR 15663**. Vagão ferroviário — Mola helicoidal para suspensão de truque — Requisitos. Rio de Janeiro: ABNT, 2023.

ASSOCIAÇÃO BRASILEIRA DE NORMAS TÉCNICAS. **NBR 6955**. Mola helicoidal ferroviária - Determinação da descarbonetação. Rio de Janeiro: ABNT, 1993.

ASSOCIAÇÃO BRASILEIRA DE NORMAS TÉCNICAS. **NBR 5559**. Eixo metroferroviário — Requisitos e métodos de ensaio. Rio de Janeiro: ABNT, 2020.

ASSOCIAÇÃO BRASILEIRA DE NORMAS TÉCNICAS. **NBR 15497**. Metroferroviário - Placa de apoio. Rio de Janeiro: ABNT, 2007.

ASSOCIAÇÃO BRASILEIRA DE NORMAS TÉCNICAS. **NBR 12915**. Via férrea — Gabarito ferroviário e entrevia — Especificações. Rio de Janeiro: ABNT, 2020.

ASSOCIAÇÃO BRASILEIRA DE NORMAS TÉCNICAS. **NBR 17035**. Vagão ferroviário - Definição de cargas para projeto. Rio de Janeiro: ABNT, 2022.

ASSOCIAÇÃO BRASILEIRA DE NORMAS TÉCNICAS. **NBR 16947**. Vagão ferroviário - Teste de freio em oficina de manutenção - Procedimentos mínimos. Rio de Janeiro: ABNT, 2021.

ASSOCIAÇÃO BRASILEIRA DE NORMAS TÉCNICAS. **NBR 7590**. Trilho Vignole - Requisitos. Rio de Janeiro: ABNT, 2012.

ASSOCIAÇÃO BRASILEIRA DE NORMAS TÉCNICAS. **NBR 16838**. Vagão ferroviário — Truque de três peças com estrutura fundida com dois rodeiros — Requisitos mínimos para laterais e travessas. Rio de Janeiro: ABNT, 2020.

ASSOCIAÇÃO BRASILEIRA DE NORMAS TÉCNICAS. **NBR 16711**. Vagão ferroviário - Engate e mandíbula tipos E e F - Especificação de gabaritos para manutenção. Rio de Janeiro: ABNT, 2018.

AREMA - American Railway Engineering and Maintenance-of-Way Association. **What is AREMA?** Maryland, USA, 2023. Disponível em: https://www.arema.org/AREMA\_MBRR/About\_Us/AREMA\_MBRR/About.aspx?hkey =f003e95f-953e-4e21-8a23-b6db4c08c175. Acesso em: 16 mar 2024.

SETTI, J. B. Material Rodante. *In*: NABAIS, R. J. S. (org.). **Manual básico de engenharia ferroviária**. São Paulo: Oficina de Textos, 2014. p. 272-307.

ASSOCIAÇÃO NACIONAL DOS TRANSPORTADORES FERROVIÁRIOS. **Relatório de Produção 4º Semestre 2023**. Brasília: ANTF, 2023. Disponível em: antf.org.br/\_uploads/2024/02/Relato%CC%81rio-de-Produc%CC%A7a%CC%83o-4T2023.pdf. Acesso em: 10 maio 2024.

BRASIL. Ministério da Infraestrutura. **Governo Federal investe em ferrovias para melhorar o escoamento da produção.** Brasília, 10 jan. 2023. Disponível em: https://www.gov.br/pt-br/noticias/transito-e-transportes/2020/08/governo-federalinveste-em-ferrovias-para-melhorar-o-escoamento-da-producao. Acesso em: 02 jun. 2023.

ANTT (Agência Nacional de Transportes Terrestres). – **Declaração de Rede - 2022**. Disponível em: portal.antt.gov.br/declaracao-de-rede-2022 Acesso em: 12 jan 2024.

OLIVEIRA, L. **Método para projeto de vagões ferroviários**. 2019. Dissertação (Programa de Pós-Graduação em Engenharia e Ciências Mecânicas) – Centro Tecnológico de Joinville, Universidade Federal de Santa Catarina, Joinville, 2019.

ASSOCIATION OF AMERICAN RAILROADS. **Tables of content.** Washington, D.C., USA: AAR, 2023. Disponível em: aar.com/standards/MSRPs/MSRP-A1.pdf. Acesso em: 05 maio 2023. p. 3-6.

AAR - Association of American Railroads. Manual of Standards and recommended practices. Section C, Part I. **Car construction fundamentals and details**. Washington, D.C., USA, 1997.

AAR - Association of American Railroads. Manual of Standards and recommended practices. Section C, Part II - chapter IV Design. **Design, fabrication and construction of freight cars**. Washington, D.C., USA, 2011.

AAR - Association of American Railroads. Manual of Standards and recommended practices. Section C, Part III. **Specifications for Tank Cars**. Washington, D.C., USA, 2003.

QUINTINO, Ernani. **Sistema de vagões**. Trilha Técnica. Vale. Belo Horizonte, MG, 2008. p. 15-35.

FRATESCHI. **Vários arquivos**. Ribeirão Preto, SP, 2023. Disponível em: lojadafrateschi.com.br Acesso em: 05 maio 2023.

AMSTEDMAXION. **Componentes Ferroviários**. Cruzeiro, SP, 2023. Disponível em: https://wwwcloud.amstedmaxion.com.br/negocios/componentesferroviarios/. Acesso em: 14 nov. 2023.

AMSTED RAIL. **Bogies.** Chicago, USA: AMSTED RAIL, 2023. Disponível em: amstedrail.com/products/bogies. Acesso em: 14 jun 2023.

MASSA. **Tipos de vagões de trem: Quais são os principais**. Belo Horizonte, MG, 2020. Disponível em: massa.ind.br/tipos-de-vagoes-de-trem . Acesso em: 18 jun 2023.

RISSB. **Our Role in Industry**. Spring Hill, Australia, 2020. Disponível em: rissb.com.au/about/our-role-in-industry/. Acesso em: 12 fev 2024.

UIC. **ABOUT UIC**. Paris, França, 2024. Disponível em: uic.org/about/about-uic/ Acesso em: 12 fev 2024.

REVISTA FERROVIÁRIA. **Frateschi lança réplica em miniatura do novo vagão da empresa FS**. Rio de Janeiro, RJ, 2023. Disponível em: revistaferroviaria.com.br/2023/02/frateschi-lanca-replica-em-miniatura-de-novovagao-da-empresa-fs/ Acesso em: 18 jun 2023.

EEWORLDONLINE. **Sorry, but it's "Goodbye, Caboose"**. 2020. Disponível em: eeworldonline.com/goodbye-caboose-eot-devices-obsolete-part-1-faq/ Acesso em: 15 jun 2023.

CENTRO-OESTE. **Detalhando o novo vagão HAT da Frateschi**. Rio de Janeiro, RJ, 2009. Disponível em: http://vfco.brazilia.jor.br/modelos/vagao/detalhamentovagao-HAT-Frateschi.shtml Acesso em: 15 jun 2023.

REVISTA FERROVIÁRIA. **Criada para produzir até 2.000 vagões por ano, fábrica faz primeira entrega**. São Paulo, SP, 2018. Disponível em: sobretrilhos.blogfolha.uol.com.br/2018/07/07/criada-para-produzir-ate-2-000-vagoespor-ano-fabrica-faz-primeira-entrega/ Acesso em: 12 jun 2023.

ZARIPOV, R.; GAVRILOVS, P. **Research Opportunities to Improve Technical and Economic Performance of Freight Car through the Introduction of Lightweight Materials in their Construction.** Procedia Engineering, v. 187, p. 22–29, 2017.

WILLIAMS, W.; FERRIS, D.; KIMPTON, R. **Freight wagon design for the 21st century.** Railway Technology for the 21st Century, Conference on Railway Engineering, Glenelg, South Australia, 2000.

DOYLE, N. F. **Railway track design: a review of current practice**. Canberra: Australian Government Pub. Service, 1980.

HIBBELER, R. C. **Resistência dos Materiais**. Rio de Janeiro: Pearson. ISBN 978- 01-3431-965-0. (620.17H624r)

GERDAU S.A. **Aços Patináveis Gerdau WS 350**. São Paulo, SP, 2022. Disponível em: www2.gerdau.com.br/wp-content/uploads/2022/07/Catalogo-Acoss-Patinaveis-Gerdau-WS350\_compressed-4.pdf Acesso em: 10 dez 2023.

CENTRO-OESTE. **Vagão gôndola para giradores de vagões - Unidade dual**. Rio de Janeiro, RJ, 2009. Disponível em: vfco.brazilia.jor.br/vag/mafersaGDTefc.shtml Acesso em: 14 jun 2023.

GBMX. **Vagão Gôndola GDT**. Hortolândia, SP, 2017. Disponível em: gbmx.com.br/negocios/vagao-gondola-gdt-mrs/ Acesso em: 14 jun 2023.

USS *in* AISC. **Hot Rolled Carbon Steel Structural - Shapes Historic Shape References**. Chicago, USA, 1946. Disponível em:

aisc.org/globalassets/aisc/publications/historic-shape-references/hot-rolled-carbonsteel-structural-shapes-1948.pdf Acesso em: 22 mar 2024.

AISC. **About Us**. Chicago, USA, 2024. Disponível em: aisc.org/about-us/ Acesso em: 22 mar 2024.

ANTT (Agência Nacional de Transportes Terrestres). – **Informações Estrada de Ferro Carajás (EFC)**. Disponível em: portal.antt.gov.br/resultado/- /asset\_publisher/m2By5inRuGGs/content/id/2428888 Acesso em: 20 abr 2024.

MAGALHÃES, M. S.; et al. **Medida da Densidade de Minério: Uma Abordagem Metodológica Para Aulas de Tratamento de Minérios**. Salvador, BA, 2022. Curso Técnico em Mineração do Instituto Federal de Educação, Ciência e Tecnologia da Bahia – IFBA Disponível em:

editorarealize.com.br/editora/anais/conedu/2022/TRABALHO\_COMPLETO\_EV174\_ MD4\_ID11604\_TB2109\_01122022142203.pdf Acesso em: 05 mar 2024.

CORDEIRO R. **Vagão gondola GDT 732362-0 MRS Logistica (ex-RFFSA) bitola 1,60 - Paranapiacaba/SP - 30.10.2008**. Paranapiacaba, SP, 2008. Disponível em: http://vfco.brazilia.jor.br/modelos/vagao/detalhamento-vagao-HAT-Frateschi.shtml Acesso em: 15 mar 2024.

USDOT and FRA - Office of Research and Development. **Stub Sill Tank Car Research Project: Full-Scale Damage Tolerance Test**. Washington, D.C, EUA, 1998. Disponível em: http://vfco.brazilia.jor.br/modelos/vagao/detalhamento-vagao-HAT-Frateschi.shtml Acesso em: 29 jan 2024.

COSTA, Estevão Moura. **Análise Estrutural De Um Vagão Graneleiro Em Compósitos**. 2018. p. 83. Trabalho de Conclusão de Curso (Graduação em Engenharia Ferroviária e Metroviária) – Centro Tecnológico de Joinville, Universidade Federal de Santa Catarina, Joinville, 2018.

SPIRYAGIN, M. et al. **Design and simulation of rail vehicles**. Boca Raton, Florida: CRC Press/Taylor and Francis, 2014.

CORDEIRO R. **Vagão gondola GDT 732362-0 MRS Logistica (ex-RFFSA) bitola 1,60 - Paranapiacaba/SP - 30.10.2008**. Paranapiacaba, SP, 2008. Disponível em: http://vfco.brazilia.jor.br/modelos/vagao/detalhamento-vagao-HAT-Frateschi.shtml Acesso em: 15 mar 2024.

KIRUNA WAGON. **Wagons & Unloading Systems** Kiruna, Suécia, 2024. Disponível em: https://kirunawagon.com/wagons Acesso em: 10 mar 2024.

AMSTED RAIL. **Swing Motion** Chicago, USA: AMSTED RAIL, 2014. Acesso em: 04 nov 2024. Disponível em: amstedrail.com/wpcontent/uploads/2019/09/AmstedRail\_SwingMotion\_SpecSheet.pdf

KHANI, A. *in* GRABCAD. **train** 2011. Disponível em: grabcad.com/library/trainmagic-modeling-from-professional-designer-and-modeling-engineer-1300-parts Acesso em: 08 jul 2023.

AAR - Association of American Railroads. Manual of Standards and recommended practices. Section G, Appendix B. **Wheels and Axles, Standard AAR wheel types—wide-flange contour—for freight car service**. Washington, D.C., USA, 2011.

CORDEIRO, R. **Apresentação de seminário – GBMX**, III Congresso Nacional das Engenharias da Mobilidade, Joinville, SC, 2017. p. 12-21.

REVISTA FERROVIÁRIA. **Vagões 2023,** Rio de Janeiro, 2023. Disponível em: https://revistaferroviaria.com.br/2023/05/vagoes-

2023/#:~:text=Vag%C3%B5es%20de%20terceiros&text=Esses%20resultados%2C% 20no%20entanto%2C%20n%C3%A3o,ano%20%E2%80%93%20diminui%C3%A7% C3%A3o%20de%201.180%20unidades. Acesso em: 04 jul 2024.

REVISTA FERROVIÁRIA. **Metade da frota de vagões no Brasil tem mais de 30 anos,** Rio de Janeiro, 2023. Disponível em: https://revistaferroviaria.com.br/2023/05/metade-da-frota-de-vagoes-no-brasil-temmais-de-30-anos/. Acesso em: 04 jul 2024.

ANTT. Agência Nacional de Transportes Terrestres. **Anuário do Setor Ferroviário,**  2023. Disponível em:

https://www.gov.br/antt/pt-br/assuntos/ferrovias/anuario-do-setor-ferroviario. Acesso em: 04 jul. 2024.

ANTT. Agência Nacional de Transportes Terrestres. *in* BRASIL. Ministério da Infraestrutura. **RESOLUÇÃO Nº 5.990, DE 20 DE SETEMBRO DE 2022.** Brasília, 20 set. 2022. Disponível em:

https://anttlegis.antt.gov.br/action/ActionDatalegis.php?acao=abrirTextoAto&link=S&ti po=RES&numeroAto=00005990&seqAto=000&valorAno=2022&orgao=DG/ANTT/MI &cod\_modulo=161&cod\_menu=7796.

Acesso em: 04 jul. 2024.

# **APÊNDICE A – Terminologias apresentadas**

As terminologias apresentadas nesse apêndice foram baseadas no conteúdo de referência para a elaboração desse trabalho, em especial os autores Setti (2014) e Oliveira (2019). A leitura das ABNT NBR 7634:1993 Vagão ferroviário é recomendada:

- **Material rodante**: Vagões, carros de passageiros e locomotivas;
- **Vagão**: Material rodante sem capacidade de tração, para transporte de carga ou passageiros;
- **Carros de passageiros**: Material rodante com capacidade de tração própria, para o transporte exclusivo de passageiros;
- **Locomotiva**: Responsável pela tração da composição;
- **Composição**: Comboio de vagões e locomotivas, ou carros de passageiros;
- **Estrutura do vagão**: Conjunto de peças responsável por receber esforços dinâmicos e manter a carga a ser transportada. Na estrutura, componentes como o CCT, sistema de freio, suportes, escadas, estribos e outros componentes secundários são fixados;
- **Infraestrutura**: Toda a parte inferior do vagão, onde encontra-se componentes estruturais como as travessas e as longarinas; viga central e os truques. Sua função é sustentar a caixa de carga e receber esforços dinâmicos do sistema de engate e as reações dos truques;
- **Superestrutura**: É composta pela caixa de carga e seus reforços;
- **Caixa de carga**: Quando um bem a ser transportado demanda proteção ou é necessário ser contido, com grãos, minérios, pallets, entre outros, um vagão com uma caixa de carga é empregado;
- **Plataforma de carga**: Plataformas podem transportar cargas que não necessitam ser contidas, como estruturas, máquinas, contêineres, carros, bobinas, madeira, entre outros;
- **Cabeceira**: Também compreendido como as testeiras dos vagões, é uma estrutura utilizada para proteger a carga e pode conter as alavancas e timoneria do freio manual do vagão;
- **Cobertura**: Utilizado quando a carga necessita de proteção contra as ações de intempéries;
- **Assoalho**: É a superfície onde a carga será disposta.;
- **Lateral**: Assim como as cabeceiras, as laterais podem conter a carga, proporcionado segurança no transporte;
- **Carga**: É o produto transportado;
- **Tara**: É o peso do vagão total do vagão descarregado;
- **Estrado**: Conjunto de componentes estruturais com a finalidade de suportar a carga e resistir aos esforços dinâmicos;
- **Travessa**: Elemento estrutural paralelo ao eixo dos rodeiros, responsável por dar sustentação ao assoalho;
- **Longarina**: Elemento estrutural secundário, perpendicular ao eixo dos rodeiros, responsável por dar sustentação ao assoalho e fazer ligação entre as travessas;
- **Prato-Pião**: Principal ponto de apoio da estrutura do vagão com os truques;
- **ACT-CCT**: O aparelho de choque-tração é um conjunto de componentes que possibilita o engate de vagões entre si e transmite esforços em tração e compressão. Por conflito na literatura, pode-se entender o CCT como o ACT;
- **Sistema de freio**: Complexo conjunto de componentes que possibilita o controle da velocidade e parada dos trens;
- **Freio manual**: Utilizado para imobilizar vagões individualmente por um operador em pátios de manobra;
- **Caixa do CCT**: Elemento estrutural onde o conjunto do CCT será posicionado;
- **Viga central**: Vagões podem empregar uma viga central em seus projetos, esse elemento faz a conexão de caixas de CCT em cada cabeceira;
- **Engate**: Conjunto de peças que possibilita a conexão e transmissão de esforços entre vagões;
- **Escotilha**: Alguns vagões possuem um dispositivo para o abastecimento e verificação da carga, normalmente empregado em vagões graneleiros e tanques;
- **Tremonha**: Dispositivo de descarga, comummente empregado em vagões graneleiros e de minério (quando não é empregado o car-dumper);
- **Espelho**: São peças localizadas na face externa do perfil da caixa do CCT; fabricado em aço e unido à estrutura por solda. Conjunto de peças que garante resistência ao perfil e permite o funcionamento do engate;
- **Escadaria**: Devido a altura dos vagões, escadarias são empregadas para a verificação de carga e a operação do freio manual;
- **Estribo**: São pontos de apoio para fixação de ganchos e lonas nas laterais dos vagões;
- **Truque**: Elemento que permite a movimentação da estrutura. Para carga normalmente são empregados os truques de 3 peças com dois rodeiros;
- **Ampara-balanço**: Dispositivo de segurança que possibilita a sustentação lateral do vagão caso um deslocamento lateral excessivo ocorra, evitando o tombamento da estrutura;
- **Rodeiro**: Composto por um eixo e duas rodas, faz contato direto com os trilhos e é responsável por sustentar toda a estrutura enquanto faz o trajeto pela via permanente;
- **Manga**: Extremidade dos eixos do rodeiro, possui dimensões padronizadas quanto ao diâmetro e comprimento. Diversos componentes e definições de projeto são definidos a partir de suas dimensões;
- **Bitola**: A via permanente possui uma distância entre os trilhos, que é denominada bitola. Existem diversos padrões de bitola no mundo e o gabarito lateral e o centro de gravidade, dependem do padrão de bitola estabelecido;
- **Malha**: É todo o traçado por onde uma composição pode transitar;
- **Via permanente**: Toda obra de infraestrutura que permite a circulação de trens;
- **Lastro**: É responsável por acomodar e dar sustentação aos dormentes;
- **Dormente**: Peça que sustenta os trilhos;
- **Trilho**: O trilho sustenta o material rodante;
- **Boleto**: Parte superior do perfil dos trilhos, onde ocorrer o contato roda-trilho;
- **Contato roda-trilho**: Ponto de interface entre o material rodante e a via permanente;
- **Gabarito lateral**: Dimensões limite para material rodante, devido a presença de túneis e pontes;
- **Centro de gravidade**: Ponto considerado como o centro físico do vagão, sua altura em relação ao topo do boleto é padronizada para evitar o tombamento;
- **Car-dumper (virador de vagões)**: Dispositivo para a descarga de vagões tipo gôndola.

# **APÊNDICE B – Comandos SolidWorks**

# • **Criar um material customizado no SolidWorks.**

Para adicionar um material customizado na biblioteca de materiais, aplica-se a seguinte ordem:

- Na aba da lateral esquerda, na Árvore de Projeto;
- Botão direito do mouse em: *Material <não especificado>,* Opção: *Editar material*;
- Botão direito do mouse na pasta: *Materiais personalizados*;
- Botão direito do mouse em: *Nova categoria*;
- Criar uma pasta para o material desejado;
- Na nova pasta, com o botão direito do mouse, opção: *Novo material*;
- Colocar as especificações do material desejado, e Opção: *Aplicar*.

# • **Etapas para a realização da simulação estática no SolidWorks.**

Para realizar uma simulação estática no SolidWorks, aplica-se as seguintes etapas para fixar o modelo da viga:

- Com o modelo da viga aberto, na aba superior: *Suplementos do SOLIDWORKS*, selecionar a opção *SOLIDWORKS Simulation*;
- Na aba superior: *Simulation*, executar *Novo estudo – Análise estática*;
- Uma nova aba surgirá na lateral esquerda, com as opções *Conexões, Acessórios de fixação, Cargas externas, Malha e Opções de resultado*;
- Nas opções de *Conexões – Contatos de componente*, definir o contato global de todos os corpos como *Contato Global (-Unido-)*;
- Com o botão direito na opção: *Acessórios de fixação* Selecionar: *Acessórios de fixação avançados...*;
- Selecionar: *Usar geometria de referência* É necessário selecionar todos os 8 vértices (Figura 35) e uma aresta, que vai ditar a direção da restrição.
- O último passo deve ser repetido, para outras duas direções, selecionar outras arestas, criando restrições para os 8 vértices nas direções X, Y e Z;

• Em *Acessórios de fixação* - Selecionar: *Geometria fixa...*, marcar as 4 arestas criadas na Figura 35. (Para facilitar, alterar o *Estilo de exibição*, de *Sombreado com arestas*, para *Linhas ocultas visíveis*).

Após a fixação da viga, as cargas externas são adicionadas:

- Na aba lateral esquerda, em *Cargas externas*: com o botão direito, selecionar a opção *Força...* Marcar todas as faces superiores da viga e adicionar uma força em Newtons equivalente ao PB total, excluindo os truques. (garantir que a opção *Total* está assinalada, no lugar da opção *Por item*);
- Repetir o passo anterior, para as duas faces da viga, com a carga de compressão de 4448 kN. (garantir que a opção *Total* está assinalada, no lugar da opção *Por item*);
- Para adicionar a força de momento de 49,5 kNm, é necessário adicionar um eixo para aplicar o torque;
- Na aba superior, em *Recursos Geometria de referência Eixo*. Selecionar uma das arestas criadas pela função *Dividir* na face do perfil da viga. Repetir para a outra face do perfil da viga;
- Na aba lateral esquerda, em *Cargas externas*: com o botão direito, selecionar a opção *Torque...*;
- Selecionar todas as faces do perfil da viga e utilizar o eixo criado para indicar a posição de aplicação do momento. Repetir na outra face. (Atenção para a orientação do momento seguindo a Figura 33, e garantir que a opção *Total* está assinalada, no lugar da opção *Por item*).

Após a fixação da viga e o posicionamento das cargas, a *Malha* deve ser criada:

- Com o botão direto do mouse sobre *Malha*, selecionar *Criar malha..*.;
- Na opção de *Densidade de malha*, selecionar a opção *Fina*;
- Se necessário, caso a geometria possuía curvaturas (como filetes), utilizar malha com base em curvatura;
- Após a criação da malha, na aba superior, selecionar: *Executar este estudo.*

# • **Como inserir uma imagem em um esboço.**

- Selecionar um plano e criar um esboço;
- Com um esboço aberto, na aba superior da janela do programa: *Ferramentas*, selecionar: *Ferramentas de esboço, Imagem de esboço*...;
- Selecionar uma imagem salva no computador, preferencialmente uma imagem de fundo branco ou um arquivo em .png;
- Uma aba na lateral esquerda surgirá, com opções quanto a propriedade da imagem, onde é possível redimensionar e reposicionar livremente a imagem de forma que ela fique em escala com o plano de linhas, ou qualquer referência já criada no modelo;
	- o Por exemplo, se no plano de linhas for criado uma referência para o centro do prato-pião e o diâmetro das rodas, adicionar a imagem do desenho da lateral de um vagão, é possível redimensionar a imagem para que as rodas do vagão da imagem sejam compatíveis com a do esboço do plano de linhas.
	- o Caso a imagem possua uma referência de comprimento própria (uma aresta de comprimento 100 mm, por exemplo), é possível redimensionar a imagem para que essa aresta seja condizente com uma linha de 100 mm feita no esboço.

# **APÊNDICE C – Desenhos técnicos do vagão GDT**

Os desenhos técnicos a seguir foram elaborados a partir do modelo de viga escolhido para a viga central e caixa do CCT com as cotas apresentadas na Figuras 12 e 14, e na sequência é apresentado um desenho com as cotas do vagão GTD desenvolvido com o método elaborado neste trabalho.

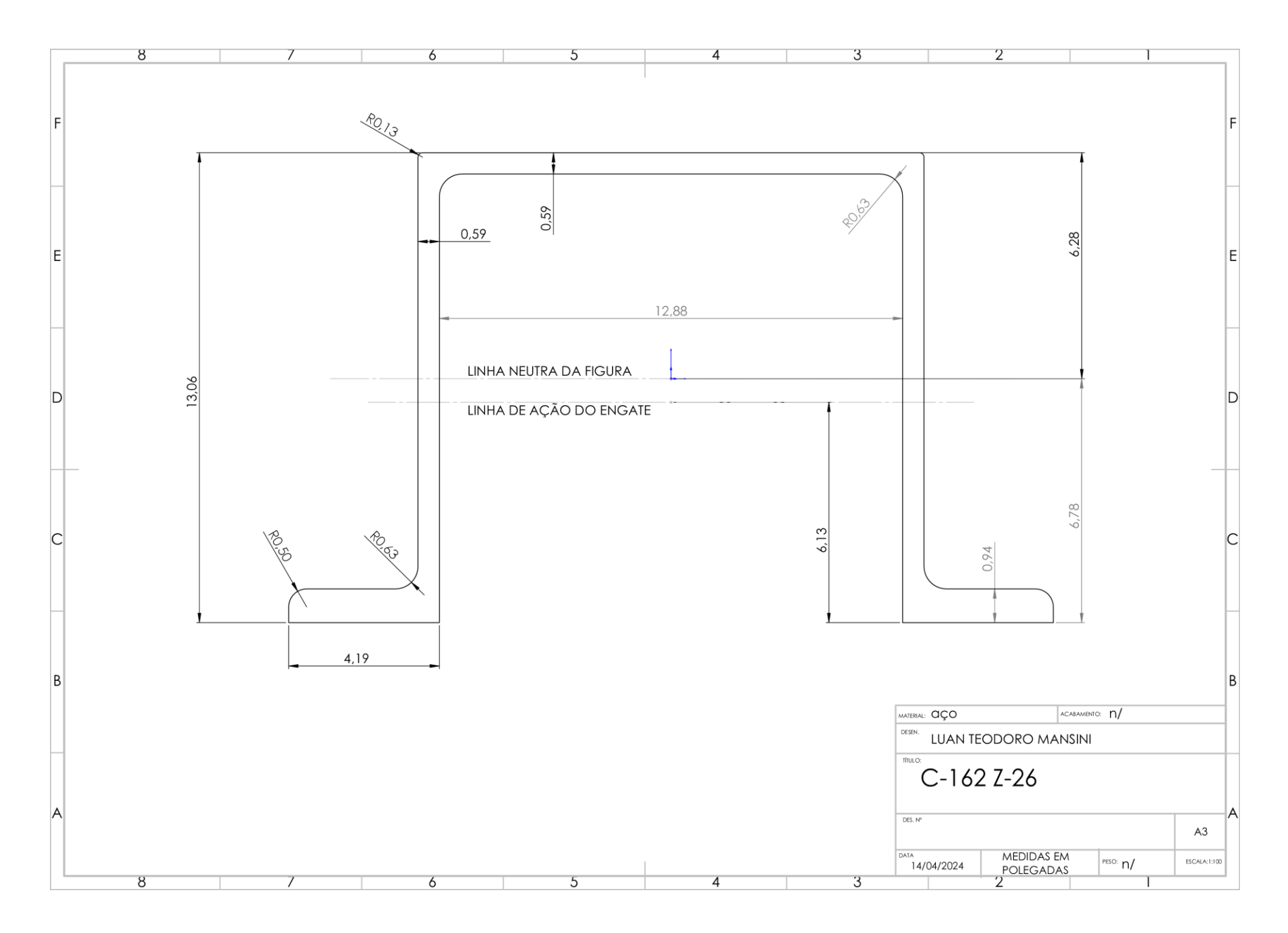

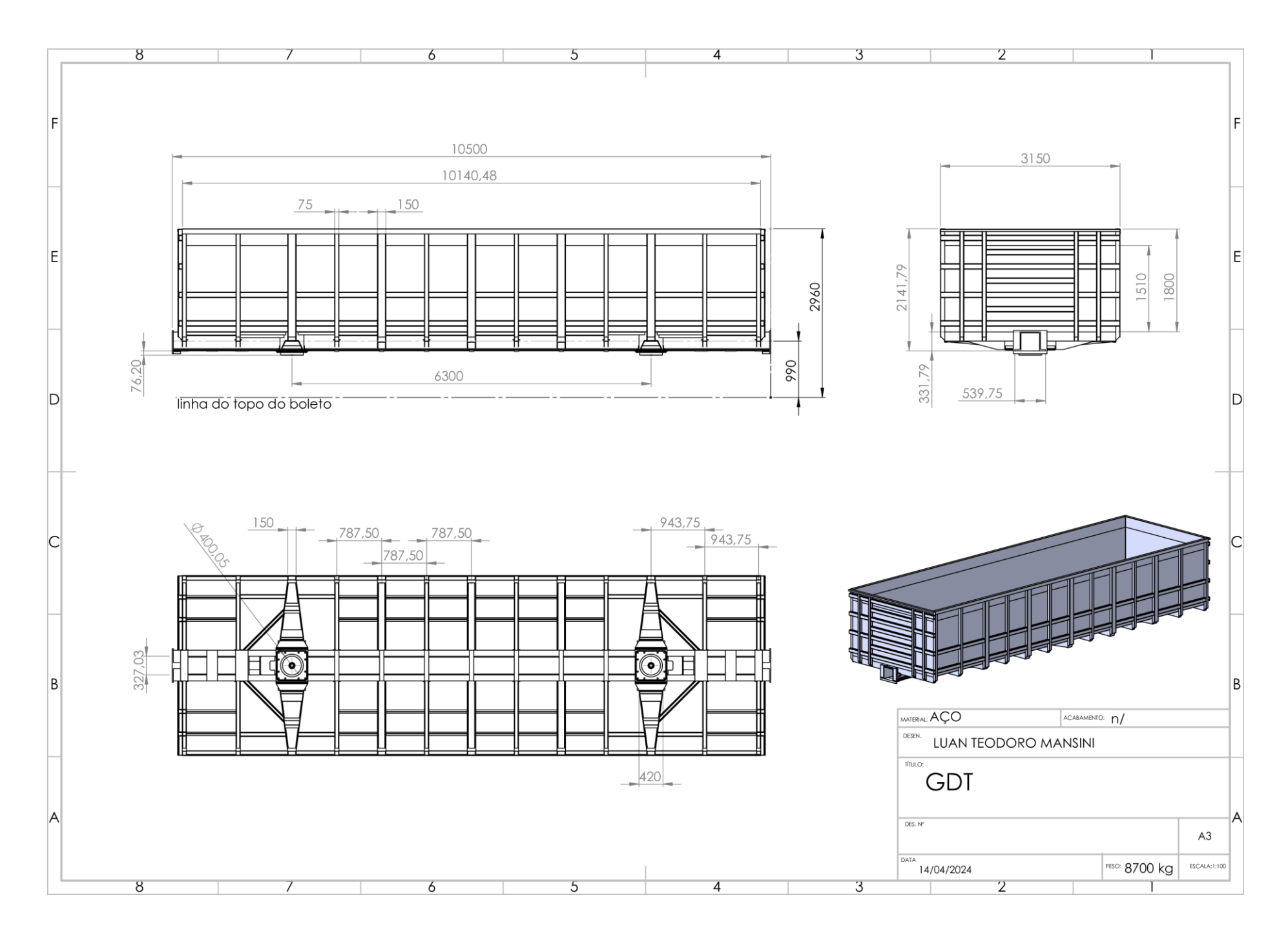